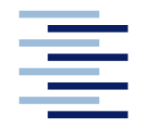

Hochschule für Angewandte Wissenschaften Hamburg **Hamburg University of Applied Sciences** 

# **Masterarbeit**

Wintersemester 2020 / 2021

# TECHNISCHER VERGLEICH EINES AUTARKEN GEBÄUDES IN ZWEI UNTERSCHIEDLICHEN **KLIMAZONEN**

*Fakultät Technik und Informatik Department Maschinenbau und Produktion* *Faculty of Engineering and Computer Science Department of Mechanical Engineering and Production Management* 

## Masterarbeit

Wintersemester: 2020 / 2021

## TECHNISCHER VERGLEICH EINES AUTARKEN GEBÄUDES IN ZWEI UN-TERSCHIEDLICHEN KLIMAZONEN

Projektteilnehmer: Ahmad Hajer Abgabe: 28.07.2021 Erster Prüfer: Prof. Dr. Anna Kerstin Usbeck Zweiter Prüfer: Dipl.-Ing. Martin Heimann

Hochschule für Angewandte Wissenschaften Hamburg Department Maschinenbau und Produktion Berliner Tor 20099 Hamburg

#### **Kurzreferat**

#### **Ahmad Hajer**

#### **Thema der Bachelorthesis**

Technischer Vergleich eines autarken Gebäudes in zwei unterschiedlichen Klimazonen

#### **Stichworte**

Thermische Simulation, Wärmepumpe, autarke Gebäude, Anlagensimulation

#### **Kurzreferat**

In dieser Arbeit soll ein thermischer und energetischer Vergleich eines autarken Nichtwohngebäudes in zwei unterschiedlichen Klimazonen aufgestellt werden. Der erste Standort ist Abu Dhabi und der zweite ist Hamburg.

Anhand aufzustellender Parameter und Klimadaten beider Standorte werden jeweils die Anlagen zur Klimatisierung und zur autarken Energieversorgung für den Fall Hamburg und für den Fall Abu-Dhabi ausgelegt. Auf Grundlage dieser Auslegung wird jeweils eine thermische Simulation mit dem Programm DesignBuilder für beide Standorte durchgeführt. Ebenfalls soll eine energetische Simulation mit der Software Energy-Pro durchgeführt werden, die den Energieverbrauch mit der Anlagenkonfiguration aufzeigt.

#### **Ahmad Hajer**

#### **Title of the paper**

Technical comparison of a self-sufficient building in two different climate zones

#### **Keywords**

Thermal simulation, heat pumps, self-sufficient buildings, system simulation

#### **Abstract**

In this work, a thermal and energetic comparison of a self-sufficient non-residential building in two different climate zones is to be set up. The first location is Abu Dhabi and the second is Hamburg. On the basis of the parameters and climate data to be drawn up for both locations, the systems for air conditioning and for the self-sufficient energy supply are designed for the Hamburg and Abu-Dhabi cases. On the basis of this design, a thermal simulation is carried out for both locations using the Design Builder program. An energetic simulation is also to be carried out with the Energy-Pro software, which shows the energy consumption with the system configuration.

## Inhaltsverzeichnis

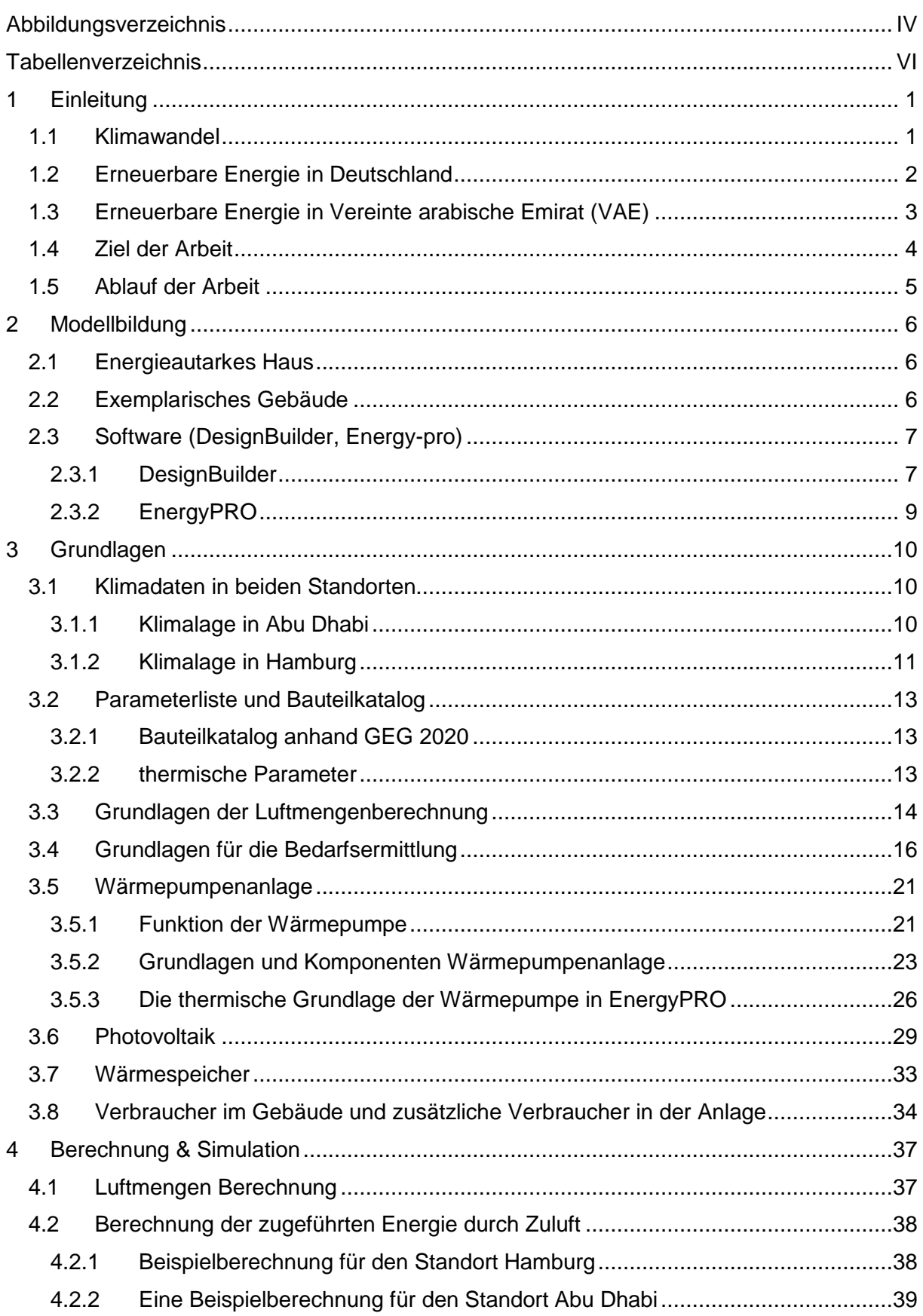

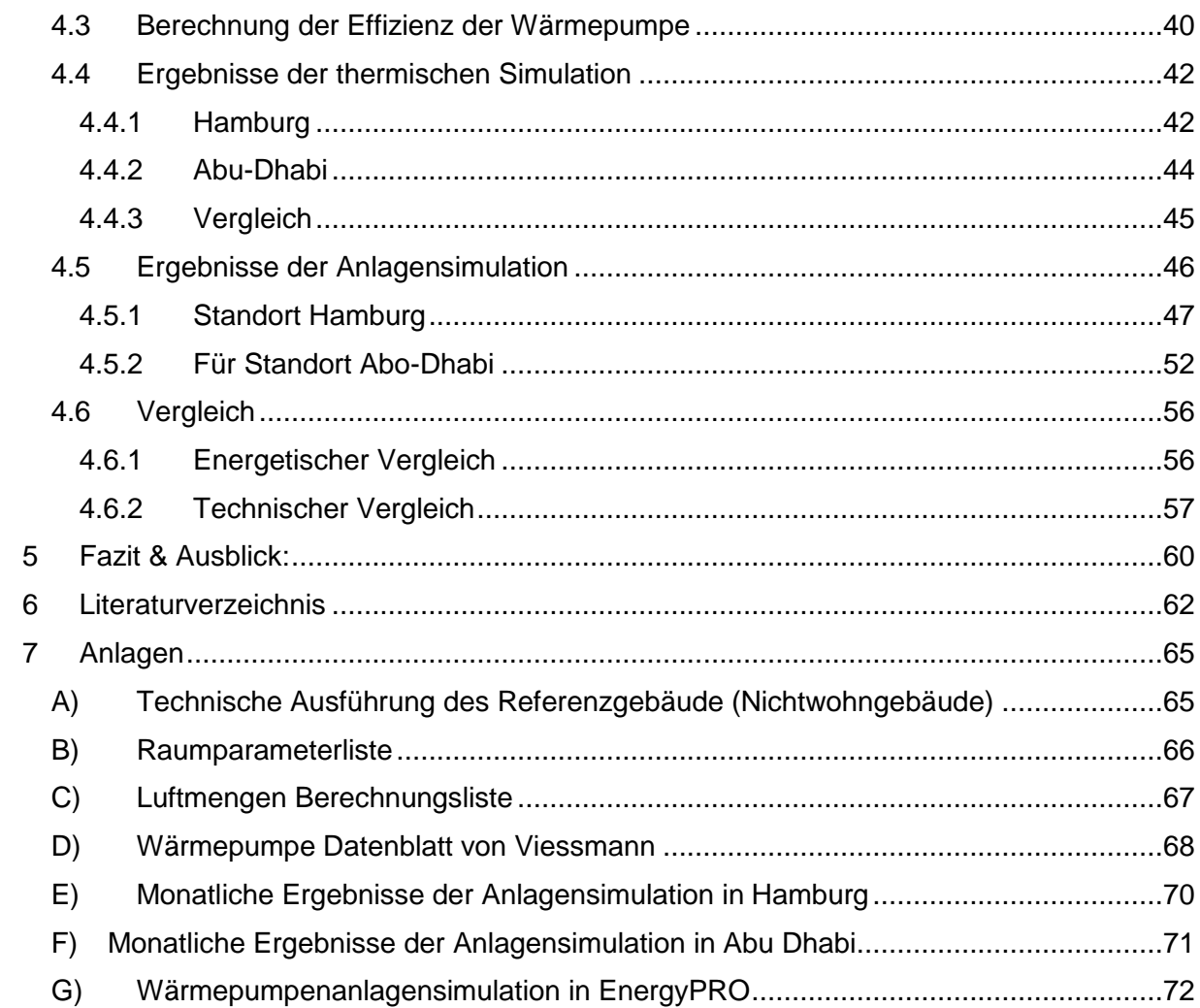

# <span id="page-5-0"></span>Abbildungsverzeichnis

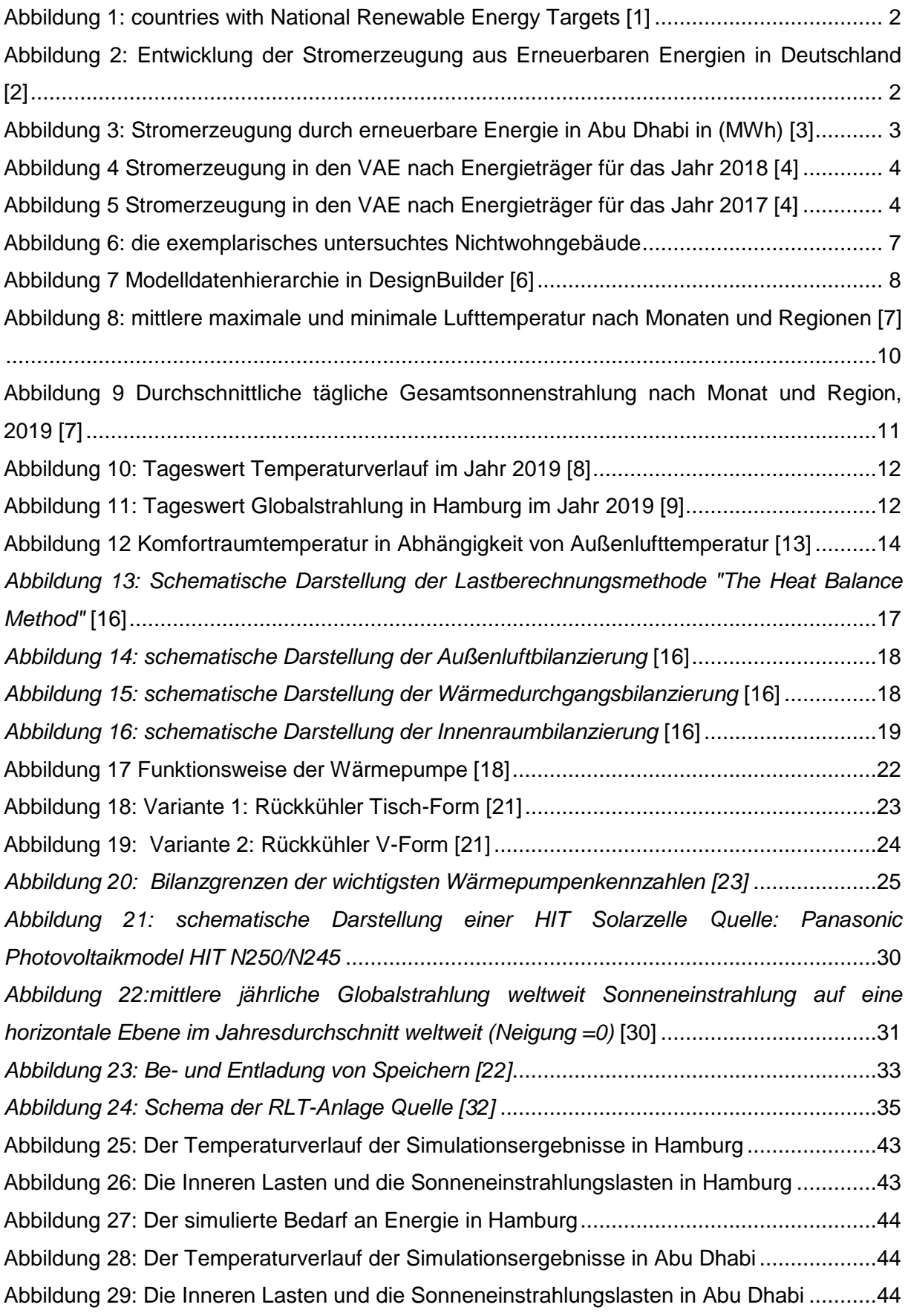

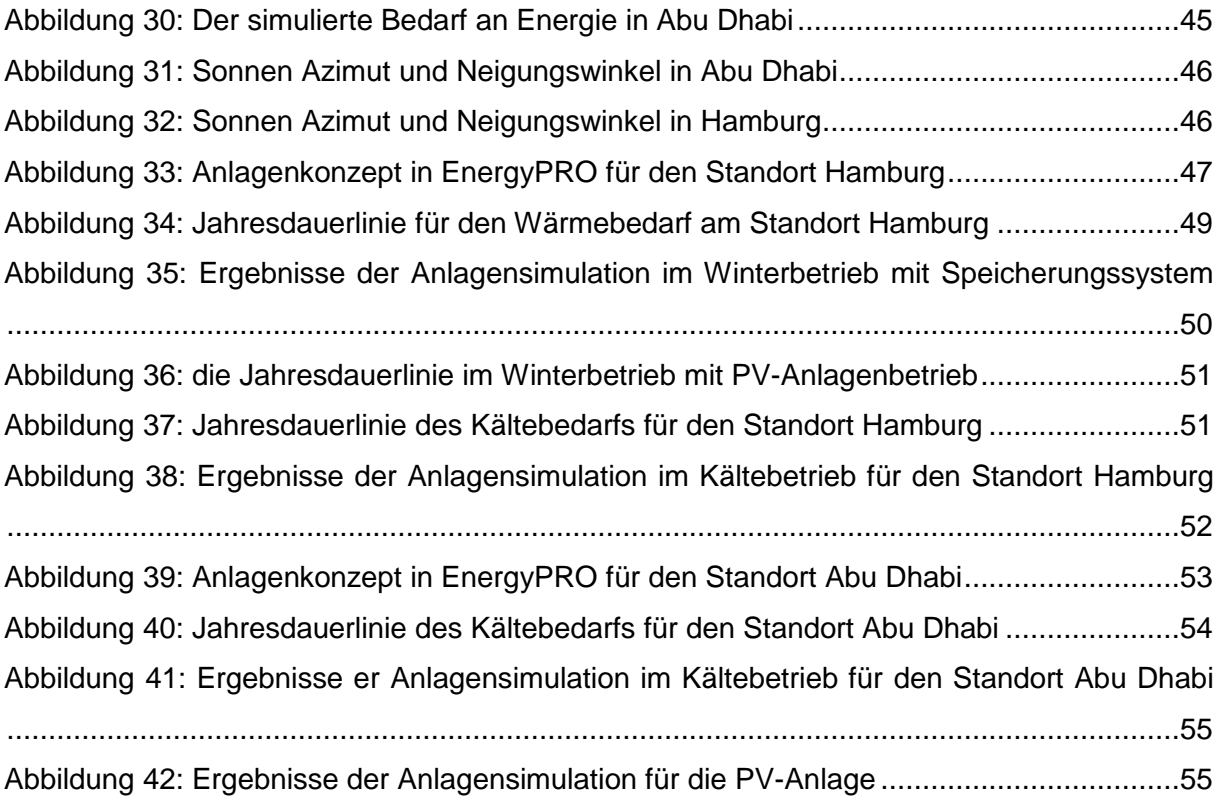

## <span id="page-7-0"></span>Tabellenverzeichnis

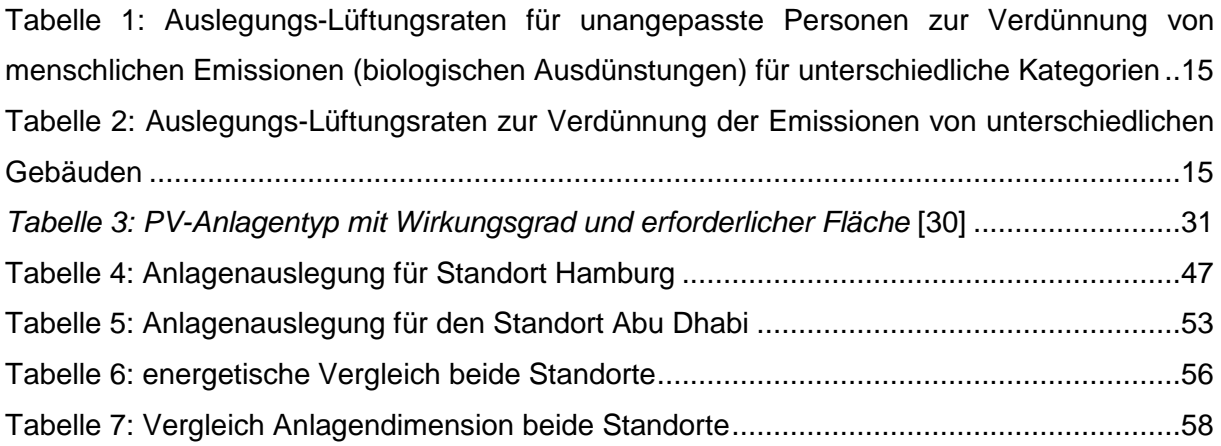

## <span id="page-8-0"></span>1 Einleitung

#### <span id="page-8-1"></span>1.1 Klimawandel

Die globale Erwärmung und der Klimawandel sind die wichtigsten Gründe, die zu einem Anstieg des Energiebedarfs auf der ganzen Welt führen. In den letzten Jahren hat sich der Prozentsatz des Energiebedarfs erheblich erhöht, weil steigende Temperaturen den Bedarf an Kühlleistung erhöhen. Aus diesem Grund suchen Unternehmen und Regierungen weltweit nach praktischen Lösungen zur Erzeugung alternativer Energie zum Schutz der Umwelt und zur Verringerung der globalen Erwärmung, die sich aus der Nutzung nicht erneuerbarer Energiequellen wie fossiler Brennstoffe ergibt. Erneuerbare Energien sind eine Art von Energie, die unerschöpflich ist, und deren Quellen eines der natürlichen Phänomene wie Wind, Sonnenenergie oder Gezeitenenergie sind. Aber auch nachwachsende Rohstoffe wie Holz oder spezielle Energiepflanzen zählen zu diesem Bereich. Die wichtigsten Merkmale dieser Energien sind, dass sie klimaneutral und erneuerbar sind.

Es gibt jedoch viele Komplikationen bei der Umsetzung der erneuerbaren Energie, die mit unterschiedlichen Faktoren wie geografischer Natur und Wetterbedingungen zusammenhängen. Zum Beispiel die Entfernung des Ortes vom Äquator spielt eine wichtige Rolle beim Aufbau der Solarkraftwerke und Photovoltaik-Anlagen (PV-Anlagen). Ein weiterer Faktor ist die Einschränkung dieses Ortes auf erneuerbare Energiequellen wie Wasser, denn manche Regionen wie zum Beispiel Mittel-Afrika haben zwar kein Wasserquellen, um Wasserkraftwerke aufzubauen, aber sie gehören zu den sonnenreichsten Gebieten, was für PV-Kraftwerke ideal ist.

Angesichts der steigenden Nachfrage nach sauberer Energie hat sich in unserer heutigen Zeit der sogenannte Markt für erneuerbare Energien herausgebildet. Viele Länder haben Pläne und zukünftige Projekte ausgearbeitet, um die Bereiche der Nutzung erneuerbarer Energien zu erweitern und sie in lokale Energienetze zu integrieren. Auf diesem Weg soll eine zukünftige Energieerzeugung ohne Emissionen erreicht werden. In [Abbildung](#page-9-1) 1 sieht man eine deutliche Entwicklung der Anzahl der Länder, die sich zum Ziel gesetzt haben, erneuerbare Energie auf allen Ebenen zu nutzen. Dabei geht es in erster Linie um die Erzeugung von elektrischer Energie.

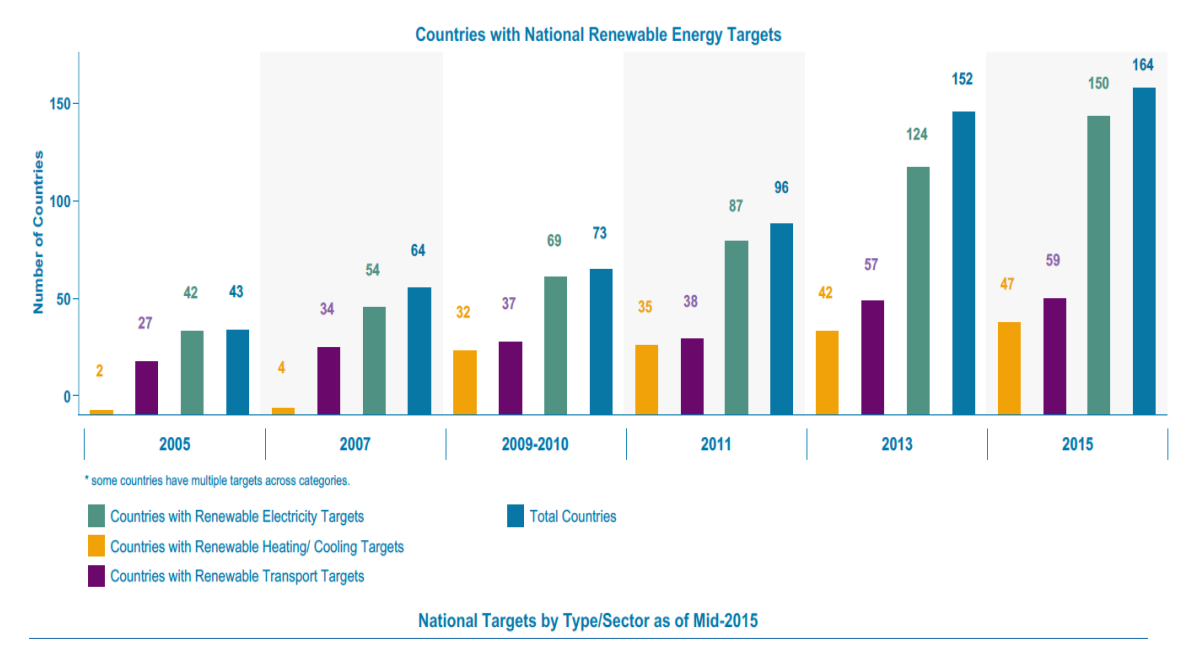

<span id="page-9-1"></span>Abbildung 1: countries with National Renewable Energy Targets [1]

## <span id="page-9-0"></span>1.2 Erneuerbare Energie in Deutschland

Als eines der bedeutendsten Industrieländer der Welt, ist Deutschland Vorreiter bei der Entwicklung sauberer Energien. Die deutsche Regierung hat beschlossen den Einsatz von Kernenergie und fossilen Brennstoffen zu reduzieren und mit erneuerbaren Energien, wie Windkraftanlagen und Photovoltaikanlagen, zu ersetzen.

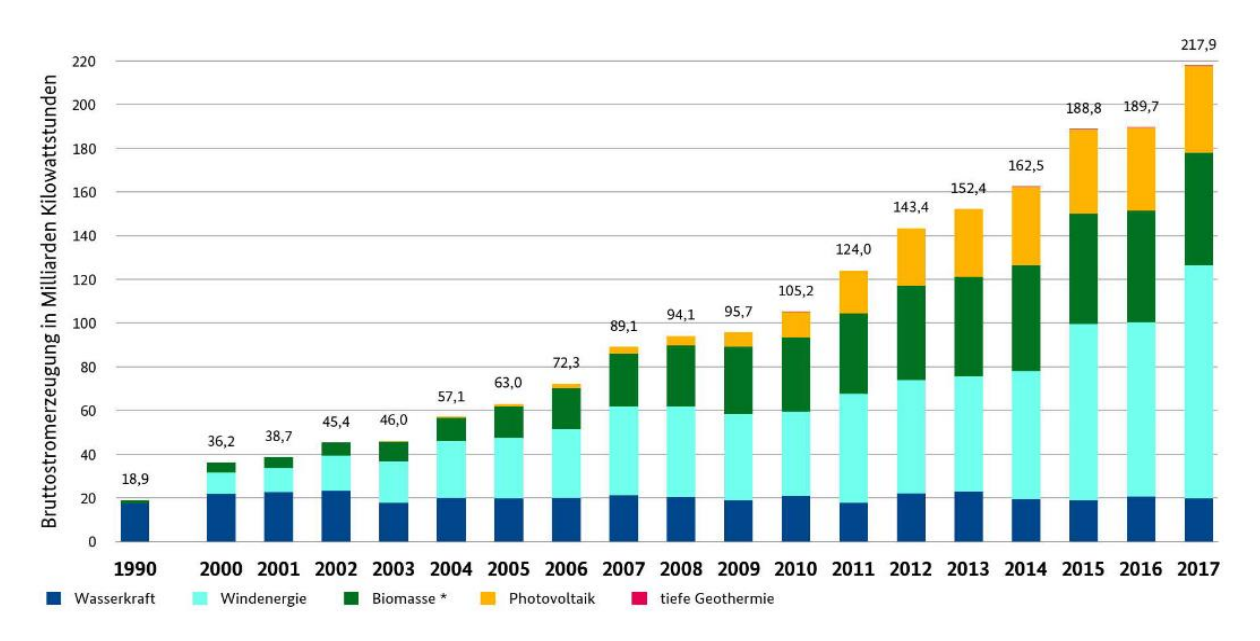

\* inkl. feste und flüssige Biomasse, Biogas inkl. Biomethan, Klär- und Deponiegas und dem biogenen Anteil des Abfalls, ab 2010 inkl. Klärschlamm; BMWi auf Basis Arbeitsgruppe<br>Erneuerbare Energien-Statistik (AGEE-Stat); Sta

<span id="page-9-2"></span>Abbildung 2: Entwicklung der Stromerzeugung aus Erneuerbaren Energien in Deutschland [2]

In [Abbildung 2](#page-9-2) ist das Wachstum der Stromerzeugung durch erneuerbare Energie in Deutschland in der Zeit zwischen 1990 und 2017 dargestellt. Der Stromerzeugungsanteil aus erneuerbarer Energie ist im Jahr 2017 auf 217,9 Milliarden kWh gestiegen, verglichen mit 18,9 Milliarden kWh im Jahr 1990.

Es ist ebenfalls zu sehen, dass der Anteil aus Wasserkraft nahezu konstant geblieben ist, wohin gegen Windenergie, Biomasse und Photovoltaik stark zugenommen haben. Vor allem die Stromerzeugung durch Photovoltaik hat ab 2009 stark zugenommen. Wodurch im Jahr 2017 allein durch Photovoltaik ca. 40 Milliarden kWh erzeugt wurden. [2]

## <span id="page-10-0"></span>1.3 Erneuerbare Energie in Vereinte arabische Emirat (VAE)

Die Vereinigten Arabischen Emirate (VAE) ist eines der Länder, die bei der Erzeugung und Entwicklung der Erneuerbaren Energie führend ist. Da die VAE sich auf der Halbinsel am Äquator befindet, zählt es als eines der sonnenreichsten Gebiete der Erde und bildet somit die perfekten Begebenheiten für die Stromerzeugung durch das Weltgrößte Photovoltaik-Kraftwerk (PV-Kraftwerk). Mit seinen ca. 3,2 Millionen Modulen speist es 1,17 Gigawatt ins Netz, laut der International Renewable Energy Agency (IRENA) [1]. Die [Abbildung 3](#page-10-1) zeigt die Stromerzeugung durch die erneuerbare Energie in Abu Dhabi. Es ist deutlich zu erkennen, dass nachdem das obengenannte Weltgrößte PV-Kraftwerk in Kraft getreten ist, sich die Stromerzeugung durch die erneuerbare Energie im Jahr 2019 auf 2.500 MWh erhöhte, im Vergleich zu dem Jahr 2018 mit nur 250 MWh.

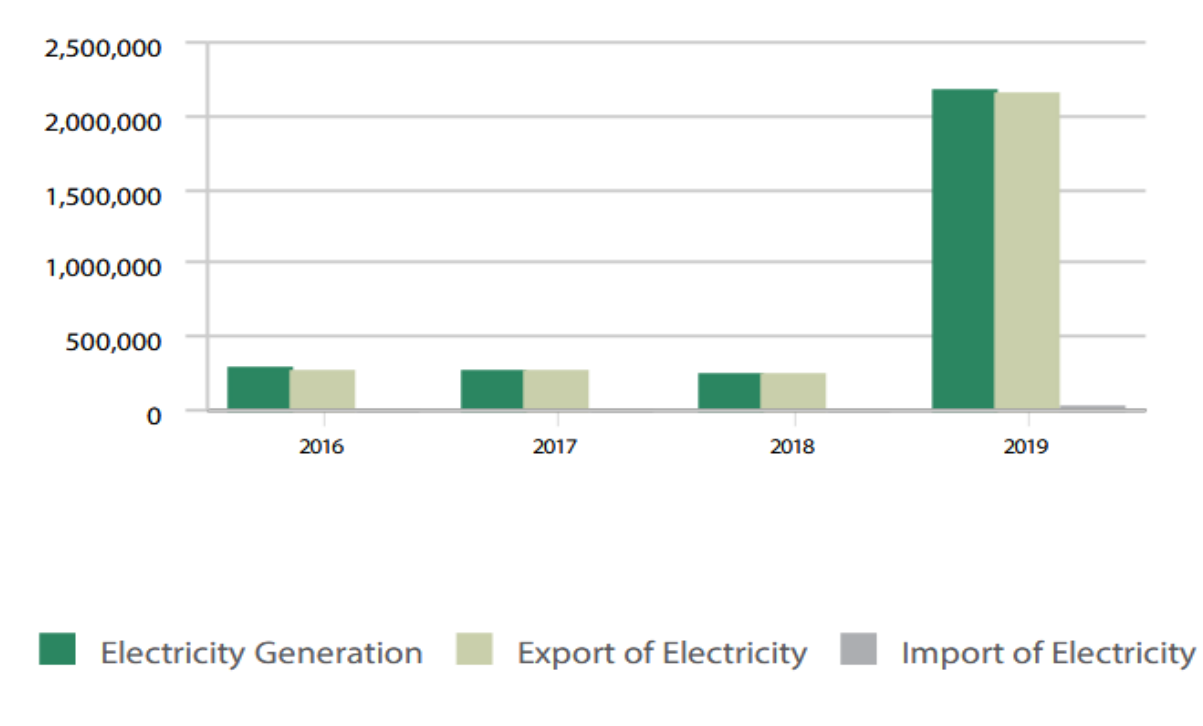

<span id="page-10-1"></span>Abbildung 3: Stromerzeugung durch erneuerbare Energie in Abu Dhabi in (MWh) [3]

In [Abbildung 4](#page-11-0) und [Abbildung 5](#page-11-1) ist die Stromerzeugung in den VAE nach Energieträger zu sehen. Allein innerhalb eines Jahres, hat sich der Anteil der Stromerzeugung durch Photovoltaik fast verdoppelt und im Gegenzug, der Anteil an Kohle nahezu halbiert. [4]

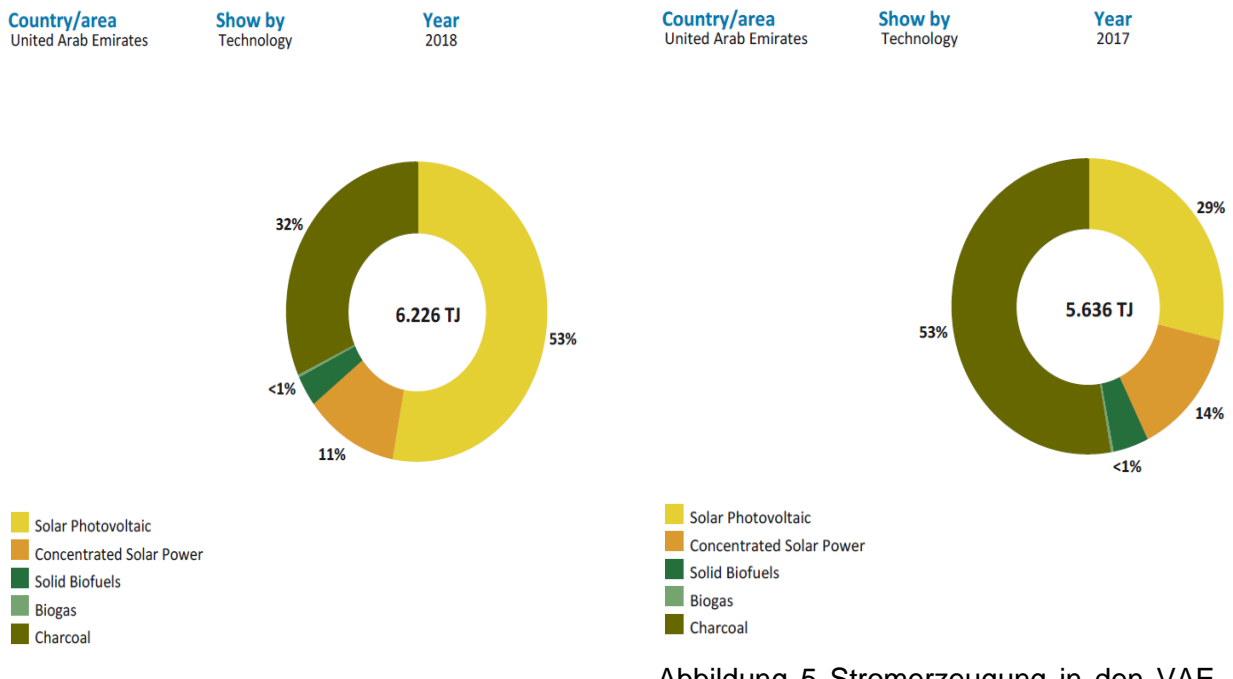

<span id="page-11-0"></span>Abbildung 4 Stromerzeugung in den VAE nach Energieträger für das Jahr 2018 [4]

<span id="page-11-1"></span>Abbildung 5 Stromerzeugung in den VAE nach Energieträger für das Jahr 2017 [4]

## <span id="page-12-0"></span>1.4 Ziel der Arbeit

Ein Bereich, der viel Energie verbraucht, sind Haushalte. Laut Arbeitsgemeinschaft Energiebilanz wurden in Deutschland im Jahr 2017 rund 2.408 PJ nur von Haushalten verbraucht, im Vergleich zum Jahr 2019 ist Energieverbrauch leicht gestiegen auf 2.430 PJ. Aus diesem Grund erscheint es sinnvoll, die Gebäude auf Autarkie umzustellen und an dieser Stelle Energie einzusparen [5].

Ziel dieser Arbeit ist es, ein energieautarkes Haus zu auszulegen. Dabei wird zuerst untersucht, wie sich ein exemplarisches Gebäude verhält, wenn es in zwei unterschiedlichen Standorten aufgestellt wird und wie groß der Einfluss auf die Energieart ist, die verbraucht wird. Die Standorte sind so ausgewählt, dass sie unterschiedliche extreme Wetterbedingung haben. Daraus wird die Frage beantwortet, Wie ein autarkes Gebäude realisiert werden könnte. Eine weitere Frage, die in dieser Arbeit beatwortet wird ist, wie effektiv eine Nutzung von Energiespeicherung zu Abdeckung des Energiebedarfs in autarken Gebäuden ist. Dabei wird nur die Energieversorgung der Wärme- und Kälteerzeugung als größte Energieverbraucher betrachtet. Danach wird die Dimensionen der Anlagen in beide Klimazonen optimiert, plakativ gegenüber dargestellt.

#### <span id="page-13-0"></span>1.5 Ablauf der Arbeit

Die Arbeit besteht aus drei Teilen. Im ersten Teil werden die technischen Grundlagen ermittelt. Dafür wird eine Parameterliste erstellt, die für die Simulierung und Auslegung von Anlagen wichtigen Parametern werden als Erfahrungswerte aus der Praxis angenommen oder aus den entsprechenden Energiegesetzen und Normen entnommen. Im zweiten Teil wird eine thermische Simulation durchgeführt, um den Bedarf an Energie für ein exemplarisches Gebäude zu berechnen. Dafür wird eine britische Software, DesignBuilder verwendet. Die Software berücksichtigt die Klimadaten für den ausgewählten Ort und die eingegebenen innere Lasten und ermittelt den stündlichen Bedarf eines Gebäudes. Im dritten Teil werden die Ergebnisse der thermischen Simulation in eine Anlagensimulationssoftware importiert und ein Anlagenkonzept aufgestellt. Mit Hilfe diese Software werden die entsprechenden Anlagen optimiert und simuliert und es ergibt sich für die beiden Standorte jeweils ein Simulationsmodell. Abschließend werden die Endergebnisse ausgewertet danach wird ein technischer Vergleich durchgeführt und im Ziel der Arbeit erläuterte Fragen beantworten

## <span id="page-14-0"></span>2 Modellbildung

#### <span id="page-14-1"></span>2.1 Energieautarkes Haus

Das energieautarke Haus ist definiert als das Haus, das unabhängig von der öffentlichen Energieversorgung ist. Was es verbraucht kann es selbst erzeugen. Ein energieautarkes Haus kann sich über natürliche Energiequellen versorgen. Elektrische Energie wird entweder durch die Verwendung von Photovoltaik-Modulen erzeugt, die eine gute und saubere Quelle für die Energieerzeugung sind, oder durch eine andere erlernbare Energiequelle. Das Hauptproblem bei der Realisierung eines Energieautarkes Haus ist die Verfügbarkeit die Energiequelle, sodass die erneuerbare Energiequelle hängen stark von dem Klima ab. Beispiele dafür sind es, dass die PV-Anlage hängt von der Sonneneinstrahlung, die nicht in alle Standorte in der Welt Gleich ist, genauso es ist die Windkraftwerke, die von die Windverfügbarkeit und die Windgeschwindigkeit abhängig ist. Deswegen ist es notwendig die Wetterbedingungen genau zu betrachten, um die optimale Energiekonzept aufzustellen. Außerdem ist die Speicherungssystem bei der Planung eins autarken Hauses wichtig ist, um die Überbrückungszeiten abzudecken.

## <span id="page-14-2"></span>2.2 Exemplarisches Gebäude

Bei meinem exemplarischen Gebäude, in [Abbildung 6,](#page-15-2) handelt es sich um ein Nichtwohngebäude, dass eine Brutto-Grundflache von ca. 3330 m² besitzt, und liegt mit einer Höhe von 20 m. Das Gebäude ist ein Bürogebäude mit definierter Beschäftigungszeit und Belegung. Das Gebäude besteht aus 6 Geschossen, im ersten und zweiten Geschosse befinden sich zwei Großraumbüros, ab dem dritten Geschoss kommt zusätzlich zu den Großraumbüros ein Besprechungsraum hinzu. WC-Räume befinden sich auf jedem Geschoss. Das Gebäude hat ein Flachdach und ist daher geeignet für die Aufstellung von PV-Anlagen. Die Fassade ist eine Glassfassade, die das Gebäude komplett ummantelt.

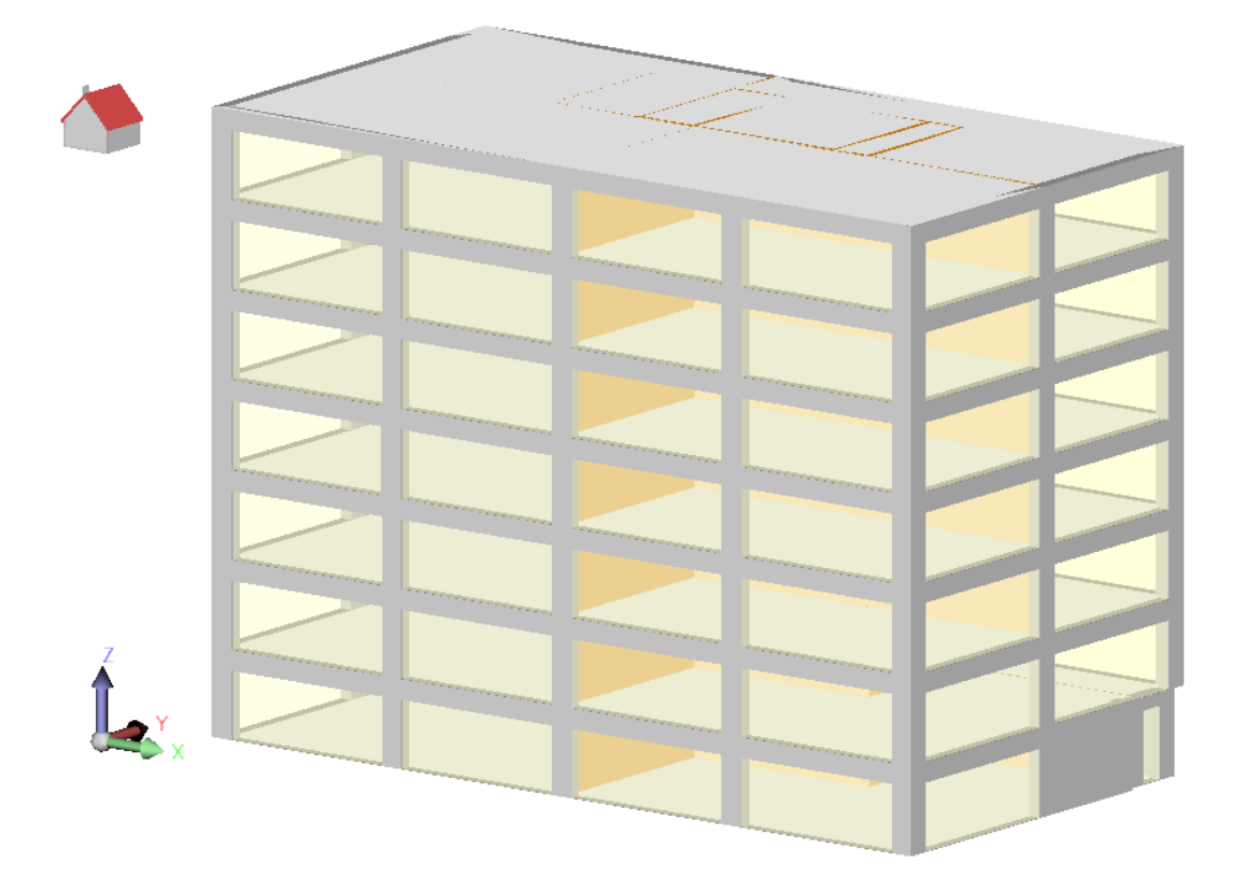

<span id="page-15-2"></span>Abbildung 6: die exemplarisches untersuchtes Nichtwohngebäude

## <span id="page-15-0"></span>2.3 Software (DesignBuilder, Energy-pro)

In diesem Kapitel werden die verwendeten Programme Grundlegend erläutert, und in den aufgebauten Modellen erläutert und geklärt.

## <span id="page-15-1"></span>2.3.1 DesignBuilder

DesignBuilder ist eine Gebäudeenergiesimulationssoftware, die es ermöglichet, eine Energieanalyse für Gebäudetechnik durchzuführen. Das Programm bietet eine Reihe von Anwendungsbereichen, wie eine Umweltdaten-Analyse, CFD und Energiebedarfs-Simulation. Eine typische Verwendung für das Programm ist die Berechnung des Energieverbrauchs von Gebäuden über einen definierten Zeitraum. DesignBuilder verwendet die dynamische Simulation EnergyPlus zum Generieren der Leistungsdaten. Diese Software wurde ausgewählt, da mit einfachen Tools das Gebäude in 3D generiert werden kann und durch die Dropdown-Listen eine Strukturierte Eingabe von detaillierten Eingangsparameter möglich ist. [6]

Die Modellbildung in DesignBuilder erfolgt in sechs Schritten, die mit Hilfe von folgender Abbildung erklärt werden.

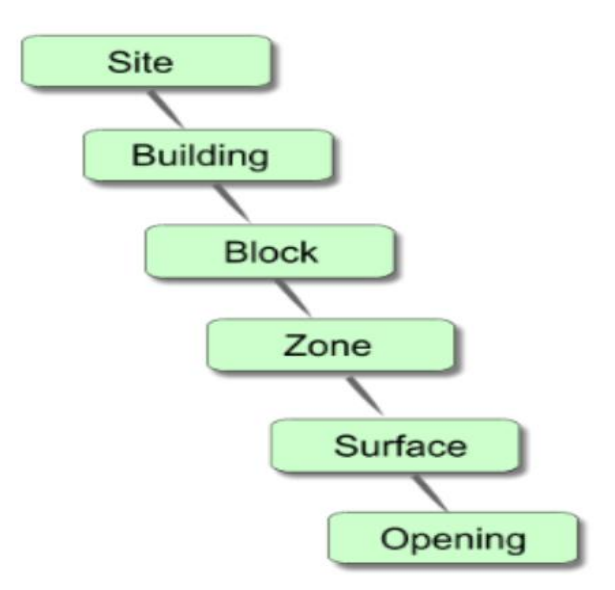

<span id="page-16-0"></span>Abbildung 7 Modelldatenhierarchie in DesignBuilder [6]

- 1- Im ersten Schritt wird der geografische Ort eingegeben in dem man aus dem Länderliste das gewünschte Land ausgewählt und die entsprechenden Wetterdaten mit ausgewählt. Als Standard ist die Wetterdaten von Jahr 2002 hintergelegt
- 2- Unter schritt Building ist die allgemeine Gebäudedaten einzugeben, hier wird als erstes die architektures Modell dargestellt in einer Bearbeitungsfelde, dort wird die Gebäudefläche bzw. die Gebäudehöhe sowie die Grenze der thermischen Hülle aufgezeichnet und ein globales Profil dafür generiert.
- 3- In den nächsten Schritten werden dem sogenannten Block und Zonen aufgeteilt, die blocke sind für die Etagen und die Zonen für die Räume, die eine Heiz bzw. Kühlanforderung haben
- 4- Beim letzten Schritt werden die Oberfläche und die Öffnungen, Fenstern und Türen, zugewiesen und positioniert.

Die Software DesignBuilder verwendet bereits hinterlegte Wetterdaten für das Jahr 2002 aus der folgenden Quelle "Original Source Data (c) 2001 American Society of Heating, Refrigerating and Air-Conditioning Engineers (ASHRAE), Inc., Atlanta, GA, USA. [www.ashrae.org"](http://www.ashrae.org/).

## <span id="page-17-0"></span>2.3.2 EnergyPRO

"EnergyPRO ist die Software zur technisch-ökonomischen Simulation, Auslegung und Optimierung Ihres spezifischen Energiesystems und ermöglicht eine detaillierte technische und wirtschaftliche Analyse Ihrer bestehenden und neuen Projekte. Die Software ist modular aufgebaut, um ein flexibles und auf die individuellen Bedürfnisse zugeschnittenes Paket zusammenstellen zu können." [7]

EnergyPRO bietet mit seiner Benutzeroberfläche die Möglichkeit, eine externe Datei wie Energiebedarf in dem Programm einzulesen, Außerdem mit der sogenannter benutzerdienerte Anlage hat man die Möglichkeit unterschiedlichen Anlagen durch die Formeln zu Simulieren und auszulegen. EnergyPRO verwendet Wetterdaten Aufsatz von OpenStreetMap contributors, und ladet die Daten als Zeitreihe im Programm runter.

## <span id="page-18-0"></span>3 Grundlagen

## <span id="page-18-1"></span>3.1 Klimadaten in beiden Standorten

Die ausgewählten Orte für diese Arbeit haben eine unterschiedliche Klimalage. Der erste Ort ist Hamburg, wo durch eine niedrige Temperatur im Winter mit ein wenig Sonnenstrahlungsstunden der Bedarf an Heizenergie steigt. Der zweite Ort ist Abu Dhabi, der zu den sonnenreichen Gebieten gehört und deshalb im Sommer hohe Temperaturen entwickeln kann. In diesem Kapitel werden für beide Standorte die Klimalage untersucht.

## <span id="page-18-2"></span>3.1.1 Klimalage in Abu Dhabi

Abu Dhabi liegt in einer trocknen Region, wodurch das Klima dort von Wüstennatur geprägt ist. Das Winter in Vereinte arabische Emirat (VAE) ist relativ über das ganze Jahr warm, ins besonders im Sommer, sodass die Temperatur über 40°C Tagsüber erreicht. Das folgende [Abbildung 8](#page-18-3) zeigt die mittlere minimale und mittlere maximale Lufttemperatur im Jahr 2019 in verschiedenen Regionen in VAE. [7]

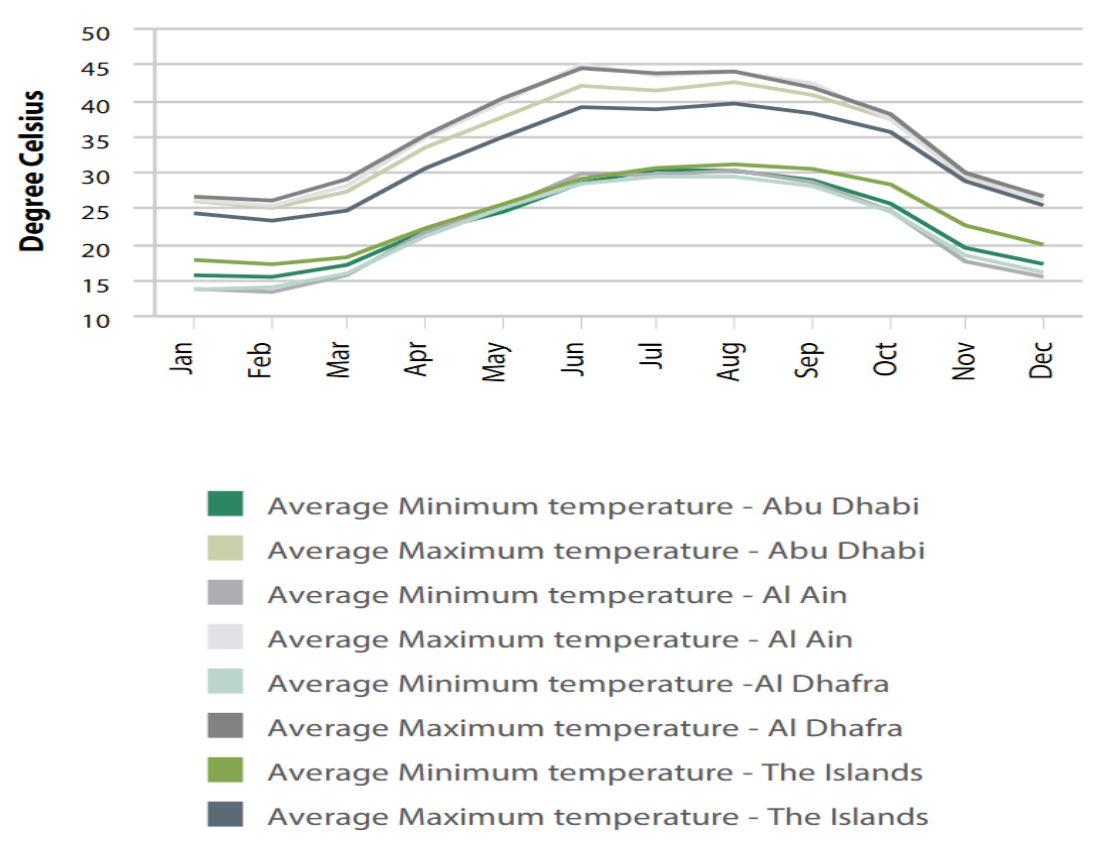

<span id="page-18-3"></span>Abbildung 8: mittlere maximale und minimale Lufttemperatur nach Monaten und Regionen [7]

Es ist deutlich zu erkennen, dass in der Region Abu Dhabi, in den Wintermonaten, die mittlere minimale Temperatur über 15°C liegt. Es ist also möglich, dass kein Bedarf an Wärme im Winter besteht. Das wird im Verlauf der Arbeit genau untersucht.

Ein zweiter wichtiger Parameter für PV-Anlagen ist die Sonnenstrahlung, und weil Abu-Dhabi ein sonnenreiches Gebiet ist, liegt die Einstrahlungsstärke hoch. [Abbildung 9](#page-19-1) zeigt, dass Im Juni 2019 die tägliche durchschnittliche Sonneneinstrahlung über 7000 w/m²/h und im Dezember lag es bei knapp 4000 w/m²/h lag [7].

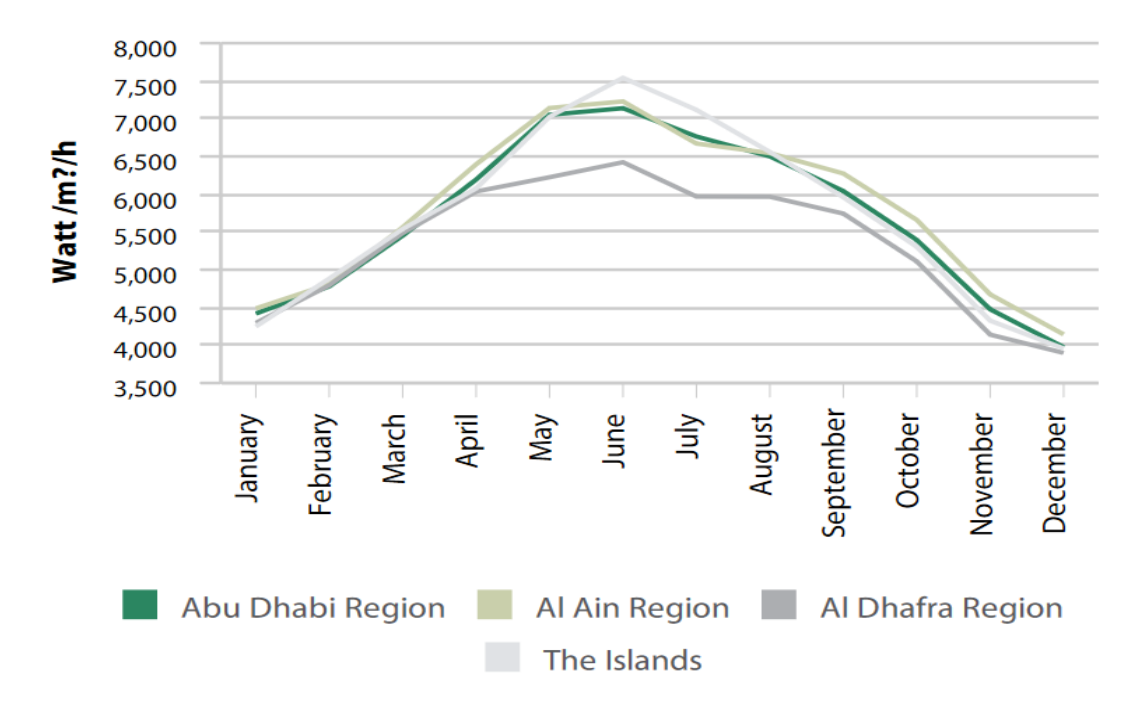

<span id="page-19-1"></span>Abbildung 9 Durchschnittliche tägliche Gesamtsonnenstrahlung nach Monat und Region, 2019 [7]

#### <span id="page-19-0"></span>3.1.2 Klimalage in Hamburg

Die Klimalage in Hamburg ist anders als in Abu-Dhabi, im Winter ist es kalt, und es gibt regelmäßige Frostperioden. [Abbildung 10](#page-20-0) zeigt den Temperaturverlauf in Hamburg an der Messstation Finkenwerder West. Ende Juli sowie Ende August sind den heißesten Tag mit über 22°C verzeichnet. im Januar liegt die Lufttemperatur bei ca. -4°C. Wenn man den Temperaturverlauf betrachtet, ist deutlich zu erkennen, dass in Hamburg ein großer Bedarf an Heizenergie zu erwarten ist.

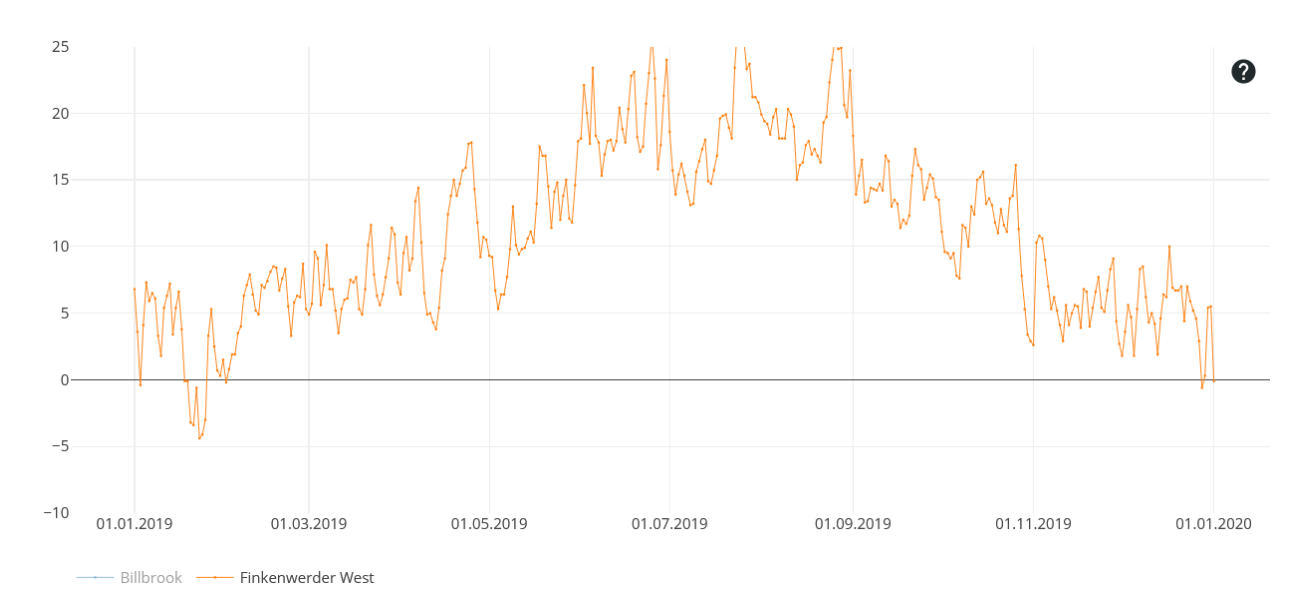

<span id="page-20-0"></span>Abbildung 10: Tageswert Temperaturverlauf im Jahr 2019 [8]

[Abbildung 11](#page-20-1) zeigt die Sonneneinstrahlung im Jahr 2019, gemessen wurde an der Messstation Marckmannstraße und das Diagramm zeigt im Vergleich zu Abu-Dhabi eine deutlich geringere Einstrahlung im Winter, da der Himmel in Hamburg meistens mit Wolken bedeckt ist. Anders ist es im Sommer, wo eine höhere Einstrahlung besonders im Monat Juni vorhanden ist und die gemessenen Werte an einigen Tagen deutlich über 7000 w/m²/h liegen.

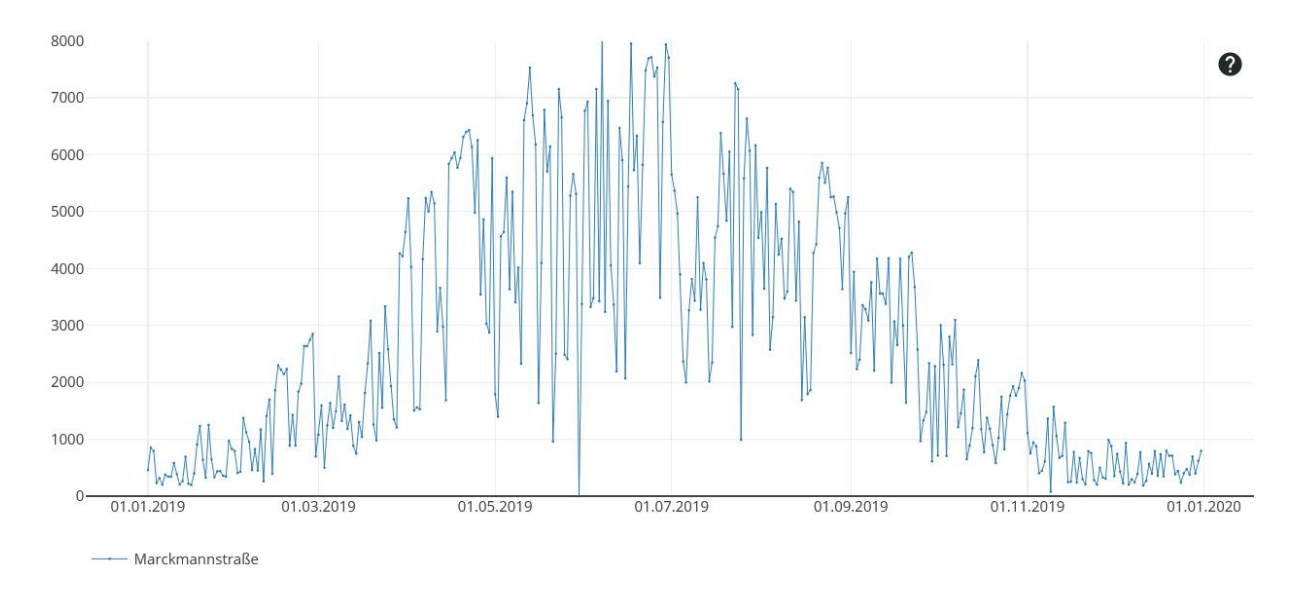

<span id="page-20-1"></span>Abbildung 11: Tageswert Globalstrahlung in Hamburg im Jahr 2019 [9]

## <span id="page-21-0"></span>3.2 Parameterliste und Bauteilkatalog

In diesem Kapitel wird über die Grundlageparameter, die für die Simulation bzw. die Berechnung verwendet wurden, geschrieben. Die Parameter teilen sich in zwei Gruppen, einmal die bauphysikspezifischen Parameter sowie die thermischen Parameter, die die Temperaturen und die Nutzungsweise des Gebäudes beschreiben. Der größte Teil der Parameterliste besteht getroffener Annahmen.

## <span id="page-21-1"></span>3.2.1 Bauteilkatalog anhand GEG 2020

Das Gebäudeenergiegesetz (GEG) ist im November 2020 in Kraft getreten und ersetzt die vorherige Energiegesetze EnEV, EnEG und EEWärmeG. Im Paragrafen §18 geht es darum, dass für den Neubau eines nicht bewohnten Gebäudes spezielle Regeln für den Primärenergiebedarf gelten. Die Neubaugebäude müssen nach den technischen Angaben aus Anlage [A\)](#page-73-1) modelliert werden. Anlage [A\)](#page-73-1) enthält Angaben zu einem Referenzgebäude inklusive Primärenergiebedarf. Und das exemplarische Gebäude für die Simulationen in dieser Arbeit darf maximal 75 %, also drei Viertel dieser Energiemenge im Jahr benötigen. Also mindestens 25 % weniger als das Referenzgebäude. So soll sichergestellt werden, dass Neubauten effizienter bzw. sparsamer als alte Gebäude sind, [10]. Die bauphysikalischen Parameter der Anlage [A\)](#page-73-1) wurden in dieser Arbeit verwendet, um hauptsächlich die Transmissionswärmeverluste ermitteln zu können. Diese U-Werte und der Wandaufbau werden, wie in Überschrift [2.3.1](#page-15-1) erläutert, in DesignBuilder definiert und eingefügt.

Der Transmissionswärmeverlust beschreibt, wie viel Wärme über die Geometriebauteile verloren geht. Die Transmissionsverluste entstehen in den Bauteilen, die den beheizten Raum von der Umgebung trennen, auch zwischen beheizten und unbeheizten Räumen eines Gebäudes [11]. Jedes Bauteil hat einen von der Aufbauschichtung und Dämmungsvariante abhängigen U-Wert (Wärmedurchgangkoeffizient), der den Wärmedurchgang durch die Bauelemente mit Berücksichtigung des Wärmewiderstandes angibt [12].

## <span id="page-21-2"></span>3.2.2 thermische Parameter

Darunter fallen die wichtigsten Parameter, die für die Simulation und für die Anlagenauslegung notwendig sind und sie unterteilen sich in Temperaturen, Innere Lasten und Nutzungszeiten.

Zuerst die angenommenen Temperaturen: in dieser Arbeit sind die Grenzwerte der Komfortzone entsprechend der DIN EN 15251 festgelegt worden. Die beschreibt die operative Raumtemperatur in Abhängigkeit von der Außenluft. Auf der X-Achse ist die Außenlufttemperatur und auf der Y-Achse die operative Raumtemperatur aufgezeigt. Der Bereich zwischen den durchgängigen schwarzen Linien ist der Temperatur-Gleitungsbereich. Aufgrund, dass

die Temperatur-Gleitung in DesignBuilder nicht abbildbar ist, wird ein mittlerer Wert angenommen.

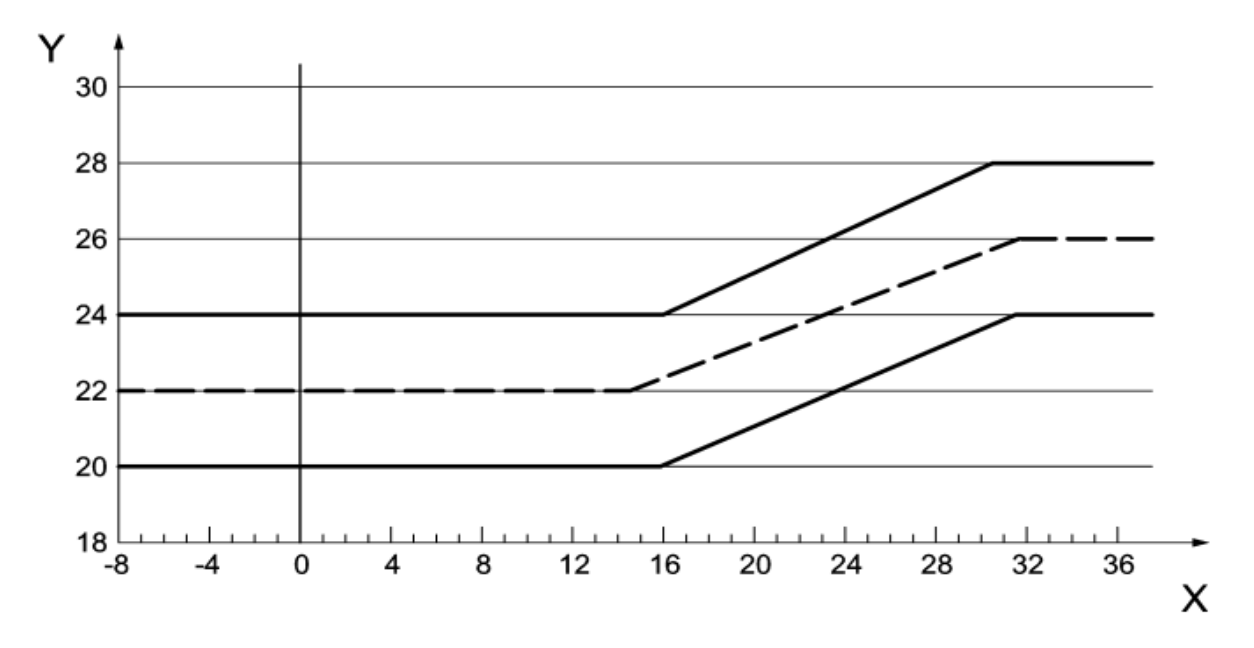

<span id="page-22-1"></span>Abbildung 12 Komfortraumtemperatur in Abhängigkeit von Außenlufttemperatur [13]

Die Komfortraumtemperatur beträgt, laut DIN EN 15251, 20°C bei einer Außenlufttemperatur unter 16°C und 26°C bei einer Außenlufttemperatur über 32°C. Die Komfortzone liegt in einem Bereich von ±2°C [13]. Vor diesem Hintergrund werden die Raumtemperaturen mit 20° im Winter und 26°C im Sommer im Simulationsprogramm eingegeben.

Als nächstes werden die Inneren Lasten festgelegt. Die Inneren lasten bestehen aus der Wärmeabgabe von Personen, Geräten und Beleuchtung. nach Kapitel [2.2](#page-14-2) ist das Gebäude nach Räumen aufgeteilt, für die jeweils die Personenanzahl und die Wärmeabgabe von Geräten und Beleuchtung bezogen auf die Fläche angenommen werden muss (Anlage [B\)\)](#page-74-0).

Der dritte Punkt ist das Zeitprofil. Das Zeitprofil beschreibt den Zeitraum der Nutzung des Gebäudes, die Inneren Lasten sind abhängig von diesen Zeitprofil. In diesem ausgewählten Zeitraum sollen die eingegebenen Raumtemperaturen eingehalten werden (Anlage [B\)\)](#page-74-0).

## <span id="page-22-0"></span>3.3 Grundlagen der Luftmengenberechnung

In der thermischen Simulation in DesignBuilder wurde die Simulation ohne Berücksichtigung von Lüftungsanteilen durchgeführt. Aufgrund, dass man die freie Kühlung in der Software nicht abbilden kann in dem vereinfachten Modell. Deswegen wird die benötigte thermische Energie für die Raumlufttechnik (RLT) separat berechnet. Dazu ist es erforderlich, die Luftmenge für das Gebäude zu ermitteln und in diesem Kapitel werden die Grundlagen dafür erläutert.

Die berechnete Luftmenge gemäß DIN EN 16798-1 [14] ergibt sich aus zwei Teilen.

1. Lüftung zum Entfernen der Verunreinigung durch Personen.

Die Folgende [Tabelle 1](#page-23-0) enthält die Auslegungs-Lüftungsrate nach Personen für die unterschiedliche Kategorien der Raumluftqualität.

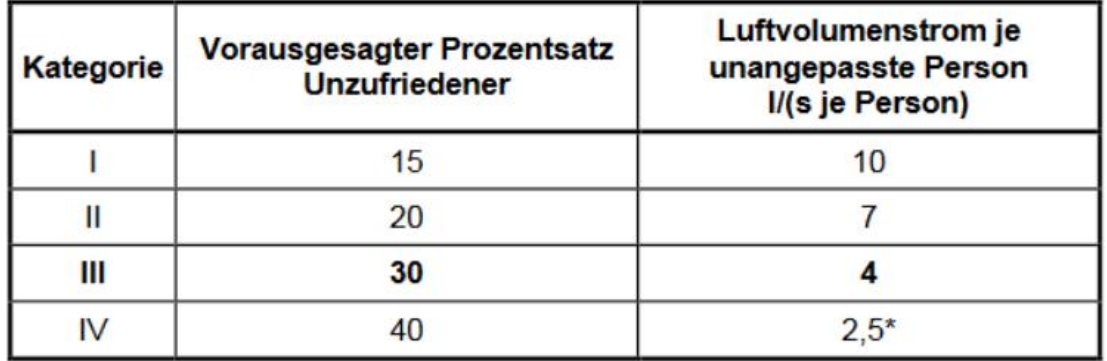

<span id="page-23-0"></span>Tabelle 1: Auslegungs-Lüftungsraten für unangepasste Personen zur Verdünnung von menschlichen Emissionen (biologischen Ausdünstungen) für unterschiedliche Kategorien

Die Kategorie I entspricht einer hohen Raumluftqualität, die Kategorie II einem mittleren und III einem mäßigen Erwartungsniveau. [13]

2. Lüftung zum Entfernen der Verunreinigung durch das Gebäude

Die Auslegungs-Lüftungsrate dafür ist anhand der [Tabelle 2](#page-23-1) in der DIN 16798-1 nach Gebäudeart erläutert und in vier Kategorien der Raumluftqualität unterteilt.

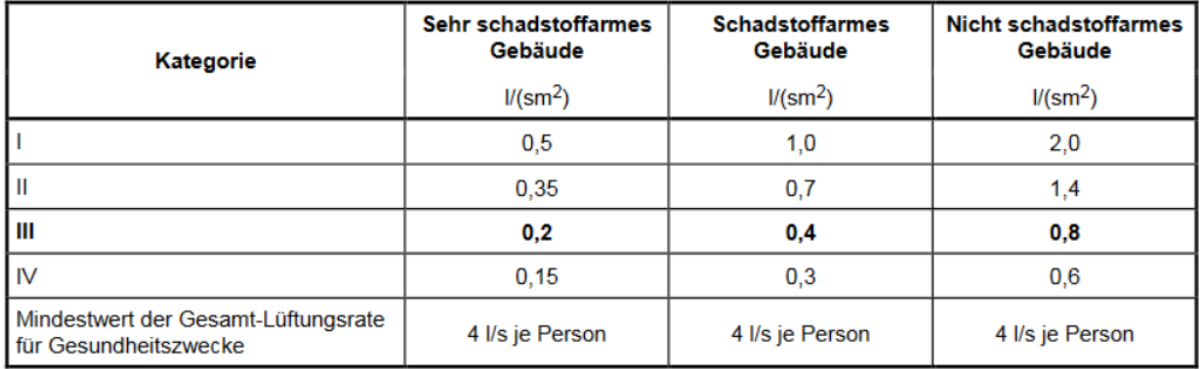

<span id="page-23-1"></span>Tabelle 2: Auslegungs-Lüftungsraten zur Verdünnung der Emissionen von unterschiedlichen Gebäuden

Als Standardfall ist das Gebäude als Schadstoffarmes Gebäude eingestuft. Die Schadstoffklasse definiert wie emissionsarm die Baustoffe in der Innenseite des Gebäudes sind.

Folgende Gleichung gilt für die Berechnung der Gesamt-Lüftungsrate für die Belegungsfläche bezogen auf die Lüftung für Personen und für das Gebäude [14]

$$
q_{tot} = n \times q_p + A \times qB \tag{3.1}
$$

mit

qtot: die Gesamtluftmenge für den Atmungsbereich in l/s

n: Auslegungswert für die Anzahl der Personen im Raum

qP: Lüftungsrate der Belegung je Person in l/ (s\*Person)

A: Grundfläche in m²

q<sub>B</sub>: Lüftungsrate für Gebäudeemission in I/ (s<sup>\*</sup>m<sup>2</sup>)

Für die WC-Bereiche ist nach Arbeitsstättenrichtlinie eine wirksame mechanische Lüftung vorzusehen und die Anlage so auszulegen, dass sie einen Volumenstrom von  $V_{\text{WC}}$ = 11 m<sup>3</sup>/(h<sup>\*</sup>m<sup>2</sup>) abführen kann [15]. Das lässt sich ausfolgender Gleichung berechnen:

$$
q_{WC} = A_{WC} * \dot{V}_{wc} \tag{3.2}
$$

mit

qwc: ist die Luftmenge für eine WC-Bereich in m<sup>3</sup>/h

AWC: die Fläche einem WC-Bereich im m²

V: abgeführte Luftmenge in m<sup>3</sup>/h<sup>\*</sup>m<sup>2</sup>

Für die übrigen Räume wie Flure und Vorräume wurde die Annahme getroffen, dass die Luft in diesen Bereichen einmal pro Stunde gewechselt wird.

#### <span id="page-24-0"></span>3.4 Grundlagen für die Bedarfsermittlung

In diesem Kapitel werden die Grundlage der Bedarfssimulation und der Ablauf der Simulation erläutert. Das Programm DesignBuilder berechnet der Energiebedarf eins Gebäudes nach die US-amerikanische Norm ASHRAE. [6]

ASHRAE kennt drei Methoden, um den Heizbedarf und den Kältebedarf eines Gebäudes zu beschreiben:

- 1. Models and Reality
- 2. The Heat Balance Method
- 3. The Radiant Time Series Method

Die verwendete Methode in DesignBuilder ist die The Heat Balance Method und die folgende [Abbildung 13](#page-25-0) beschreibt den schematischen Aufbau der Berechnungsprozesse nach dieser Methode und in welcher Phase die unterschiedlichen Einflussparameter berücksichtigt werden. [16]

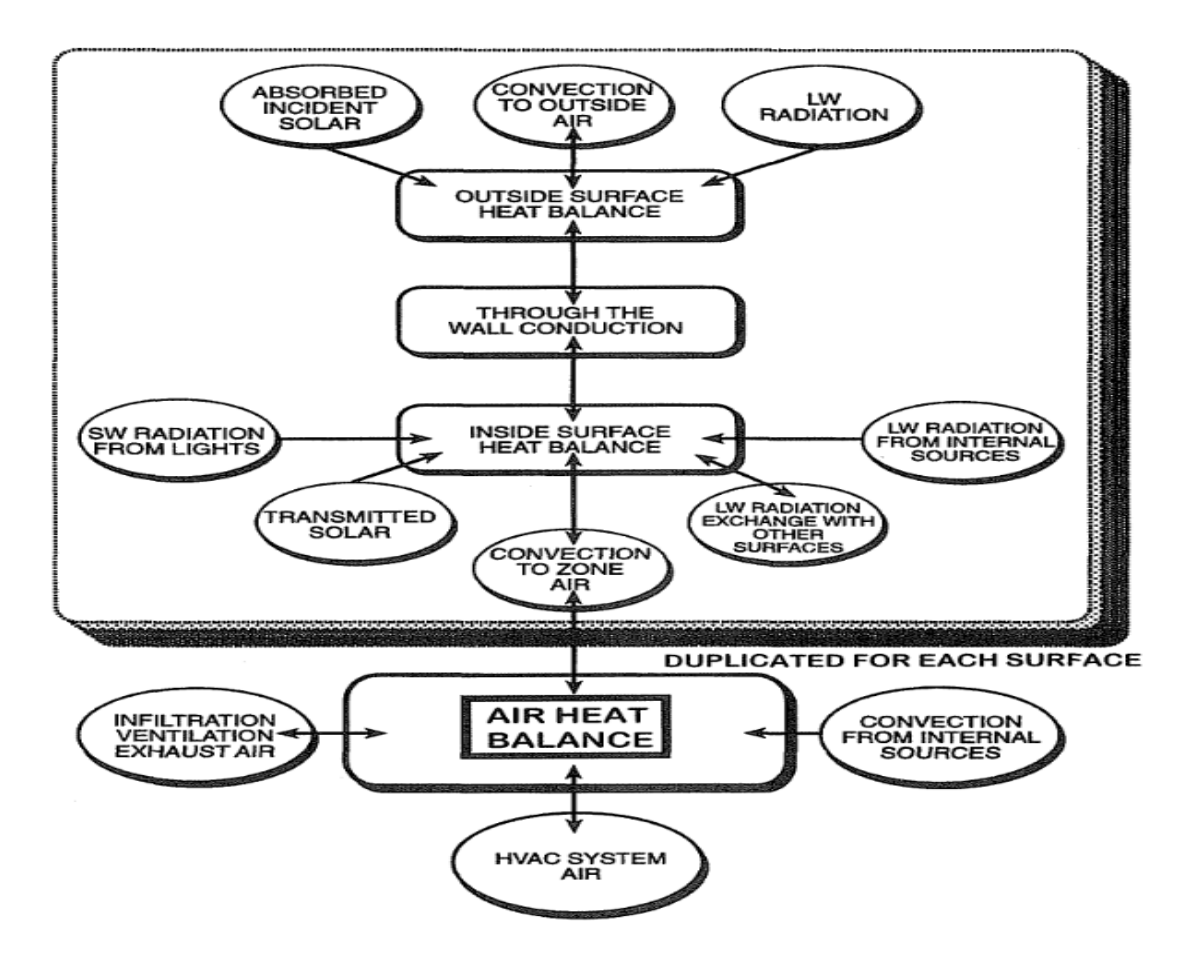

<span id="page-25-0"></span>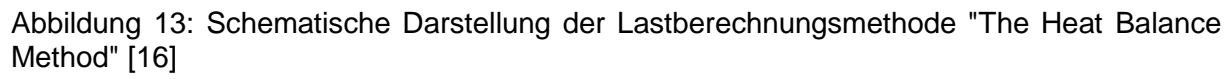

1. Außenluftbilanzierung

Das ist die Summe der Faktoren, die einen Einfluss auf die Außenseite des Gebäudes haben. Die [Abbildung](#page-26-0) *14* zeigt, die innen und Außenseite eines Außenbauteil mit den Einflussgrößen. Die Einflussgrößen darauf sind: die Absorbierung der direkten und diffusen Solarstrahlung von dem Gebäude, die Strahlungsflussaustausche mit der Außenluft und der Umgebung, die Konvektionsflussaustausche mit der Außenluft und der Wärmestrom in die Außenbauteile. [16]

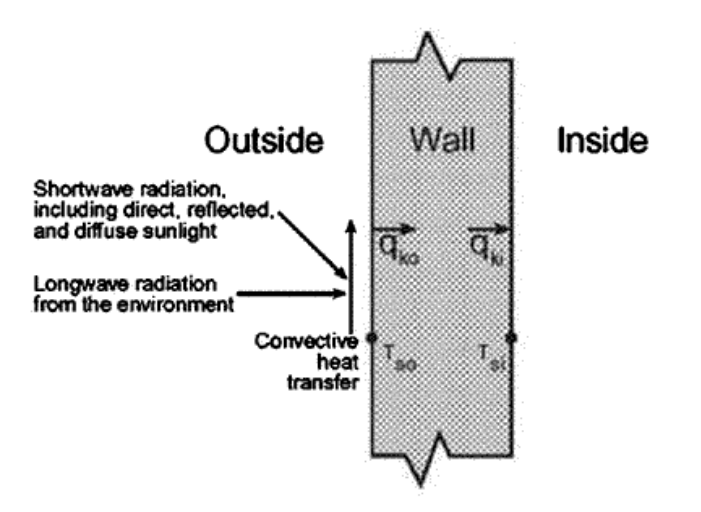

<span id="page-26-0"></span>Abbildung 14: schematische Darstellung der Außenluftbilanzierung [16]

2. Wärmedurchgangsbilanzierung

Aufgrund der Temperaturdifferenz zwischen Außenbauteilen und Außenluft entsteht ein Wärmedurchfluss, der in dieser Simulationsmethode berücksichtigt wird. Außerdem wird auch der Einfluss der Inneren Lasten auf die innere Seite der Außenbauteile betrachtet. [16]

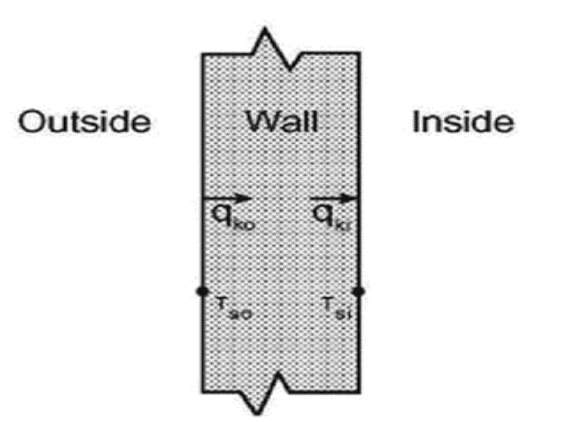

<span id="page-26-1"></span>Abbildung 15: schematische Darstellung der Wärmedurchgangsbilanzierung [16]

3. Innenraumbilanzierung

Die interne Lastenermittlung ist der Hauptteil The Heat Balance Method, und umfasst die Lasten, die auf der Innenseite der thermischen Hülle wirken Siehe [Abbildung 16](#page-27-0) .Dazu gehören die einfallende Sonnenstrahlung durch die Glass Fassade, die internen Wärmequellen wie die Beleuchtung, Geräte und die Lasten durch die Personenbelegung im Gebäude sowie auch der Wärmestrom von der Umgebung an die innere Seite der Außenbauelemente. [16]

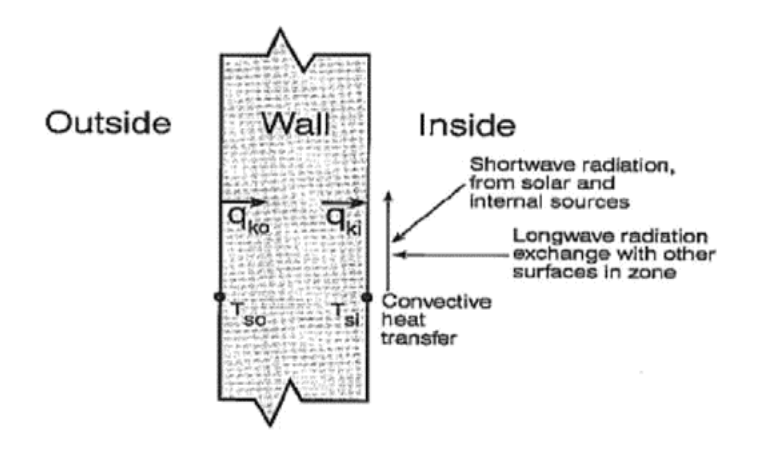

<span id="page-27-0"></span>Abbildung 16: schematische Darstellung der Innenraumbilanzierung [16]

4. Bilanzierung der zugeführten Energie durch die Lüftungsanlage

Diese Phase wird wegen technischer Komplikationen in DesignBuilder ausgeschaltet und wird separat in einer Excel-datei berechnet. Betrachtet wird die Heizungsperiode so wie auch in die Kälteperiode. Für die Simulation wird im Winter keine Wärme im Gebäude zu oder abgeführt, die Lufteinbringung passiert isotherm. Deswegen muss die Lüftungsanlage in die Außenluft auf die Raumtemperatur aufheizen und die benötigte Energie wird separat berechnet. Die Wärmerückgewinnung in der Lüftungsanlage wird berücksichtigt.

Das gesamte Heizleistung in einen bestimmten Zeitpunkt ergibt sich aus der Summe der Heizleistung der Heizsystem und der Heizleistung der Lüftungsanlage

<span id="page-27-1"></span>
$$
Q_{gesamt} = Q_{HS} + Q_{dynH} \tag{3.3}
$$

Mit

QGesamt: die gesamte Heizleistung in kW QdynH: der Heizleistung der Lüftungsanlage in kW QHS: der Heizleistung der Heizsystem in kW

Der Heizleistung der Heizsystem ergibt sich aus den Ergebnissen der thermischen Simulation in DesignBuilder. Wobei der Heizleistung der Lüftungsanlage lässt sich durch die Gleichung (*[3](#page-27-1)*.*4*) berechnet:

$$
Q_{dyn} = \rho * \dot{V}_{tot} * C_P * (T_{ZUW} + T_{A uB}) * \eta
$$
 (3.4)

Mit

Cp: die spezifische Wärmekapazität der Luft in kJ/(kg\*K) T<sub>ZUW</sub>: Temperatur der zugeführten Luft im Winter in °C T<sub>Auß</sub>: Außenlufttemperatur in C

ρ: die Dichte der Luft in kg/m³ V<sub>tot</sub>: die gesamte Luftvolumenstrom in m<sup>3</sup>/h η: Wärmerückgewinnungswirkungsgrad

Im Sommer wird kältere Zuluft, deren Temperatur unterhalb der gewünschten Raumtemperatur liegt, zugeführt. Dadurch wird die Wärme aus dem Gebäude durch Lüftung abgeführt. Hier kann es vorkommen, dass die Außenlufttemperatur niedriger als die gewünschte Raumtemperatur ist und Wärme aus dem Gebäude durch die Außenluft abgeführt wird. Im Lüftungsgerät muss die Zuluft in solchen Zeiten nicht gekühlt werden.

Das Berechnungsverfahren fängt an mit der Ermittlung der möglich maximalen Leistung aus der Lüftungsanlage, um die vorgegebene Raumtemperatur im Raum zu halten. Dies ergibt sich aus der folgenden Gleichung:

$$
Q_{mdyn} = \rho \, * \, \dot{V}_{tot} \, * \, Cp \, * \, (Tzus - Top) \tag{3.5}
$$

Mit

Qmdyn: die möglich maximal Kälteleistung der Lüftungsanlage in kW Cp: die spezifische Wärmekapazität der Luft in kJ/(kg\*K) Tzus: Temperatur der zugeführten Luft im Sommer in °C Top: die operative Raumtemperatur in °C ρ: die Dichte der Luft in kg/m³ V<sub>tot</sub>: der gesamte Luftvolumenstrom in m<sup>3</sup>/h

Danach wird der Anteil der Kühlleistung, die von dem Kühlsystem verbraucht wird, berechnet. Das lässt sich aus der Subtraktion des gesamten Kältebedarfs von der möglichen maximalen Leistung der Lüftungsanlage berechnen:

$$
Q_{KS} = Q_{Simu} - Q_{mdyn} \tag{3.6}
$$

Mit

QKS: der Kühlleistung der Kühlsystem in kW Q<sub>Simut</sub>: der gesamte Kühlleistung aus der Simulation in kW Qmdyn: die mögliche maximale Kälteleistung der Lüftungsanlage in kW

Zuletzt wird der Anteil der Leistung aus der Lüftungsanlage ermittelt, mit Berücksichtigung der freien Kühlung. Wenn die Außentemperatur unter der Raumtemperatur liegt, ergibt sich wie folgt:

$$
Q_{dynK} = Q_{Simulation} - (Q_{freier,K} + Q_{KS})
$$
\n(3.7)

Wenn die Außentemperatur niedriger als die operative Raumtemperatur ist, wird das Gebäude durch die freie Kühlung die Wärme an die Umgebung abführen. Die Leistung der freien Kühlung wird mit der folgenden Gleichung berechnet:

$$
Q_{free\tau,K} = \rho * \dot{V}_{tot} * Cp * (T_{AuB} - T_{Op}) \qquad \qquad (3.8)
$$

Mit

QfreieK: Leistung der freien Kühlung in kW

#### <span id="page-29-0"></span>3.5 Wärmepumpenanlage

Wärmepumpen-Systeme finden heutzutage in mehreren Anwendungsbereichen wie Industrie und Gebäudetechnik Verwendung. Die technische Definition einer Wärmepumpe ist eine Vorrichtung zur Übertragung von Energie von einem Bereich in einen anderen bei gleichzeitiger Steigerung ihrer Arbeitseffizienz. Im Winter entzieht die Wärmepumpe der Außenatmosphäre Wärme und transportiert sie in das Haus, während sie im Sommer Wärme aus dem Inneren des Hauses überträgt und nach außen abgibt. Die Wärmepumpe ist einsatzfähig, solange die Außenlufttemperatur über null Grad Celsius liegt. Wenn die Temperatur niedriger ist, wird Hilfswärme benötigt. Es gibt drei Arten von Wärmepumpen, die sich nach der Energiequelle unterscheiden: die Luftwasser-Wärmepumpe, die Solewasser-Wärmepumpe und die Erdwasser-Wärmepumpe. In dieser Arbeit wird die Luftwasser-Wärmepumpe betrachtet. [17]

#### <span id="page-29-1"></span>3.5.1 Funktion der Wärmepumpe

Die Wärmepumpe besteht aus vier grundsätzlichen Komponenten: Verdampfer, Verdichter, Kondensator und Expansionsventil.

Die Funktion der Wärmepumpe wird mit Hilfe folgende [Abbildung 17](#page-30-0) erklärt

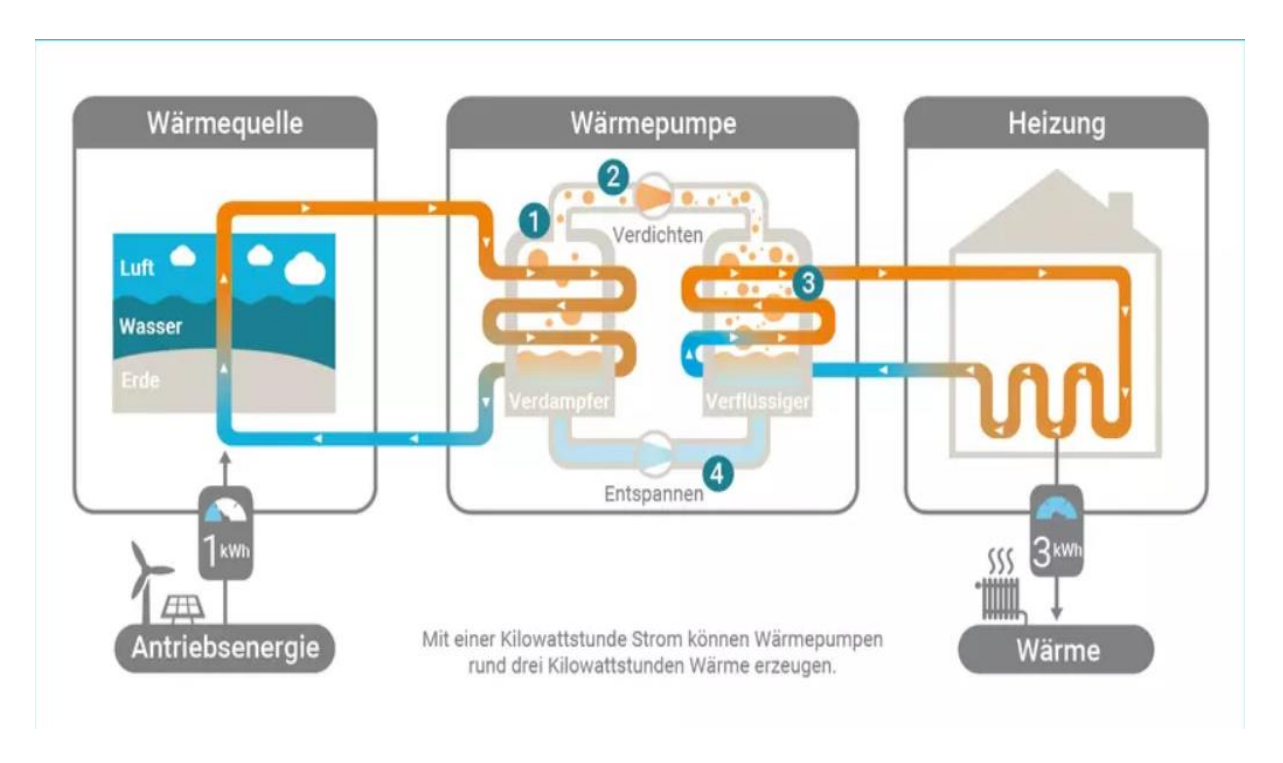

<span id="page-30-0"></span>Abbildung 17 Funktionsweise der Wärmepumpe [18]

1. Verdampfer: Der Verdampfer nimmt die Energie aus der Umwelt (aus der Luft oder der Erde) und überträgt diese Energie in das Wärmepumpenmedium, das dadurch verdampft aufgrund seines niedrigen Siedepunktes.

2. Verdichter: Durch Zuführung von elektrischer Leistung wird das verdampfte Wärmepumpenmedium im Verdichter auf ein höheres Temperaturniveau gebracht.

3. Kondensator: Die Wärmeenergie, die aus dem Verdichter stammt, wird an den Verbraucher abgegeben und damit wird das Wärmepumpenmedium abgekühlt und wieder verflüssigt.

4. Expansionsventil: An dieser Stelle baut sich der Druck ab und das flüssige Medium kühlt sich weiter ab. Danach ist es wieder bereit, die Umgebungsenergie wieder aufzunehmen. [19]

Im Kältekreis der Wärmepumpe ist der in der Abbildung 17 [Funktionsweise der Wärmepum](#page-30-0)[pe](#page-30-0) gezeigte Kreislauf vollständig invertiert. Die Pumpe entzieht die innere Wärme und gibt sie an die Umgebung ab. Zu diesem Zweck ist die Wärmepumpe mit einem Umschaltventil ausgestattet, um den Durchfluss des Betriebsmediums umzukehren.

Die Wärmepumpe, die sowohl einen Kühlbetreib als auch einen Heizbetrieb realisieren kann, wird als Reversible Wärmepumpe bezeichnet. Quelle [20]

## <span id="page-31-0"></span>3.5.2 Grundlagen und Komponenten Wärmepumpenanlage

Die in dieser Arbeit ausgelegte Wärmepumpe 300-G Pro von VIESSMANN besteht aus einer Sole/Wasser Wärmepumpe mit einem Rückkühler, sodass die Kombination dieser beiden Komponenten im Grunde eine Luft/Wasser Wärmepumpe darstellt. [21]

Der Rückkühler ist eine Luft/Sole Wärmetauscher und hat die Aufgabe, die Energie aus der Umgebung zu holen und an die Sole weiterzugeben. Der Solekreis enthält Wasser mit Frostschutzmittel und transportiert die Energie zum Verflüssiger, der auch als Wärmetauscher zwischen Solewasser und Wärmepumpenmedium dient [22]. Beim Rückkühler unterscheidet man zwischen zwei Varianten, einem Rückkühler in Tisch-Form und einem Rückkühler in V-Form.

Die Hauptkomponenten eines Rückkühlers sind die Axialventilatoren, die ca. 6 bis 10 W Elektrische Antriebleistung je 1kW Kühlleistung aufnehmen. Zusätzlich beim V-Form-Rückkühler ist ein Radialventilator, der 10 bis 20W je 1 kW Kühlleistung aufnimmt [22]. Die Antriebleistung des Rückkühlers wird in dieser Arbeit vernachlässigt.

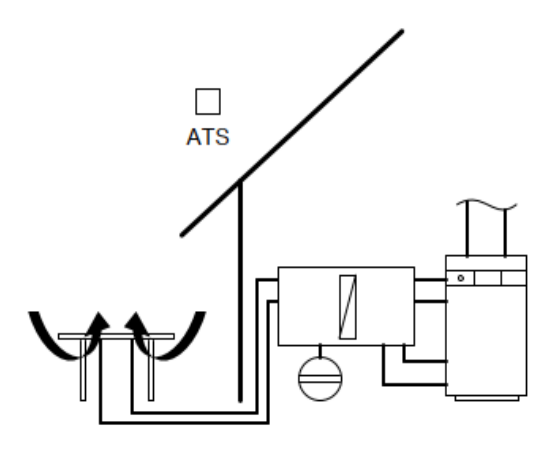

<span id="page-31-1"></span>Abbildung 18: Variante 1: Rückkühler Tisch-Form [21]

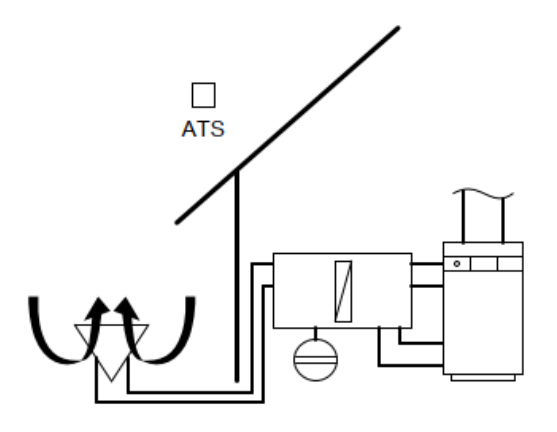

Abbildung 19: Variante 2: Rückkühler V-Form [21]

<span id="page-32-0"></span>die Luft/ Wasser Wärmepumpe nimmt die Wärmenergie aus der Außenluft und bringt sie durch die Wärmetauscher in den Wärmepumpenkreis. Die Luft/ Wasser Wärmepumpe ist eine reversible Anlage und wird heutzutage häufig ausfolgende Gründen umgesetzt: [23]

- höhere Effizienz mit maximaler Vorlauftemperatur, abhängig von Außenlufttemperatur.

- einfache Regelung, durch ein Magnetventil was den Laufkreis der Wärmepumpe umkehrt.

- kann gut mit PV Strom gekoppelt werden

- es ist für die Flächenheizung gut geeignet, wie Heizkühldecken und Fußbodenheizung, weil sie mit einer niedrigen Heiztemperatur arbeiten kann. [23]

Die Nachteile dieser Anlage sind:

- Hohe Herstellkosten
- Hohe Wärmeverluste durch Zirkulation.
- schlechter Leistungskoeffizient (COP) bei niedriger Außenlufttemperatur. [23]

Die Wärmepumpenanlagengrenzen und Kenngrößen werden anhand der [Abbildung 20](#page-33-0) erläutert.

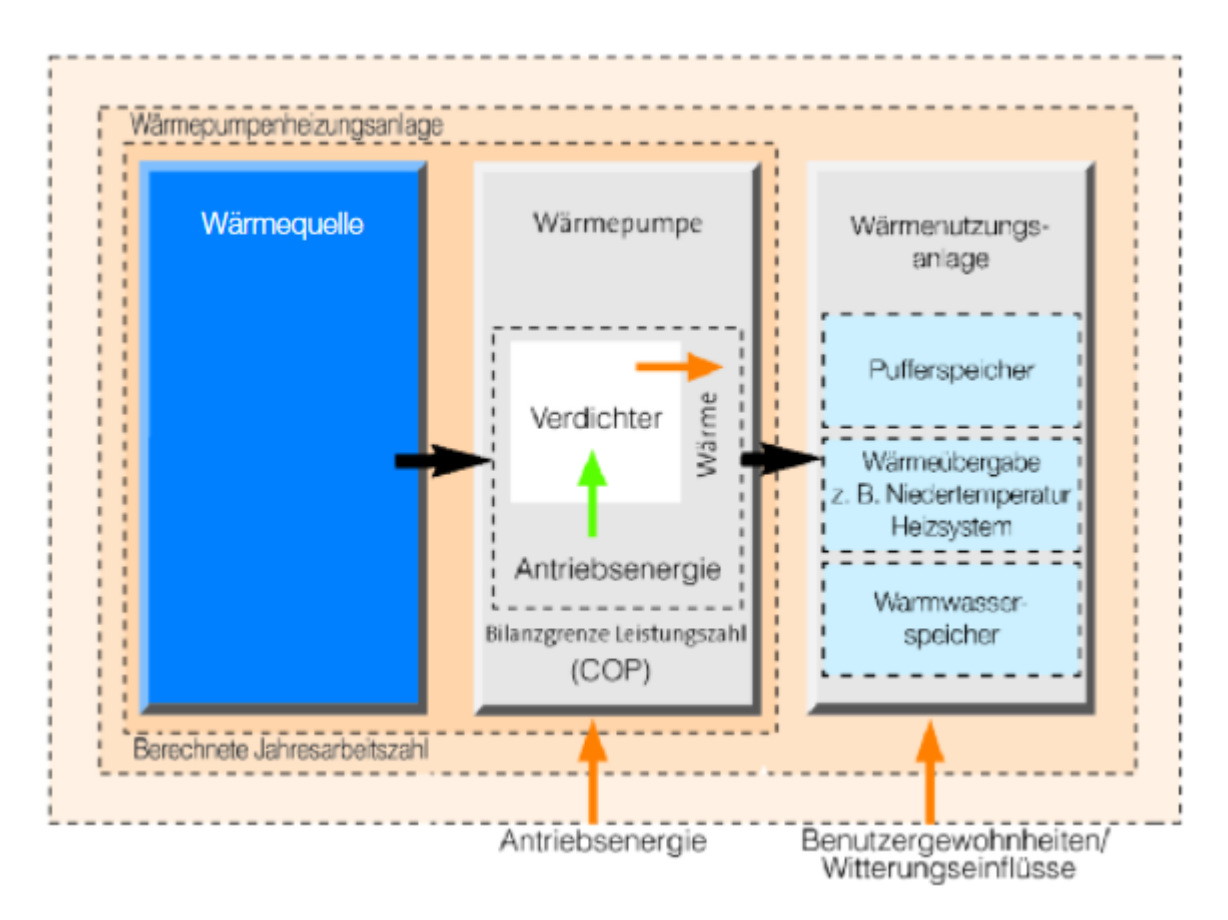

<span id="page-33-0"></span>Abbildung 20: Bilanzgrenzen der wichtigsten Wärmepumpenkennzahlen [23]

In [Abbildung 20](#page-33-0) ist das Prinzip der Wärmepumpenanlage in drei Teile geteilt.

Die Wärmequelle: hier handelt es sich um eine Luft/ Wasser Wärmepumpe, das heißt die Energiequelle ist die Außenluft. Um die Energie aus der Luft rauszuholen, wird ein sogenannter Rückkühler bzw., Rückerwärmer benötigt.

In der Wärmepumpe wird die elektrische Antriebenergie aufgenommen und als Wärmeenergie umgewandelt, diese Energie kommt letztendlich zu der Verbraucher Seite (Speicher, direkter Verbrauch, etc.).

Verbraucheranlage, hier spiel die Verbraucherverhältnis eine wichtige Rolle zum Auswählen von Verbraucheranlagen, dadurch dass in dieser Studie wird eine Heiz-Kühldecken mit einer Kälte und Wärmespeicher ausgelegt [24]

Die wichtigste energetische Kenngröße für die Wärmpumpe ist die Leistungszahl, im Heizbetrieb als COP bezeichnet (coefficient of performance). Die Definition des COP-Wertes lautet: das Verhältnis der abgegebenen Heizleistung zur aufgenommenen elektrischen Leistung.

Für eine Wärmepumpe mit der Heizleistung  $Q_H$  und einer elektrischen Leistung P<sub>el</sub> lässt sich der COP-Wert mit der folgenden Gleichung berechnen [25]:

$$
COP = \frac{Q_H}{P_{el}} \tag{3.9}
$$

Im Kältebetrieb ist die Leistungszahl als EER gekennzeichnet (Energy Efficiency Ratio) und ergibt sich aus dem Resultat der Kälteleistung  $Q<sub>K</sub>$  durch die aufgenommene elektrische Leistung Pel der Wärmepumpe [25]:

$$
EER = \frac{Q_K}{P_{el}} \tag{3.10}
$$

Eine weitere wichtige Kenngröße ist die Jahresarbeitszahl, die für die energetische Bewertung der Wärmepumpenanlagen verwendet wird. Die Jahresarbeitszahl (JAZ) beschreibt das Verhältnis der abgegebenen Energie an den Verbraucher zu aufgenommener elektrischer Energie der Wärmepumpenanlagen über ein ganzes Jahr [17].

Die beiden Kenngrößen beschreiben die Effizienz der Wärmepumpe, deswegen sollten beide Werte hoch sein, damit die Wärmepumpenanlage effizient arbeitet.

#### <span id="page-34-0"></span>3.5.3 Die thermische Grundlage der Wärmepumpe in EnergyPRO

Um die Abhängigkeit zur Außenluft zu generieren, bietet das im Kapitel [2.3.2](#page-17-0) erläuterte Programm die Möglichkeit, eine reversible Wärmepumpe durch thermodynamische Formeln zu programmieren. Die folgende Gleichung beschreibt die Funktionsweise der Wärmepumpe im Heiz- sowie im Kältebetrieb. [26]

Der theoretische COP-Wert lässt sich durch folgende Gleichung berechnen:

$$
COP_{th} = \frac{T_{High,Mean}}{T_{High,Mean} - T_{Low,Mean}}
$$
 (3.11)

Mit

T<sub>High Mean</sub> : die durchschnittliche Temperatur des Heizwassers in K

TLow,Mean : die durchschnittliche Temperatur der Wärmequelle in K

Die Effizienz der Wärmepumpe ist das Verhältnis zwischen dem vom Hersteller angegebenen und dem berechneten theoretischen für einen Betriebspunkt.

Die Effizienz der Wärmepumpe im Heizbetrieb ergibt sich wie folgt:

$$
WP_{eff} = \frac{COP}{COP_{th,b}} \tag{3.12}
$$

#### *Mit*

#### $COP$ : vom Hersteller angegebene COP – Wert

COP<sub>th.b</sub>: berechneter theoretischer COP − Wert für einen Betriebspunkt

Der theoretische COP eines Betriebspunktes lässt sich durch die folgende Formel berechnen:

$$
COP_{th,b} = \frac{T_{High,Mean,b}}{T_{High,Mean,b} - T_{Low,Mean,b}}
$$
 (3.13)

*Mit*

T<sub>High,Mean,b</sub>: die durchschnittliche Temperatur des Heizwassers eines Betriebspuktes in K TLow,Mean,b : die durchschnittliche Temperatur der Wärmequelle eines Betriebspunktes in K

$$
T_{High,Mean,b} = \frac{T_{WW, VL,b} + T_{WW, RL,b}}{2}
$$
 (33.14)

*Mit*

 $\mathrm{T}_{WW,VL,b}\colon$  die Temperatur des Heizwassers im Vorlauf eines Betriebspuktes in K

 $\mathrm{T}_{WW,RL,b}\!\!$ : die Temperatur des Heizwasser im Rücklauf $\,$  eines Betriebspunktes in K

$$
T_{Low,Mean,b} = \frac{T_{KL,Ein,b} + T_{KL, Aus,b}}{2}
$$
 (33.15)

*Mit*

 $\mathrm{T}_{\mathit{KL,Ein},b}$ : die kalte Lüft Eintritttemperatur eines Betriebspuktes in K

 $\mathrm{T}_{\mathit{KL},\mathit{Aus},b}$ : die kalte Lüft Austritttemperatur eines Betriebspuktes in K

Die Effizienz der Wärmepumpe im Kältebetrieb ergibt sich wie folgt:

$$
WP_{eff} = \frac{EER}{EER_{th,b}} \tag{3.16}
$$

*Mit*

 $EER$ : vom Hersteller angegebene EER – Wert

EER<sub>th,b</sub>: berechneter theoretischer EER – Wert für einen Betriebspunkt
Der theoretische COP eines Betriebspunkts lässt durch die folgende Formel berechnen:

<span id="page-36-2"></span>
$$
EER_{th,b} = \frac{T_{Low, Mean,b}}{T_{High, Mean,b} - T_{Low, Mean,b}}
$$
 (3.17)

*Mit*

T<sub>High,Mean,b</sub>: die durchschnittliche Temperatur der Wärmequelle eines Betriebspuktes in K TLow,Mean,b : die durchschnittliche Temperatur des kalten Wasser eines Betriebspunktes in K

<span id="page-36-0"></span>
$$
T_{Low,Mean,b} = \frac{T_{KW,VL,b} + T_{KW,RL,b}}{2}
$$
 (33.18)

*Mit*

 $\mathrm{T}_{KW,VL,b}\colon$  die Temperatur des kalten Wassers  $\,$ im Vorlauf eines Betriebspuktes in K

 $\mathrm{T}_{\mathit{KW},\mathit{RL},b}$ : die Temperatur des kalten Wasser im Rücklauf eines Betriebspunktes in K

<span id="page-36-1"></span>
$$
T_{High,Mean,b} = \frac{T_{WL,Ein,b} + T_{WL, Aus,b}}{2}
$$
 (33.19)

*Mit*

 $\mathrm{T}_{\mathit{WL,Ein},b}$ : die warme Lüft Eintritttemperatur eines Betriebspuktes in K

#### $\mathrm{T}_{\mathit{WL},\mathit{Aux},\mathit{b}}$ : die warme Lüft Austritttemperatur eines Betriebspuktes in K

Schließlich bleiben noch die Variablen COP<sub>va</sub> bzw. EER<sub>va</sub> Diese beschreiben den Verlauf des realen COP-Wertes über das Jahr, in Abhängigkeit zu Quellen und Betriebstemperatur, mit Berücksichtigung der WP Effizienz. [26]

$$
COP_{va} = COP_{th} * WP_{eff,H} \tag{33.20}
$$

$$
EER_{va} = EER_{th} * WP_{eff,K} \tag{33.21}
$$

Mit COP<sub>va</sub> und EEr<sub>va</sub> wird nun die Wärmeleistung ( $WP<sub>H</sub>$ ) bzw. die Kälteleistung ( $WP<sub>K</sub>$ ) berechnet

$$
WP_H = COP_{va} * P_{el} \qquad \qquad \qquad 3.22)
$$

$$
WP_K = EER_{va} * P_{el} \tag{33.23}
$$

## 3.6 Photovoltaik

Sonnenenergie ist die Energie, die von den Sonnenstrahlen hauptsächlich in Form von Wärme und Licht abgegeben wird. Die Solarenergie ist eine saubere und erneuerbare Energie, dieser Begriff ist schon seit dem Jahr 1920 bekannt. [27]

Die Solarzelle ist der zentrale Baustein einer Photovoltaikanlage. Über die Solahrzelle wird die Sonnenstrahlung direkt in Elektrizität umgewandelt. Die Solarzellen bestehen hauptsächlich aus verschiedenen Halbleitermaterialien. Halbleiter sind Stoffe, die unter Zufuhr von Licht und Wärme elektrisch leitfähig werden. [28]

Es gibt heutzutage verschiedene Arten von Solarzellen, die sich nach den Materialen und der Struktur der Zelle unterscheiden. Grundsätzlich unterscheidet man zwischen kristalline Zellen und Dünnschichtsolarzellen. Die am häufigsten auf dem Markt verwendeten Zellen werden im Folgenden erläutert.

#### **Monokristalline Siliziumzellen c-Si**

Dieser Zellentyp gehört zu den kristallinen Zellen mit einer dunkelblau bis schwarze Farbe und einem Wirkungsgrad von maximal 21 %. Dieser Typ besitzt einen Markanteil von 43,4%. Der Vorteil einer monokristallinen Zelle ist, dass der Wirkungsgrad im Vergleich zu anderen Zellentypen hoch ist und auch über einen langen Zeitraum stabil bleibt. Allerdings hat die monokristalline Zelle einen Leistungsabfall durch Erwärmung. [28]

#### **Polykristalline Siliziumzellen c-Si**

Diese haben von den verschiedenen Zelltypen den größten Marktanteil, der bei ca. 46,5% liegt. Der Vorteil dieser Solarzelle ist, dass sie preiswert ist und eine sehr gute Langzeitstabilität aufweist. Darüber hinaus hat die polykristalline Zelle einen guten Wirkungsgrad von 13 bis 16,4%, der allerdings geringer ist als bei monokristallinen Zellen. Und wie den meisten Solarzellen führt Erwärmung zu einem Leistungsabfall. [28]

#### **Dünnschichtsolarzellen**

Dies ist grundsätzlich geschmolzenes Silizium aufgebracht auf ein anderes Halbleitermaterial. Als Trägerfläche werden heutzutage Materialien wie Cadmiun-Tellurid und Kupfer-Indium-Selen für Dünnschichtzellen verwendet. Beim Herstellen werden die Zellen als Endlosband hergestellt. Sie werden also nicht einzeln gefertigt, sondern als Zellverbund. Die Dünnschichtzellen haben auf der einen Seite einen geringeren Wirkungsgrad im Vergleich zu den kristallinen Solarzellen, aber auf der anderen Seite können sie diffuse Strahlung besser absorbieren. [28].

#### **HIT Photovoltaikzelle**

Eine Kombination aus kristallinen Zellen und Dünnschichtzellen führt zu einer Photovoltaik-Hochleistungszellen, genannt HIT Photovoltaikzelle (HIT steht für "Heterojunction with Intrinsic Thin layer"). HIT Zellen sind eine hybride und doppelseitige Zelle. Ein monokristalliner Silizium-Wafer wird dabei auf Vorder- und Rückseite mit amorphem Silizium beschichtet (Abb. 9). Dadurch kann die HIT-Zelle auf beiden Seiten absorbieren und erhöht damit die Energieerzeugung um mindestens 10 Prozent bzw. erhöht sich auch der Wirkungsgrad. Die doppelseitigen Solarzellen haben den Vorteil, dass sie eine geringere Betriebstemperatur haben, weil sie mehr Infrarotstrahlung aufnehmen können als einseitige Zellen. [29]

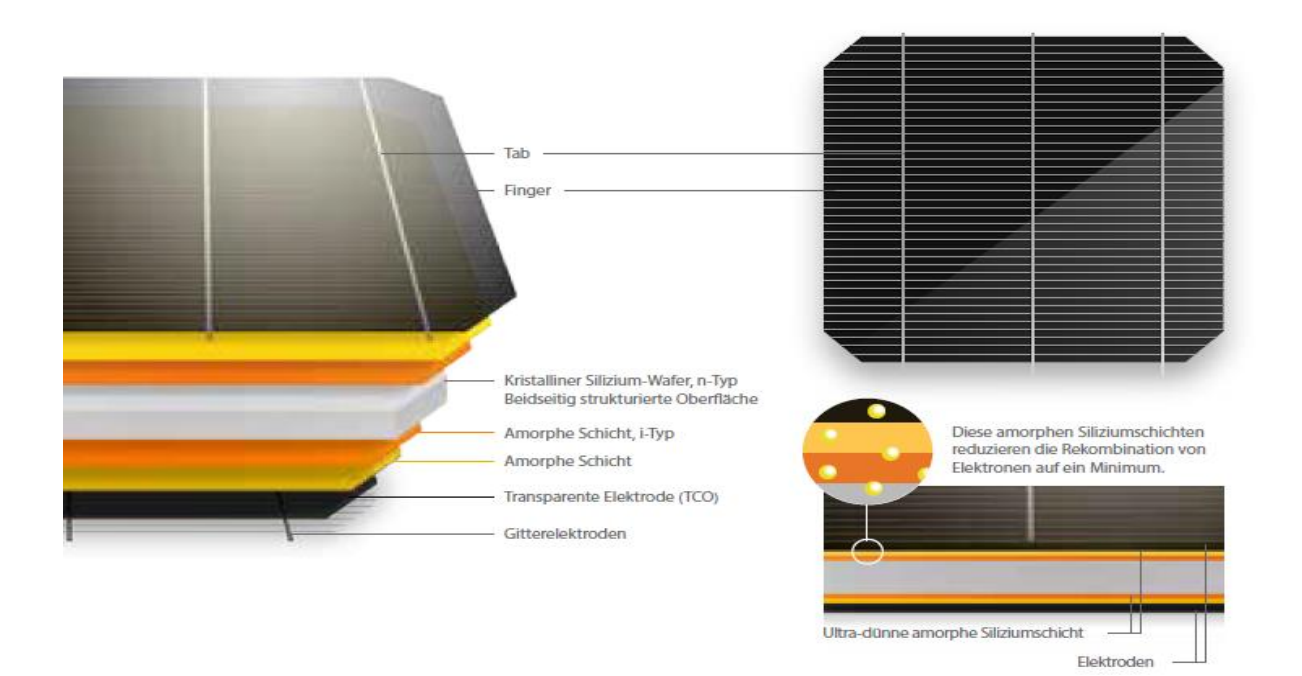

Abbildung 21: schematische Darstellung einer HIT Solarzelle Quelle: Panasonic Photovoltaikmodel HIT N250/N245

Für diese Arbeit wird ein HIT-Model verwendet, aufgrund des hohen Ertrags und des niedrigen Flächenbedarfs. In der folgenden Tabelle ist eine Übersicht über verschiedene Photovoltaikanlagen mit dem Wirkungsgrad und der erforderlichen Fläche dargestellt [29].

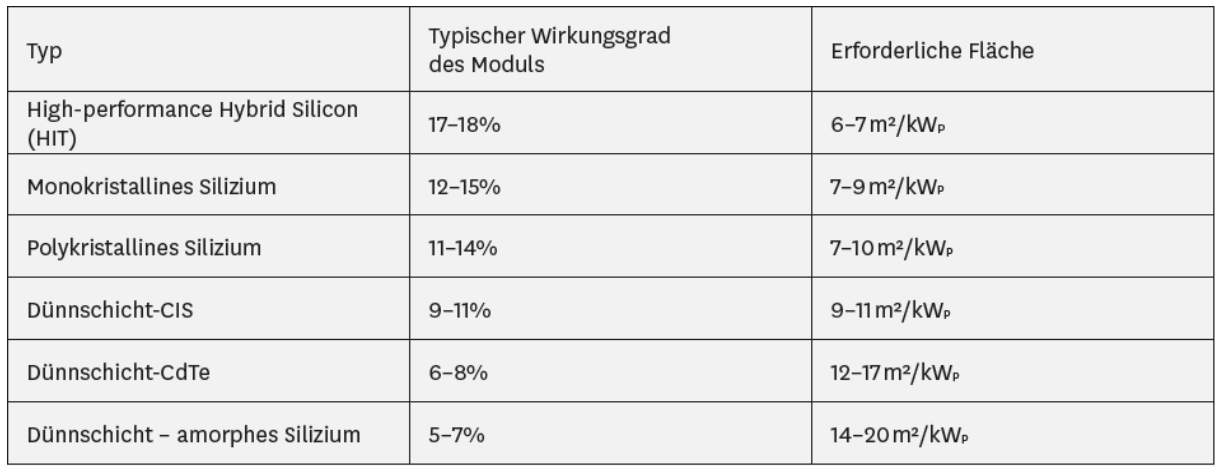

Tabelle 3: PV-Anlagentyp mit Wirkungsgrad und erforderlicher Fläche [30]

Bei Planung eines gebäudeintegrierten Solarsystems sind folgende wichtige Grundlagen zu beachten:

#### **1. Geographische Lage des Standortes eines Gebäudes**

Es ist entscheidend für den Energieertrag, welche tägliche Menge an einfallender Globalstrahlung am Standort des Gebäudes auftritt. Die Globalstrahlung besteht aus direkter Strahlung, diffuser Strahlung und Reflexstrahlung. Die südlichen Regionen, die nah am Äquator liegen, sind besser für Solaranlagen, weil sie eine höhere einfallende Globalstrahlung aufweisen als die nördlichen Regionen (siehe [Abbildung 22\)](#page-39-0). Außerdem spielen die Sonnenstunden und die Verschattung durch geografische Hindernisse wie Berge auch eine wichtige Rolle bei der Solaranlagenplanung. [28]

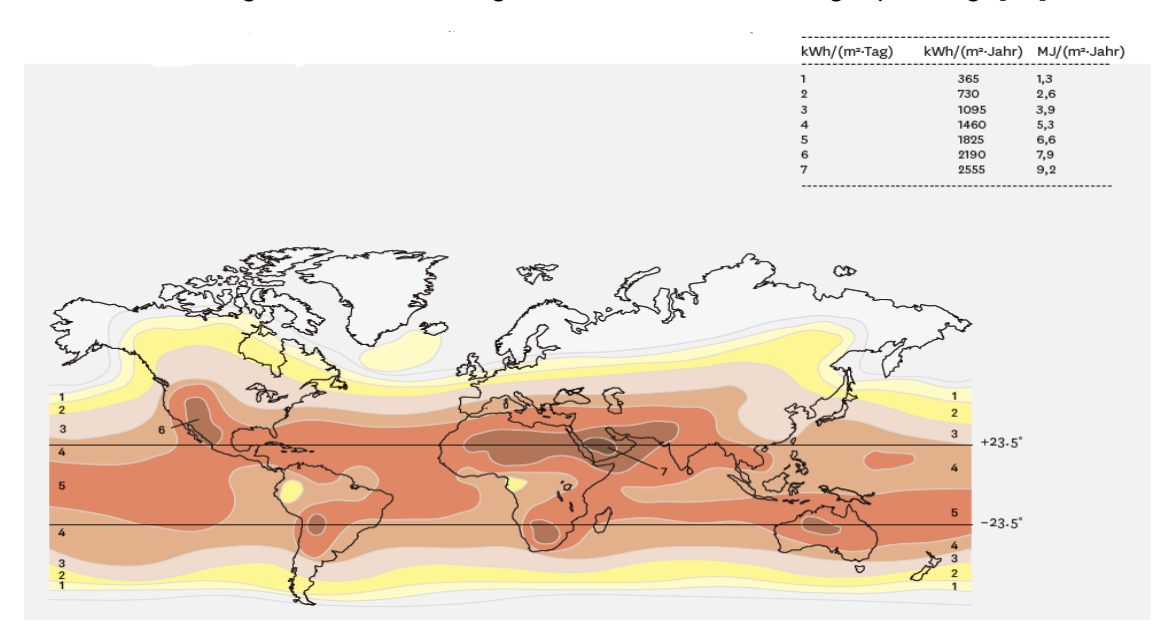

<span id="page-39-0"></span>Abbildung 22: mittlere jährliche Globalstrahlung weltweit Sonneneinstrahlung auf eine horizontale Ebene im Jahresdurchschnitt weltweit (Neigung =0) [30]

Unter die geografische Lage des Standortes steht auch die Azimutwinkel und die Sonnenhöhenwinkel [28]

Die Elevationswinkel β (Sonnenhöhenwinkel) ist Ort und Jahreszeitabhängig und entsteht durch die Neigung der Erdachse und die Drehung der Erde um die Sonne. Der Azimutwinkel: beschreibt die Position des Gebäudeort bezüglich auf die nordsüdachse [31]. Siehe [Abbildung 23](#page-40-0)

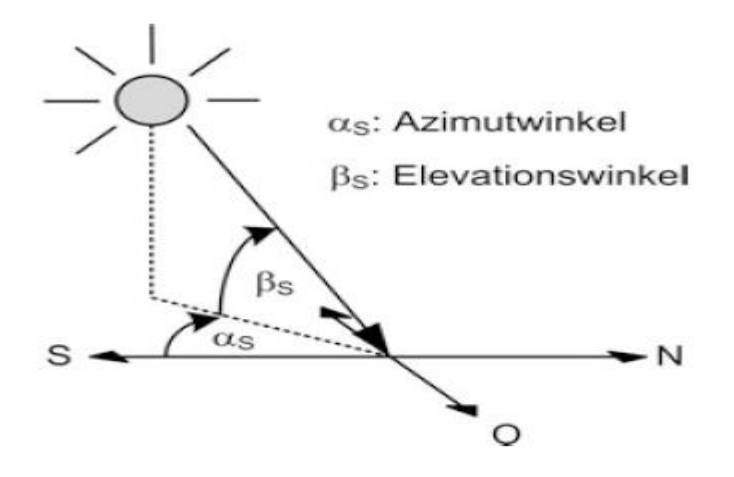

<span id="page-40-0"></span>Abbildung 23: Definition der Sonnenwinkeln [31]

2. Ausrichtung: (Neigung der PV-Modul):

Um die direkte Sonnenstrahlung optimal nutzen zu können, müssen die Solarzellen die Sonne kontinuierlich nachführen. In der Regel werden die Solarzellen eine feste Aufständerung gewählt, die um einen Winkel β gegenüber der Horizontal angestellt und um eine Winkel α aus der Südrichtung herausgedreht ist [31]. (Siehe [Abbildung](#page-40-1)  [24\)](#page-40-1)

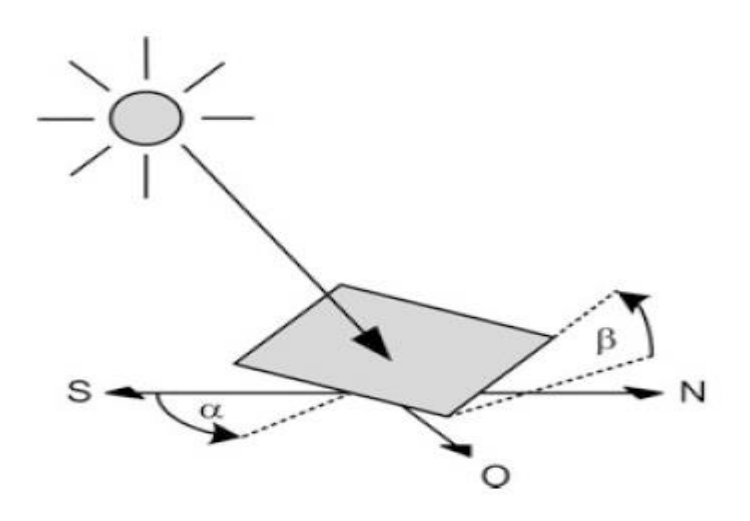

<span id="page-40-1"></span>Abbildung 24: Solarzelle Aufständerung [31]

## 3.7 Wärmespeicher

Die thermische Energiespeicherung könnte eine große Rolle für die Nutzung regenerativer und effizienter Energiesysteme spielen, besonders bei der Kälte und Wärmespeicherung. Ein thermischer Energiespeicher ist ein Ort, an dem die erzeugte Energie zwischengelagert werden und nach Bedarf wieder abgerufen werden kann. [22]

Der Energiespeicher besteht ausfolgenden Funktionseinheiten:

- 1. Speicherstoff: Das zum Speichern eingesetzte Material, dessen physikalische Parameter bestimmt werden, wie spezifische Wärmekapazität und Wärmeleitfähigkeit. In dieser Arbeit wird eine Wasserwärmespeicher bzw. Wasserkältespeicher betrachtet.
- 2. Belade- und Entladeprinzip: Damit wird festgelegt, wie der Speicher beim Beladen und Entladen betrieben wird. Hier unterscheidet man zwischen einer direkten Be- und Entladung und indirekter Be- und Entladung [22]

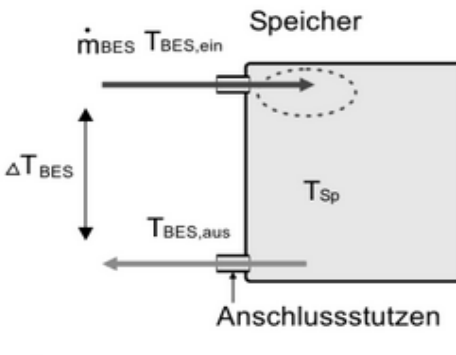

a) direkte Be- und Entladung

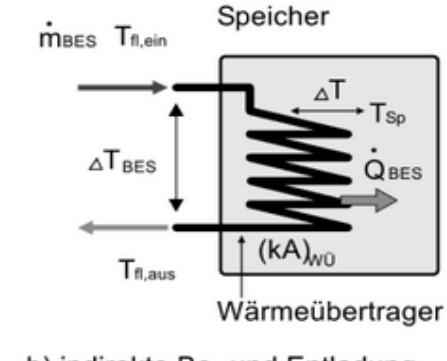

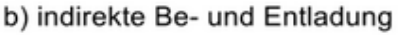

Abbildung 25: Be- und Entladung von Speichern [22]

Bei direkter Be- und Entladung sind die gespeicherten Fluide und die Energieträger gleich, das heißt, es befindet sich in diesem Fall keine hydraulische Trennung dazwischen und die Be- und Entladeleistung lässt sich folgendermaßen berechnen:

$$
Q_{SP} = \dot{m}_{SP} * C_W * (T_{SP, ein} - T_{SP,ein}) \tag{33.24}
$$

*Mit*

Q<sub>sp</sub>: Be- und Entladeleistung

ṁsp: Wasser-Massenstrom

CW: spezifische Wärmekapazität des Wassers

Tsp,ein: eingeführte Temperatur

### Tsp.aus: ausgeführte Temperatur

Für dieser Arbeit wird diese Methode bei der Speicherung ausgelegt. Bei der indirekten Be- und Entladung werden die Energieträger und die Speicherstoff voneinander getrennt und die Energie wird durch einen Wärmetauscher übertragen

3. Speicherkonstruktion und Hilfseinrichtungen: der Aufbau des Speichertanks und der Aufstellort so wie die Anzahl und die Isolation der Einrichtungskomponenten spielen eine entscheidende Rolle bei thermischen Verlusten. In dieser Arbeit werden die Verluste durch die Durchmischung im Tank und die Verluste zwischen Energieströmen und der Umgebung nicht berücksichtigt.

## 3.8 Verbraucher im Gebäude und zusätzliche Verbraucher in der Anlage

Die Aufgabe der Verbrauchersystem ist es, die Lasten aus dem Gebäude abzuführen. Hier unterscheidet man zwischen konvektiven Lasten und Strahlungslasten und jeder Lastform ist eine Form der Lastabfuhr zuzuordnen. Eine Lastabfuhr ist nur für die betroffene Last möglich. Eine konvektive Last t kann nicht durch Strahlung abgeführt werden, sondern nur konvektiv. [32]

Für dieser Arbeit ist eine Raumlufttechnik-Anlage (RLT-Anlage) als konvektives Lastabfuhrsystem und Heiz- und Kühlflächen als Strahlungslastabfuhrsystem vorgesehen. Die Stromversorgung der RLT-Anlage ist in dieser Arbeit nicht berücksichtigt.

In einer RLT-Anlage befindet sich ein Heizregister (Symbol (+)) bzw. ein Kühlregister (Symbol (-)), wie im [Abbildung](#page-43-0) *26* gezeigt, der nichts anders ist als ein Luft-/Wasser Wärmetauscher. Er hat die Aufgabe die Luft auf eine bestimmte Temperatur zu bringen, bevor sie ins Gebäude gelangt. Damit werden die konvektiven Lasten abgeführt.

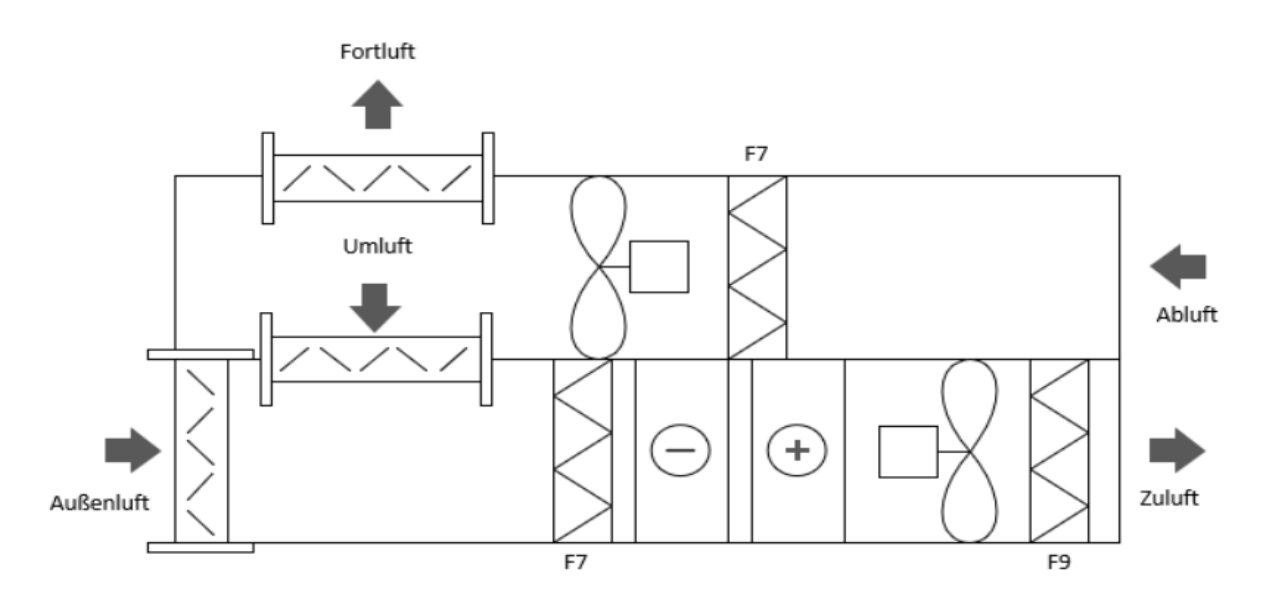

<span id="page-43-0"></span>Abbildung 26: Schema der RLT-Anlage Quelle [33]

Das zweite verwendete System ist Heiz-Kühldecken, dieses System gehört zu Heiz-Kühlflächen Systeme. Die Lasten werden über die Unterseite der Decke durch Strahlung und Konvektion abgeführt werden. Die Heiz-Kühldecken fuhren hauptsächlich die Strahlungslasten ab, da der Strahlungsübergangkoeffizient großer als der konvektive. Der Strahlungswärmeübergang ist abhängig von der Differenz zwischen der mittleren Deckentemperatur und mittleren Oberflächentemperatur der Raumumschließungsfläche. [32]

Die thermischen Verluste so wie die Leistung der Pumpen und Regeltechnik sind sehr klein, dass sie in dieser Arbeit vernachlässigbar sind. In der folgenden [Abbildung 27](#page-44-0) eine Heiz-Kühldecken Beispiel aus der Hersteller Uponor zusehen

Annahme für die Auslegung der Heiz- kühldecken sind folgende Systemtemperaturen:

Heizdecke Vorlauftemperatur: 32 °C

Heizdecke Rücklauftemperatur: 29 °C

Kühldecke Vorlauftemperatur: 8 °C

Kühldecke Rücklauftemperatur: 14 °C

Die Temperatur der Kühldecken sind eigentlich höher (zum Beispiel VL:16°C RL:19°C). Da hier die Lüftungsanlagen im Sommer die Zuluft entfeuchten müssen werden die niedrigen Systemtemperaturen benötigt. In dieser Arbeit wird nur mit der niedrigen Systemtemperatur gerechnet. Eine dynamische Betrachtung der Systemtemperaturen führt zu Energieeinsparung.

<span id="page-44-0"></span>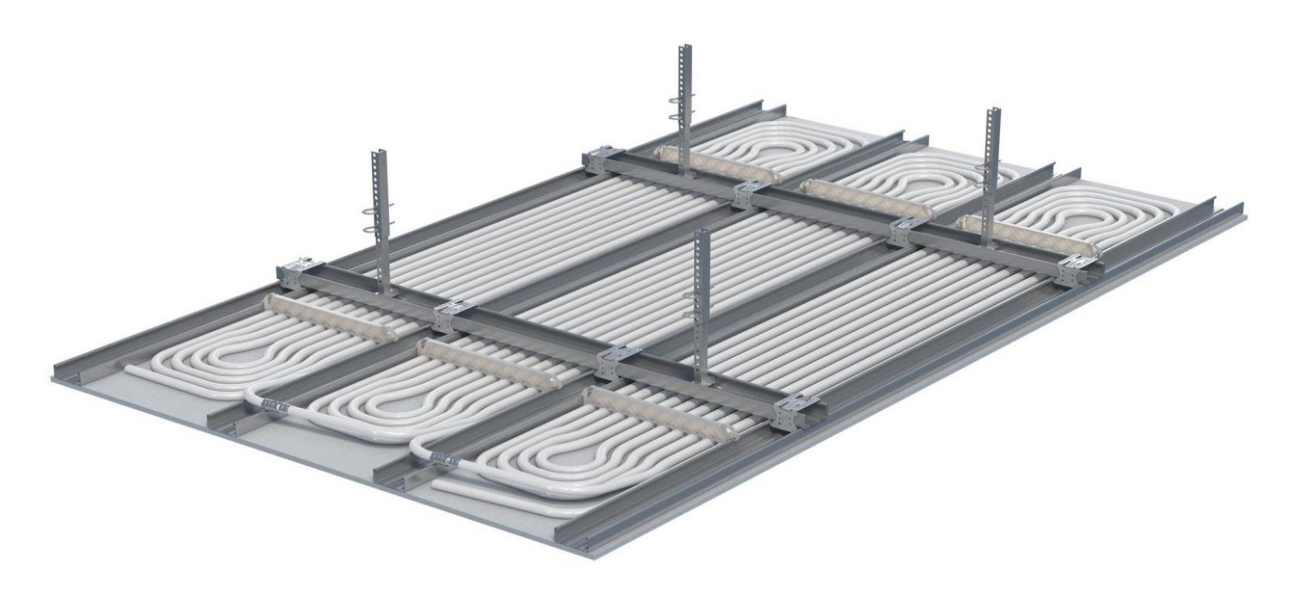

Abbildung 27: Thermatop M Deckensystem [34]

# 4 Berechnung & Simulation

#### 4.1 Luftmengen Berechnung

In diesem Abschnitt werden beispielhaft für einen Büroraum und ein WC die Luftmengen berechnet.

Für dieser Arbeit wird angenommen, dass das untersuchte exemplarische Gebäude ein schadstoffarmes Gebäude ist und in die Luftqualitätskategorie I eingestuft ist.

Die Lüftungsrate der Belegung pro Person für die Kategorie I aus [Tabelle 2](#page-23-0) beträgt:

$$
q_P = 10 l/(s * Person)
$$

umgerechnet auf m<sup>3</sup>/(h\*Person) ergibt sich:

$$
q_P = 10 * 3.600 / 1.000 = 36 m^3 / (h * Person)
$$

Die Lüftungsrate für Gebäudeemission für ein schadstoffarmes Gebäude aus [Tabelle 1](#page-23-1) beträgt:

$$
q_B = 1 \, l / \left( s * m^2 \right)
$$

umgerechnet auf  $m^3$ / (h<sup>\*</sup>m<sup>2</sup>)

$$
q_B = 1 * 3.600 / 1.000 = 3.6 m^3 / (h * m^2)
$$

#### **Beispiel 1**

Der Büroraum (Open Space Office 1) im Erdgeschoss hat eine Grundfläche von 188 m² und eine Geschosshöhe 3,02 m. Daraus ergibt sich ein Raumvolumen von 568 m<sup>3</sup>. Aus der Raumparameterliste in (Anlage [B\)\)](#page-74-0) wird angenommen, dass die Anzahl der Personen im Open Space Office 1 13 Personen beträgt.

Aus der Gleichung ([3](#page-24-0).1) lässt sich die Luftmenge für Open Space Office 1  $q_{0.80}$  berechnen:

$$
q_{oso} = n * q_p + A * q_B
$$
  
 
$$
q_{oso} = (13 \text{Personen} * 36 \text{ m}^3/h * Person) + (188 \text{ m}^2 + 3,6 \text{ m}^3/h * \text{ m}^2)]
$$
  
\n
$$
q_{oso} = 1.145 \text{ m}^3/h
$$

#### **Beispiel 2**

Ein WC-Raum im Erdgeschoss hat eine Grundfläche von 25,32 m². Die Luftmenge ergibt sich aus Gleichung [\(3.2\)](#page-24-1):

$$
q_{WC} = A_{WC} * \dot{V}_{wc}
$$
  

$$
q_{WC} = 25,32 m^2 * 11 m^3/h * m^2
$$
  

$$
q_{WC} = 279 m^3/h
$$

Die Luftmengenberechnung ist für alle Bereiche des Gebäudes mit Hilfe einer Excel-tabelle durchgeführt worden, (Siehe Anlage [C\)\)](#page-75-0), und die Summe aller Bereiche ergibt die gesamte Luftmenge für das untersuchte exemplarisches Gebäude. Diese beträgt:

$$
q_{tot} = 26.000 m^3/h
$$

#### 4.2 Berechnung der zugeführten Energie durch Zuluft

Wie im Kapital [3.4](#page-24-2) über die Bilanzierung der zugeführten Energie durch die Lüftungsanlage erläutert wurde, wird in diesem Abschnitt ein Berechnungsverfahren für einen Tag für beide Standorte durchgeführt. Eine komplette Berechnung für das ganze Jahr wird mit einer Excel Tabelle berechnet.

#### 4.2.1 Beispielberechnung für den Standort Hamburg

In Hamburg am 09.12.2002 um 08:00 Uhr wurde aus der thermischen Simulation ein Wärmebedarf von 97,5  $kW$  für das Gebäude ermittelt, der durch die Heizsysteme gedeckt werden muss, das heißt  $Q_{HS} = 97.5 \, kW$ .

Durch die Gleichung [\(3.4\)](#page-27-0) wird die Heizleistung der Lüftungsanlage berechnet:

$$
Q_{dyn} = \rho * \dot{V}_{tot} * C_P * (T_{zuw} - T_{AuB}) * \eta
$$

Bekannt ist Die Zulufttemperatur im Winter T<sub>zu, w</sub>= 20°C, die Außentemperatur zum definierten Zeitpunkt T<sub>Auß</sub> -6,5°C und der Wärmerückgewinnungswirkungsgrad η= 70%. Die Luftmenge für das Gesamtgebäude beträgt 26.000 m<sup>3</sup>/h

$$
Q_{dyn} = 1.2 kg/m^3 * 26.000/3.600 m^3/s * 1,005 kJ/(kg*K) * (20 K - (-6.5 K)) * 0.3
$$

$$
Q_{\rm dyn} = 69.3 \, kW
$$

Der gesamte Heizleistung aus Gleichung (*[3](#page-27-1)*.*3*) beträgt:

$$
Qgesamt = QHS + Qdyn
$$

$$
Qgesamt = 97,5 kW + 69,3 kW
$$

$$
Qgesamt = 166.8 kW
$$

An einem extremen Sommertag am 03.06.2002 um 14:00 Uhr wurde aus der Simulation ein Kälteleistung von -115,8 kW ermittelt. Wie in Kapitel [3.4](#page-24-2) wird zunächst die mögliche Leistung durch die Zuluft berechnet.

Aus der Gleichung [\(3.5\):](#page-28-0)

$$
Q_{mdyn} = \rho \cdot \dot{V}_{tot} \cdot Cp \cdot (T_{zus} - T_{op})
$$

Die zugeführte Lufttemperatur im Sommer beträgt Tzus 18 °C. Die operative Raumtemperatur und die Außentemperatur in diesem definierten Zeitpunkt betragen Top 26,4°C, TAuß 30,4°C.

$$
Q_{mdyn} = 1.2 kg/m^3 * 26.000/3600 m^3/s * 1.005 kJ/(kg.K) * (18 K - 26.4 K)
$$

$$
Qmdyn = -73.1\,kW
$$

Der Kältebedarf an das Kühlsystem lässt sich mit der Gleichung [\(3.6\)](#page-28-1) berechnen:

$$
Q_{KS} = Q_{simulation} - Q_{mdyn}
$$

$$
Q_{KS} = -115,8 \, kW - (-73,1 \, kW)
$$

$$
QKS = -42,7 \, kW
$$

Der Kältebedarf an die Lüftungsanlage ergibt sich aus der Gleichung [\(3.7\)](#page-29-0):

$$
Q_{dynK} = \rho * \dot{V}_{tot} * Cp * (T_{zus} - T_{AuB}) * \eta
$$
  

$$
Q_{dynK} = 1,2 kg/m^3 * 26.000/3600 m^3/s * 1,005 kJ/(kg.K) * (18 K - 30,4 K) * 0,3
$$
  

$$
Q_{dynK} = -32,4 kW
$$

In diesem Bespiel wird keine freie Kühlung betrachtet, weil ein extremer Tag ausgewählt wurde und die Außentemperatur größer als die operative Raumtemperatur ist. Allerdings wird im nächsten Beispiel ein Tag betrachtet, an dem Freie Kühlung stattfindet.

#### 4.2.2 Eine Beispielberechnung für den Standort Abu Dhabi

Am 17.10.2002 um 09:00 Uhr in Abu Dhabi wurde aus der Simulation ein Kälteleistung von 80 kW berechnet. Die Außentemperatur beträgt zu diesem Zeitpunkt TAuß 25,1°C und die operative Raumtemperatur T<sub>op</sub> 26°C

Aus der Gleichung [\(3.5\):](#page-28-0)

$$
Q_{mdyn} = \rho \cdot \dot{V}_{tot} \cdot Cp \cdot (T_{zus} - T_{op})
$$

Die zugeführte Lufttemperatur im Sommer beträgt T<sub>zus</sub> 18 °C. Die operative Raumtemperatur und die Außentemperatur in diesem definierten Zeitpunkt betragen Top 26°C, TAuß 25,1°C.

$$
Q_{mdyn} = 1.2 \ kg/m^3 * 26.000/3600 \ m^3/s * 1.005 \ kJ/(kg.K) * (18 K - 26 K)
$$
  
Qmdyn = -69.7 kW

Der Leistungsbedarf an das Kühlsystem lässt sich mit der Gleichung [\(3.6\)](#page-28-1) berechnen:

$$
Q_{KS} = Q_{simulation} - Q_{mdyn}
$$

$$
Q_{KS} = -80 \, kW - (-69.7 \, kW)
$$

$$
QKS = -10.3 \, kW
$$

Die Außentemperatur ist kleiner als die operative Raumtemperatur, deswegen kann ein Teil die Wärme durch die freie Kühlung abgeführt werden und lässt sich, wie im Kapitel [3.4](#page-24-2) erläutert, mit der Gleichung [3.8\)](#page-29-1) berechnet.

$$
Q_{freier, Kühlung} = \rho * \dot{V}_{tot} * Cp * (T_{AuB} - T_{Op})
$$
  

$$
Q_{freier, Kühlung} = 1,2 kg/m^3 * 26.000/3600 m^3/s * 1,005 kJ/(kg.K) * (25,1 K - 26 K)
$$
  

$$
Q_{freier, Kühlung} = -8,1 kW
$$

Aus der Gleichung [\(3.7\)](#page-29-0) ergibt sich die freie Kühlung:

$$
Q_{dynK} = Q_{simulation} - (Q_{freier, Kühlung} + Q_{KS})
$$

$$
Q_{dynK} = -80 \, kW - (-8, 1 \, kW + (-10, 3 \, kW))
$$

$$
Q_{dynK} = -61, 6 \, kW
$$

Mit Berücksichtigung der Wärmerückgewinnungswirkungsgrad von 70%, ergibt sich Der Kältebedarf an die Lüftungsanlage wie folgt:

$$
Q_{dynK} = -61.6 \, kW \times 0.3
$$
\n
$$
Q_{dynK} = -18.5 \, kW
$$

#### <span id="page-48-0"></span>4.3 Berechnung der Effizienz der Wärmepumpe

Die (Anlage [D\)\)](#page-76-0) ist die Datenplatt, von Hersteller VIESSMANN, der ausgelegten Wärmepumpen für dieser Arbeit. Um die reversible Wärmepumpe in EnergyPRO auszulegen, ist es erforderlich die Wärmepumpeneffizienz zu berechnen. In diesem Kapitel wird, für eine Wärmepumpe, die Effizienz der Wärmepumpe in Heizbetrieb und Heizbetrieb berechnet.

Im Datenblatt erläutert der Hersteller, dass der COP-Wert für die Anlage Vitocal 300-G pro 140 LN beträgt COP`= 3,73 beträgt und die Nennwärmeleistung 149,4 kW.

Eine Heizbetriebspunktparameter bei einer Außenlufttemperatur von T<sub>KL, EIN</sub> +2°C ist die maximale Vorlauftemperatur  $T_{WW, VL}$ =50°C mit einer 4 K Spreizung auf der Luft- und der Wasserseite

$$
T_{WW,VL} = 50^{\circ}C + 273,15 = 3223,15 K
$$
  
\n
$$
T_{WW,RL} = 46^{\circ}C + 273,15 = 3223,15 K
$$
  
\n
$$
T_{WW,Mean,b} = \frac{T_{WW,VL} + T_{WW,RL}}{2} = \frac{323,15 K + 319,15 K}{2} = 321,15 K
$$
  
\n
$$
T_{KL,EIN} = +2^{\circ}C + 273,15 = 275,15 K
$$
  
\n
$$
T_{KL,AUS} = -2^{\circ}C + 273,15 = 271,15 K
$$
  
\n
$$
T_{KL,Mean,b} = \frac{275,15 K + 271,15 K}{2} = 273,15 K
$$

Der theoretische COP` eines Betriebspunktes ergibt sich aus der Gleichung

$$
COP_{th,b} = \frac{T_{WW,Mean,b}}{T_{WW,Mean,b} - T_{KL,Mean,b}}
$$

$$
COP_{th,b} = \frac{321,15 \text{ K}}{321,15 \text{ K} - 273,15 \text{ K}} = 6,69
$$

Die Effizienz der Wärmepumpenanlage lässt sich aus der Gleichung [3.12\)](#page-34-0) berechnen

$$
WP_{eff} = \frac{COP}{COP_{th,b}}
$$
  
WPeff =  $\frac{3,73}{6,69} = 0,56$ 

Im Kältebetrieb beträgt die Leistungszahl EER`= 2,63, und die Kälteleistung 145,6 kW. und mit dem Parameter aus dem Datenblatt wird die Effizienz der Wärmepumpe im Kältebetrieb wie folgt berechnet:

Die maximale Vorlauftemperatur des Wassers beträgt T<sub>KW,VL,b</sub> = 7°C mit eine Spreizung von 6 K, bei einer Lufteintrittstemperatur von T<sub>WL,EIN,b</sub>= 41°C und einer Luftaustrittstemperatur  $T_{WL,AUS,b} = 47 °C$ .

Die durchschnittliche kalte Wassertemperatur aus der Gleichung [33.18\)](#page-36-0):

$$
T_{KW,VL,b} = 7 + 273,15 = 280,15 K
$$
  

$$
T_{KW,RL,b} = 13 + 273,15 = 286,15 K
$$
  

$$
T_{KW,Mean,b} = \frac{T_{KW,VL,b} + T_{KW,RL,b}}{2} = \frac{280,15 + 286,15}{2} = 283,15 K
$$

Die durchschnittliche warme Lufttemperatur aus der Gleichung [33.19\)](#page-36-1):

$$
T_{WL,Ein,b} = 41 + 273,15 = 314,15 K
$$

$$
T_{WL, Aus,b} = 47 + 273,15 = 320,15 K
$$

$$
T_{WL,Mean,b} = \frac{T_{WL,Ein,b} + T_{WL, Aus,b}}{2} = \frac{314,15 + 320,15}{2} = 317,15 K
$$

Der theoretische EER-Wert für den genannten Betriebspunkt aus der Gleichung [3.17\)](#page-36-2):

$$
EER_{th,b} = \frac{T_{KW,Mean,b}}{T_{WL,Mean,b} - T_{KW,Mean,b}}
$$

$$
EER_{th,b} = \frac{283,15}{317,15 - 283,15} = 8,33
$$

Die Effizienz der Kältepumpe im Kältebetrieb aus der Gleichung [3.16\)](#page-35-0):

$$
WP_{eff,k} = \frac{EER}{EER_{th,b}} = \frac{2,63}{8,33} = 0,32
$$

Die Ergebnisse dieser Berechnung wurden in das Programm EnergyPRO eingesetzt, dort wurde die Funktion einer reversiblen Wärmepumpe durch die Formeln simuliert (Siehe Anlage [G\)\)](#page-80-0)

#### 4.4 Ergebnisse der thermischen Simulation

Die thermische Simulation dient der Auslegung der Anlagendimensionen. Mit vorher definierten Parametern und Umweltmessdaten wird der Bedarf an Energie für ein Gebäude berechnet. Für diese Arbeit wird das Berechnungsintervall stündlich über ein Jahr eingestellt. Die Ergebnisse der Simulation sind für diese Arbeit ein Zwischenergebnis, die im weiteren Verlauf für die Anlagensimulation nötig sind, um die Anlagen auszulegen und zu untersuchen.

In diesem Kapitel werden die Ergebnisse für die beiden Standorte dargestellt.

#### 4.4.1 Hamburg

Am Standort Hamburg hat das Ergebnis der Simulation gezeigt, wie hoch der Energiebedarf für das exemplarisches Gebäude ist, um die Temperatur auf 20°C im Winter bzw., 26 °C im Sommer zu halten.

Die Ergebnisse der Simulation bestehen aus einer tabellarischen und einer grafischen Darstellung. In diesem Kapitel werden die Ergebnisse als grafisch erklärt, die tabellarische Ergebnisse werden separat abgegeben.

Im folgenden Diagramm beschreibt die vorgestellte operative Raumtemperatur in Grün, die Lufttemperatur in Blau und die Außentemperatur im dunkel Blau. Die roten vertikalen Linien sind die Grenzlinien zwischen Heizbetrieb und Kältebetreib.

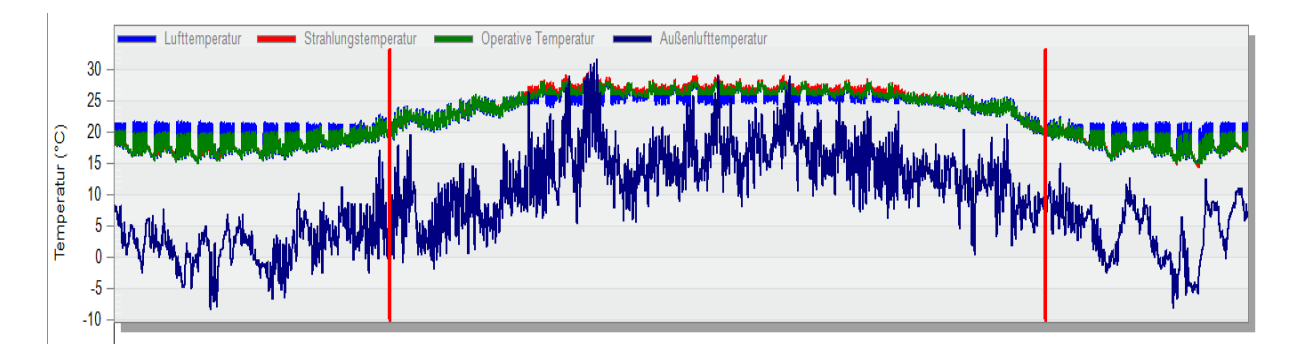

Abbildung 28: Der Temperaturverlauf der Simulationsergebnisse in Hamburg

Die folgende [Abbildung 29](#page-51-0) beschreibt die Inneren Lasten im Gebäude sowie die Lasten, die durch die Sonneneinstrahlung entstehen. Die Lasten durch die Sonneneinstrahlung an die Außenfassade sind variabel, da sie an Wetterlage des Ortes abhängig sind. Die Lasten durch die Belegung des Gebäudes sind voreingestellt und sie sind konstant über das Jahr.

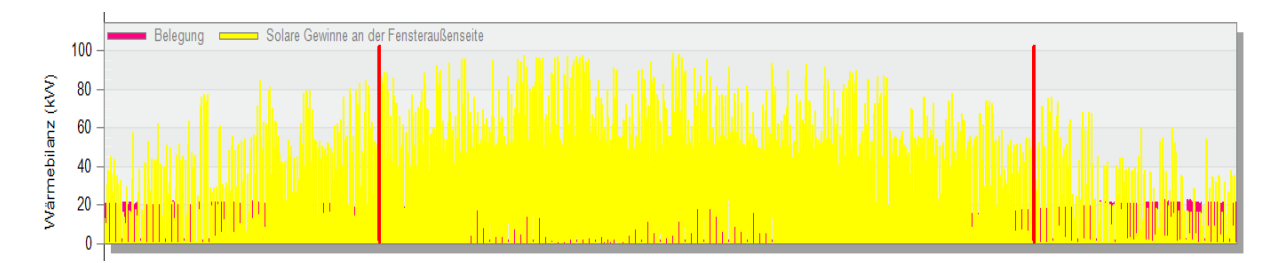

<span id="page-51-0"></span>Abbildung 29: Die Inneren Lasten und die Sonneneinstrahlungslasten in Hamburg

Die letzte [Abbildung 30](#page-52-0) zeigt die simulierten benötigte Wärme- und Kälteleistung im Stundentakt über ein Jahr. Daraus kann man die extremen Tage im Winter und im Sommer ablesen. Am 3. Juni liegt der höchste Leistungsbedarf an Kälte mit 115,8 kW vor und am 28. Januar ist der höchste Leistungsbedarf an Wärme mit 98,3 kW abzulesen.

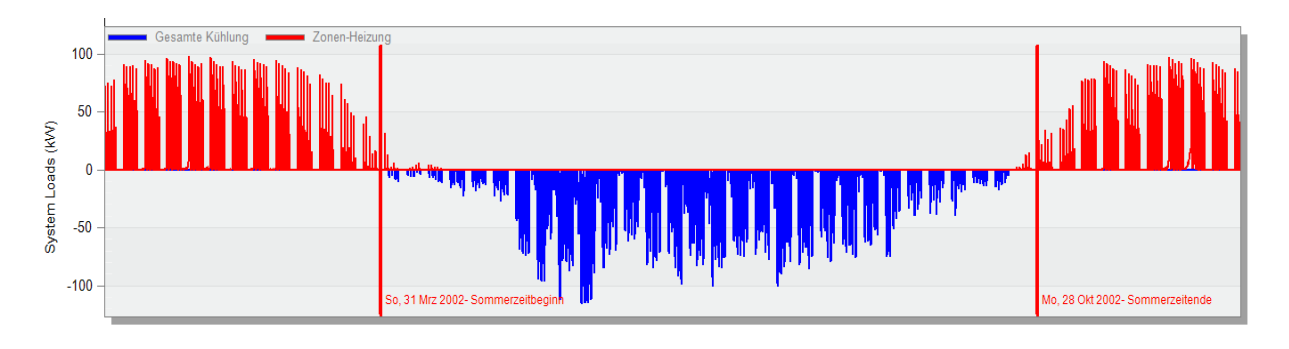

<span id="page-52-0"></span>Abbildung 30: Der simulierte Bedarf an Energie in Hamburg

## 4.4.2 Abu-Dhabi

Genauso wie in Hamburg wird die Simulation für den zweiten Standort Abu Dhabi durchgeführt und Ergebnisse dafür werden erläutert.

Analog zu Hamburg, zeigt die nächste [Abbildung 31](#page-52-1) die eingestellten Raumtemperaturen so wie die Außentemperaturen. Man erkennt aus der Abbildung, dass das ganze Jahr als Sommerbetrieb dargestellt wurde, der Grund hierfür ist die Wetterlage in Abu Dhabi, wie im Kapitel [3.1.1](#page-18-0) geschrieben ist.

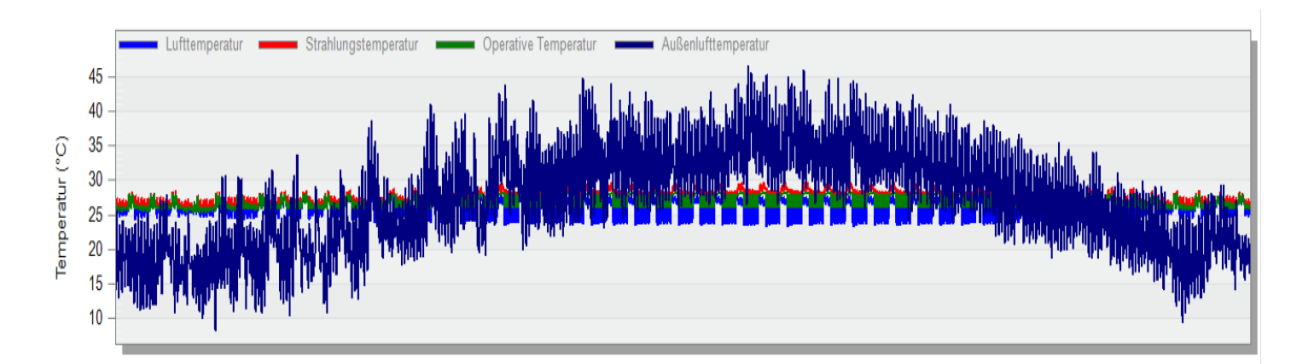

<span id="page-52-1"></span>Abbildung 31: Der Temperaturverlauf der Simulationsergebnisse in Abu Dhabi

Die nächste [Abbildung 32](#page-52-2) zeigt die Inneren Lasten durch Belegung und die Lasten durch die Sonneneinstrahlung an der Außenfassade.

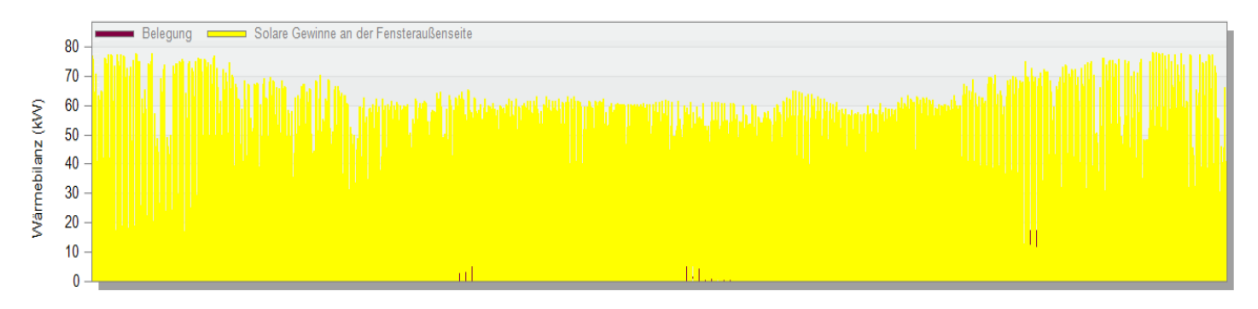

<span id="page-52-2"></span>Abbildung 32: Die Inneren Lasten und die Sonneneinstrahlungslasten in Abu Dhabi

Schließlich ist der Leistungsbedarf an Kälte für das gesamtes Gebäude, aus der [Abbildung](#page-53-0)  [33](#page-53-0) kann man den extremen Tag ablesen. Sodass am 29 Juli um 12:00 Uhr liegt der höchste Leistungsbedarf an Kälte mit 132,7 kW vor.

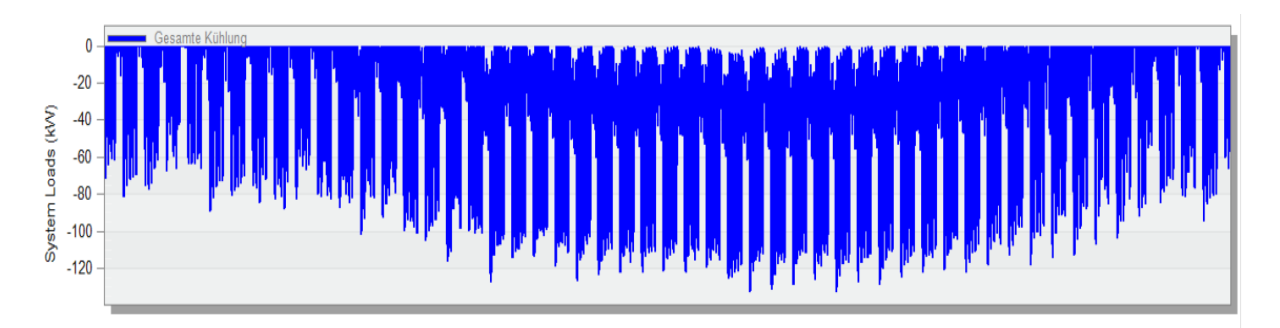

<span id="page-53-0"></span>Abbildung 33: Der simulierte Bedarf an Energie in Abu Dhabi

## <span id="page-53-1"></span>4.4.3 Vergleich

Bei den Ergebnissen der Simulation gibt es zwei Besonderheiten, die in diesem Abschnitt zwischen den beiden Standorten verglichen werden.

- 1- Wenn man den Energiebedarf beider Standorte gegenüberstellt, sieht man, dass in Abu Dhabi aufgrund der geografischen Lage und der relativen höheren Außentemperatur über das Jahr dort kein Bedarf an Heizenergie entsteht (siehe [Abbildung 33\)](#page-53-0) im Vergleich zu Hamburg, wo sich auch außerhalb der Winterzeiten ein kleiner Bedarf an Heizenergie darstellt (siehe [Abbildung 30\)](#page-52-0).
- 2- Die Lasten durch die Solareinstrahlung an die Außenseite der Glasfassade. Obwohl die Sonneneinstrahlung stärker bzw. die Sonnenstunden in Abu Dhabi zahlreicher sind als in Hamburg, zeigen die Ergebnisse der Simulation höhere Lasten durch die Sonne in Hamburg als in Abu Dhabi (siehe [Abbildung 29](#page-51-0) und [Abbildung 32\)](#page-52-2). Der Grund dafür ist der Sonneneinstrahlungswinkel. Weil Abu Dhabi nah am Äquator liegt, ist der Sonneneinstrahlungswinkel größer als in Hamburg. Im Hochsommer liegt der Winkel in Abu Dhabi fast bei 90° (siehe [Abbildung 34\)](#page-54-0). Das heißt, die Sonne in Abu Dhabi strahlt mehr auf das Dach des Gebäudes als an die Fenster. Allerdings liegen in Hamburg die Sonneneinstrahlungswinkel in den Sommermonaten nur bei knapp 60° (siehe [Abbildung 35\)](#page-54-1). Das hat zu bedeuten, dass in Hamburg die Sonne seitlich an das Gebäude strahlt, und dadurch entstehen mehr Lasten durch die Sonneneinstrahlung an der Fassade als in Abu Dhabi.

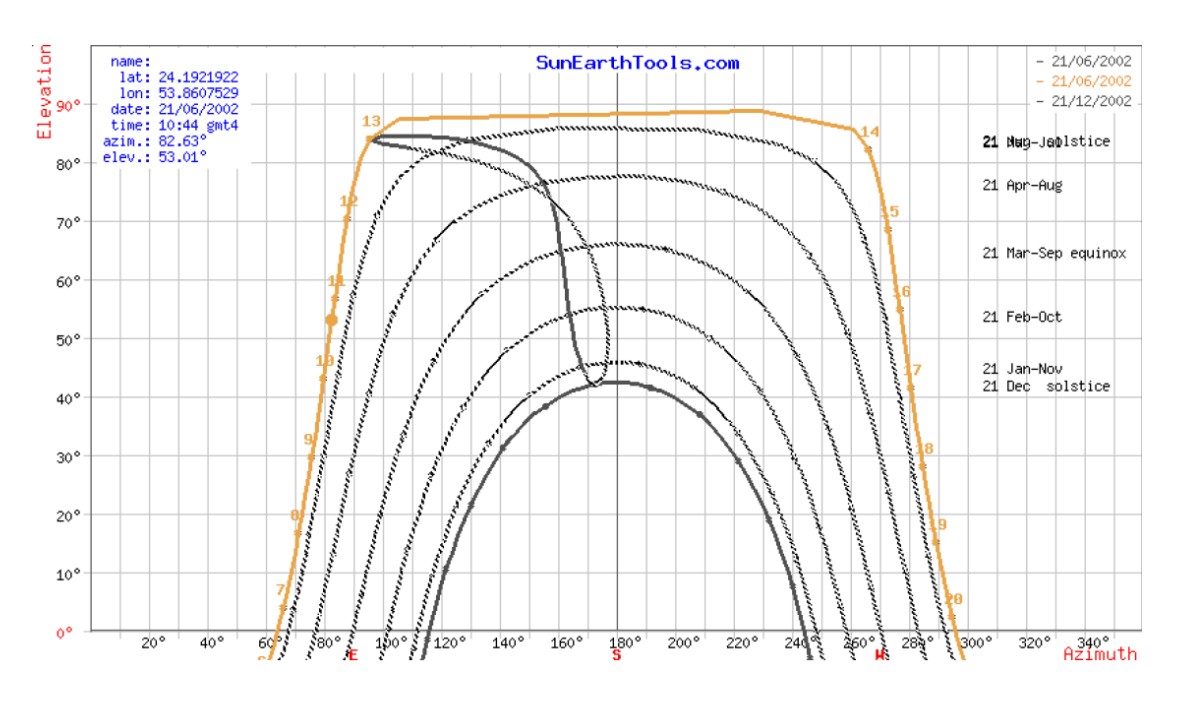

Abbildung 34: Sonnen Azimut und Neigungswinkel in Abu Dhabi [35]

<span id="page-54-0"></span>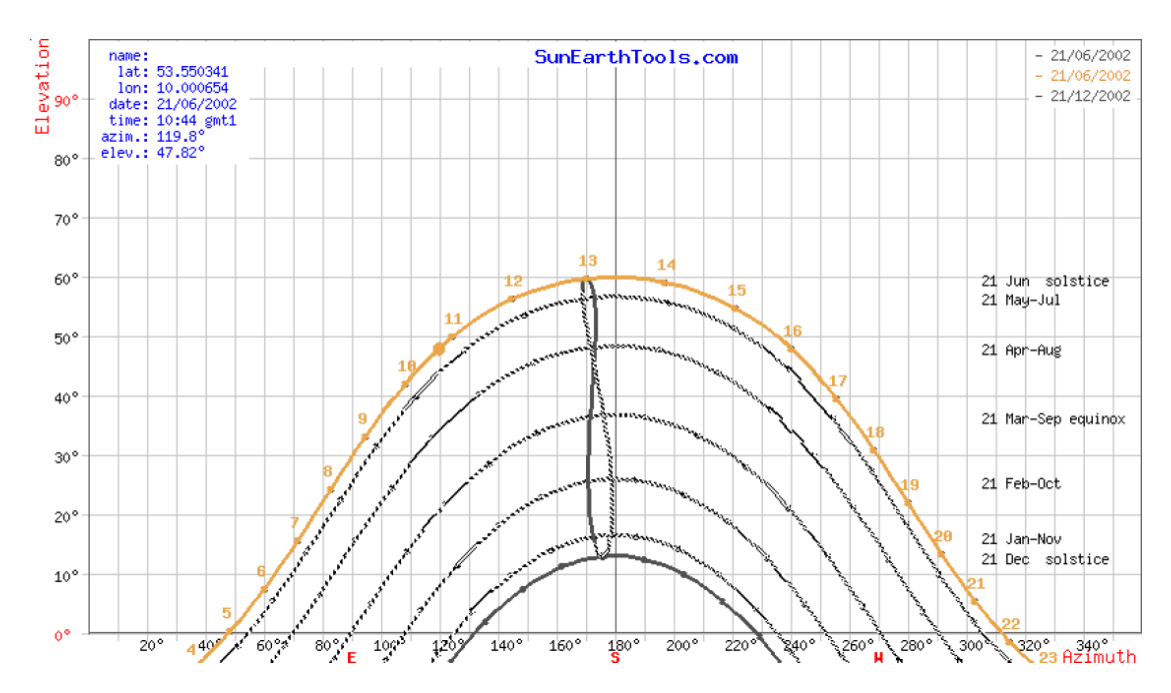

Abbildung 35: Sonnen Azimut und Neigungswinkel in Hamburg [35]

## <span id="page-54-1"></span>4.5 Ergebnisse der Anlagensimulation

In diesem Kapitel werden die Ergebnisse der Anlagenauslegung beschrieben, danach werden die Ergebnisse und die Optimierung der Anlagensimulation erläutert und zum Schluss werden die Ergebnisse aus beide Standorten verglichen.

## <span id="page-55-1"></span>4.5.1 Standort Hamburg

Für den Standort Hamburg wird ein Anlagentechnik-Konzept ausgelegt, das in [Abbildung 36](#page-55-0) dargestellt ist. Das Konzept enthält eine PV-Anlage als Stromerzeuger, eine reversible Wärmepumpe als Wärme- und Kälteerzeuger und zwei separate Speicher für Kälte und Wärme. Die blaue Linie zeigt den Weg des kalten Wassers im Kältebetrieb, die rote Linie den des Warmwassers im Heizbetrieb. Die schwarze Linie ist die Stromzufuhr an die Wärmepumpe.

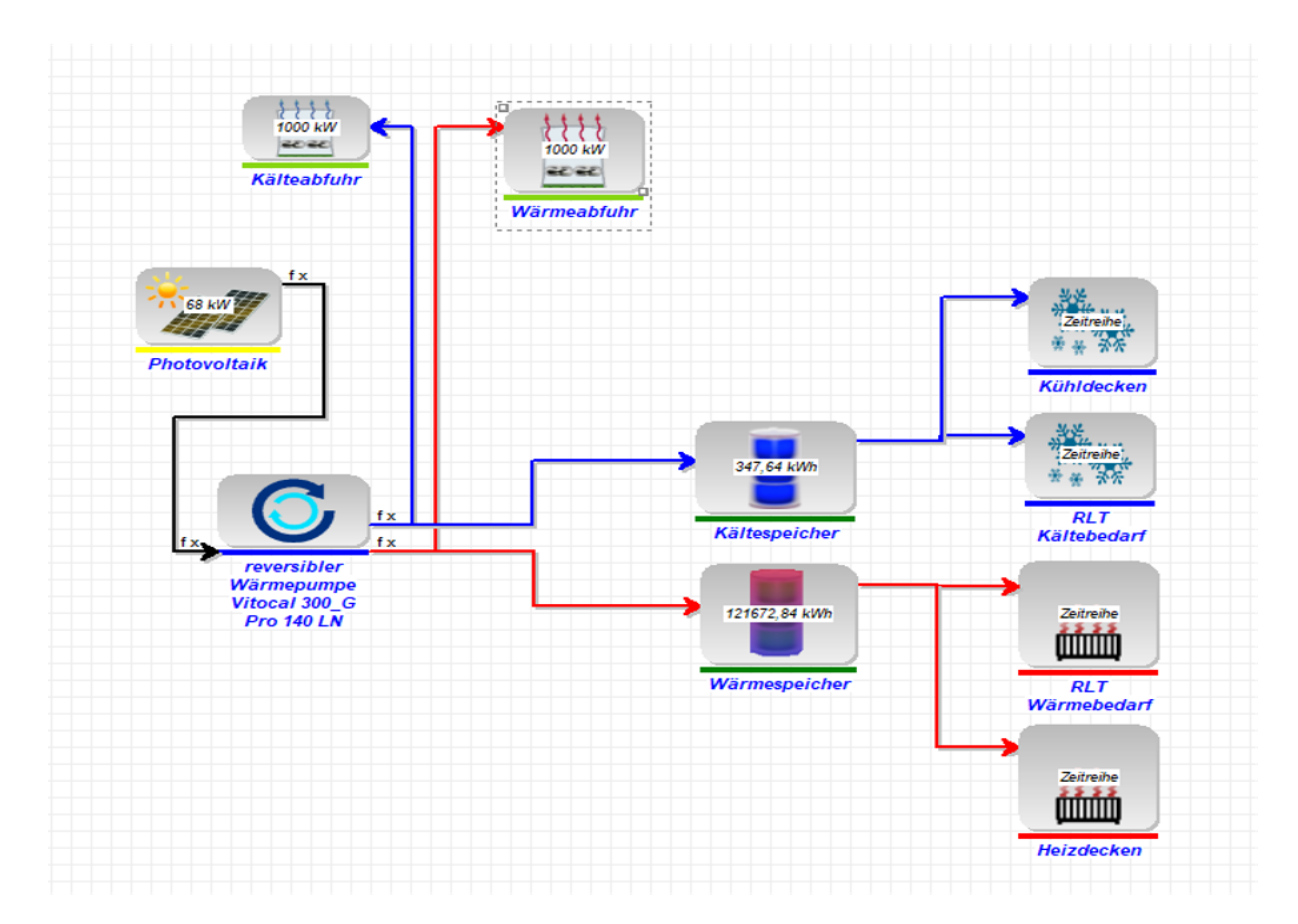

<span id="page-55-0"></span>Abbildung 36: Anlagenkonzept in EnergyPRO für den Standort Hamburg

Aus der thermischen Simulation und der Anlagenauslegung hat sich folgende Tabelle ergeben.

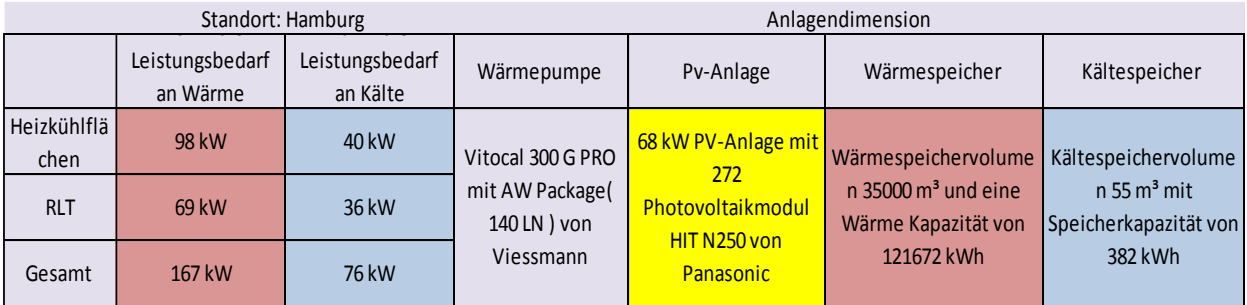

Tabelle 4: Anlagenauslegung für Standort Hamburg

Der linke Teil der Tabelle beschreibt die Bedarfe an Heiz- und Kühlleistung. In den Spalten "maximaler Leistungsbedarf an Heizung" und "maximaler Leistungsbedarf an Kälte" sind die entsprechenden Werte bezogen auf die technische Komponente eingetragen. Der rechte Teil der Tabelle zeigt die Komponenten Wärmepumpenanlage, PV-Anlage sowie die Speicherungssysteme mit deren jeweiligen Auslegung.

grundsätzlich werden die Anlagen nach der Spitzenlast ausgelegt. Das bedeutet, es sollte eine Wärmepumpe mit einer Nennleistung von 170 kW ausgelegt werden. Aber mithilfe des Speicherungssysteme wird die Wärmepumpe kleiner bzw. die PV-Anlage.

Idee der Optimierung ist es, durch einen großen Wärmespeicher die Spitzenlast abzufangen und dadurch einen kleineren Wärmeerzeuger bzw. Stromerzeuger zu ermöglichen. Im Optimierungsverfahren in dieser Arbeit wurde der Speicher auf 35000 m<sup>3</sup> ausgelegt, der so genannte saisonale Speicher. Eine Wärmepumpenanlage mit 140 kW Leistung reicht aus, um den Speicher über den Sommer aufzuladen und den Bedarf im Winter mit Hilfe des Speichers vollständig abzudecken. Dafür wird nur eine 86 kW PV-Anlage benötigt. Mithilfe der geordneten Jahresdauerlinie und die Speicherungslage über das Jahr wird erklärt, warum die 140er Wärmepumpe die optimale Anlage für den Standort Hamburg ist.

In der [Abbildung 37](#page-57-0) sieht man auf der X-Achse die Betriebsstunden und auf der Y-Achse die Leistung. Die schwarze Linie beschreibt die benötigte Leistung über die Zeit. Das blaue Feld beschreibt entsprechend der Leistung der Wärmepumpe im Heizbetrieb in Abhängigkeit von der Zeit und der Häufigkeit. Man erkennt in der Abbildung, dass die Spitzenlast bei 167 kW liegt, wobei die Wärmepumpe bis zu 149 kW abdecken kann. Außerdem sieht es so aus, dass unter dem Bereich 150 kW die Wärmepumpe im Produktionsbereich häufiger über die Jahresdauerlinie kommt. Dieser Überschuss wird allerdings gespeichert und im Winter an die Verbraucher abgegeben.

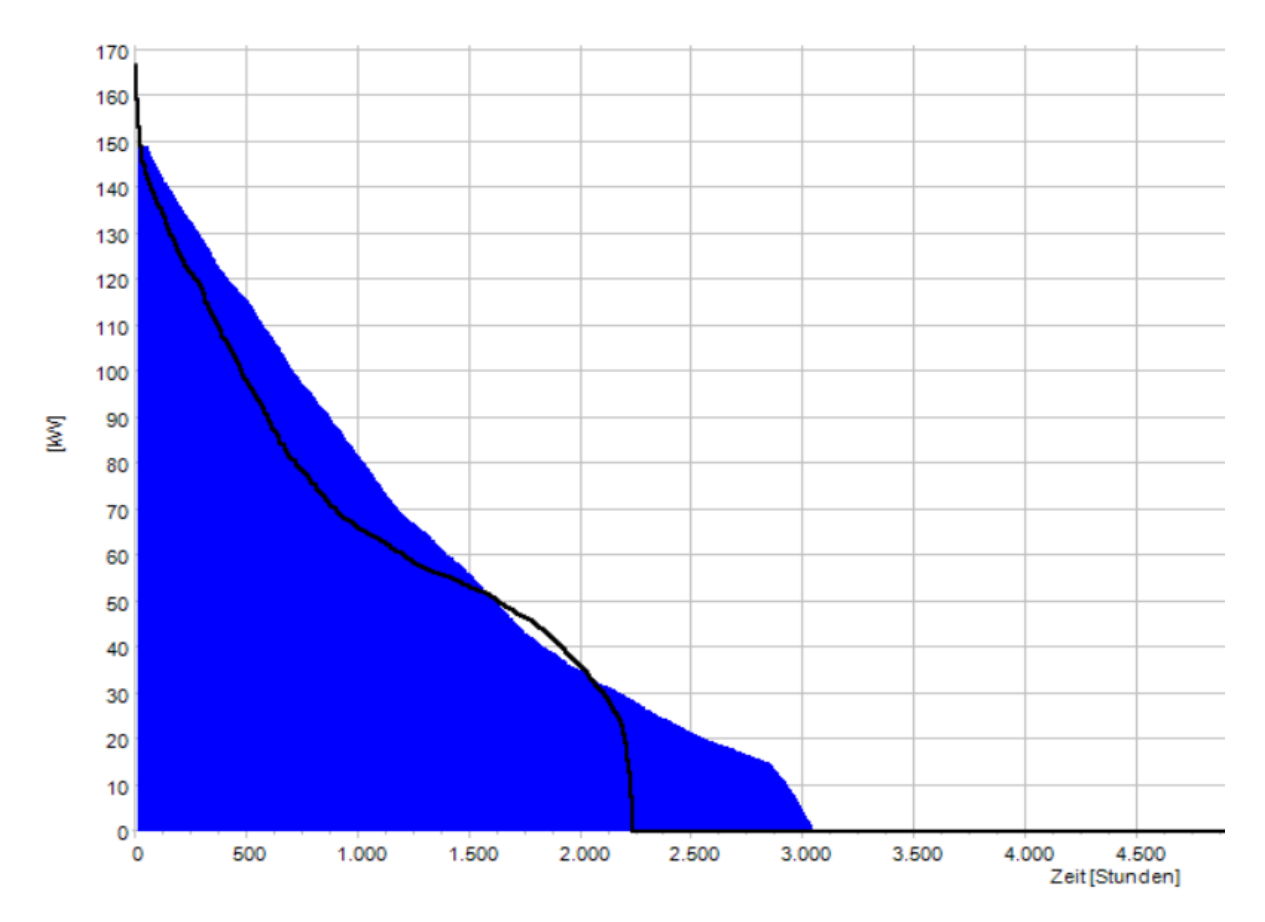

<span id="page-57-0"></span>Abbildung 37: Jahresdauerlinie für den Wärmebedarf am Standort Hamburg

Nach der Auslegung der Anlagen werden die technischen Daten aller Anlagen bzw. die Anlagenkonzept in die Software EnergyPRO eingegeben und dort die Heiz- und Kältebedarfe aus der thermischen Simulation als stündlich Zeitreihe definiert. Die Ergebnisse der Simulation werden anhand der folgenden Grafiken dargestellt.

[Abbildung 38](#page-58-0) beschreibt die Ergebnisse der Anlagensimulation in EnergyPRO über ein Jahr für den Winterbetrieb. Auf dem ersten Diagramm in der [Abbildung 38](#page-58-0) ist auf der X-Achse der simulierte Zeitraum, der am 01.04.2002 anfängt, aufgrund das in EnergyPRO mit einem leeren Speicher die Simulation anfängt, wurde den Zeitraum auf 01.04 (Anfang Sommer) verschoben um den Speicher Anfang die Simulation aufladen zu können. Auf der Y-Achse ist die Leistung in kW dargestellt. Die roten Linien im Diagramm sind der stündliche eingegebene Heizbedarf aus der thermischen Simulation, die graue Linie beschreibt die Leistung der Wärmepumpe und die orange Linie ist die Leistung der abgeführten Wärme an die Umgebung. Das zweite Diagramm beschreibt die Wärmekapazität des Speichers über den simulierten Zeitraum.

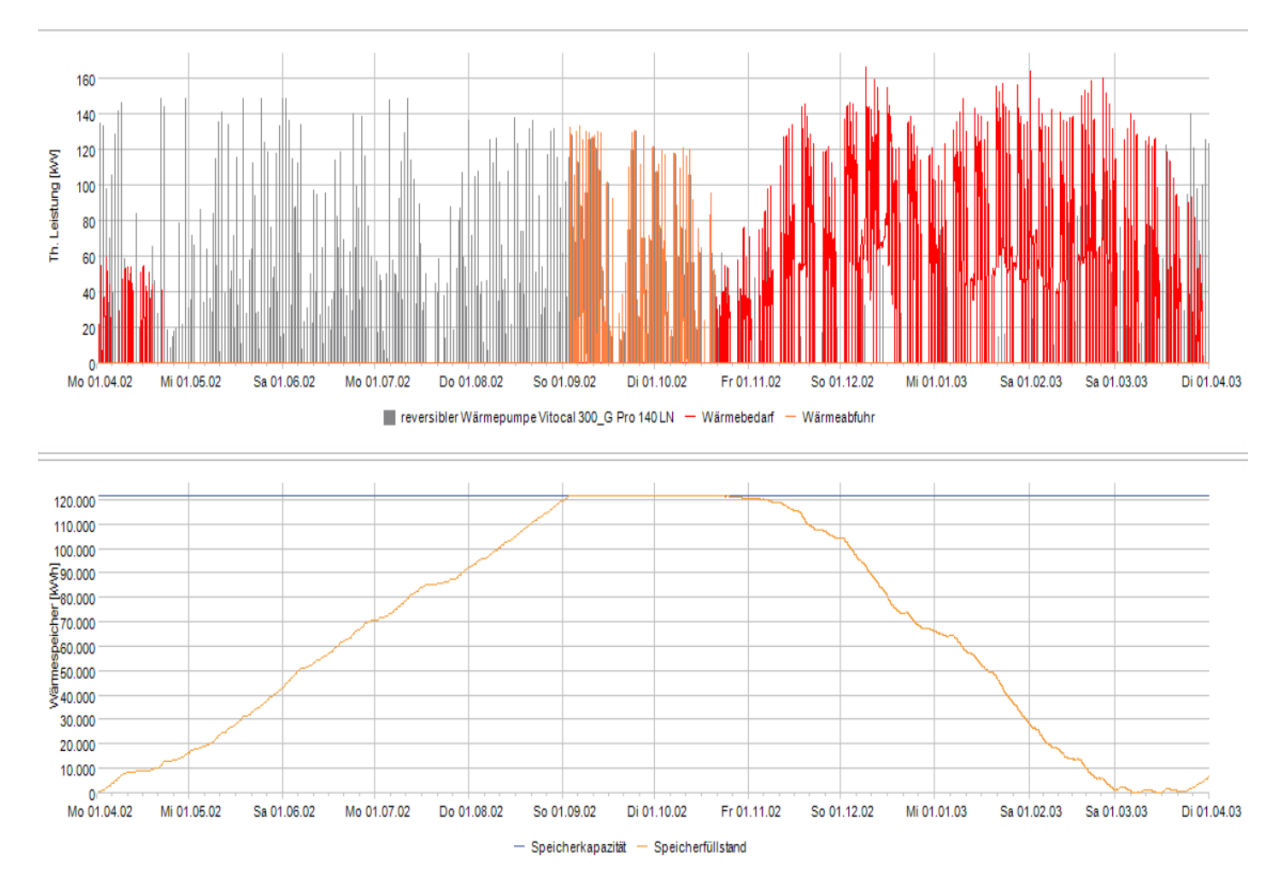

<span id="page-58-0"></span>Abbildung 38: Ergebnisse der Anlagensimulation im Winterbetrieb mit Speicherungssystem

In der [Abbildung 38](#page-58-0) sieht man auch, dass am Startpunkt der Simulation ein Bedarf an Wärmeleistung besteht, der aber durch die Wärmepumpe abgedeckt wird. Gleichzeitig wird der Speicher mit der übrigen verfügbaren Wärmeleistung beladen. Ab Mitte April bis Mitte Oktober fängt der Bedarf Kälteleistung an und in diesem Zeitfenster arbeitet die Wärmepumpe im Kältebetrieb. Dadurch wird mit der Abwärme der Wärmespeicher weitergeladen, bis er voll ist. Danach wird die entstehe Abwärme an die Umgebung abgeführt. Ab Mitte Oktober steigt der Bedarf an Wärme wieder und erreicht mehrmals in den Wintermonaten einen Wärmebedarf von 160 kW. Die Wärmepumpe kann aber aufgrund der Abnahme der Sonnenstrahlung im Winter in Hamburg nicht mehr ihre Spitzenlast erreichen. Die PV-Anlage kann die benötigte elektrische Energie nicht produzieren. Das sieht man deutlich in dem zweiten Diagramm der [Abbildung 39,](#page-59-0) die den produzierten Strom durch die PV-Anlage über die Zeit beschreibt.

Aus der [Abbildung 38](#page-58-0) und [Abbildung 39](#page-59-0) lässt sich ablesen, dass aufgrund der ungenügenden Stromquelle die Wärmepumpe nicht bzw. nur teilweise arbeiten kann. Die benötigte Wärmeenergie wird in diesem Zeitraum nur über den Speicher, und zwar bis der Speicher Anfang März fast leer ist.

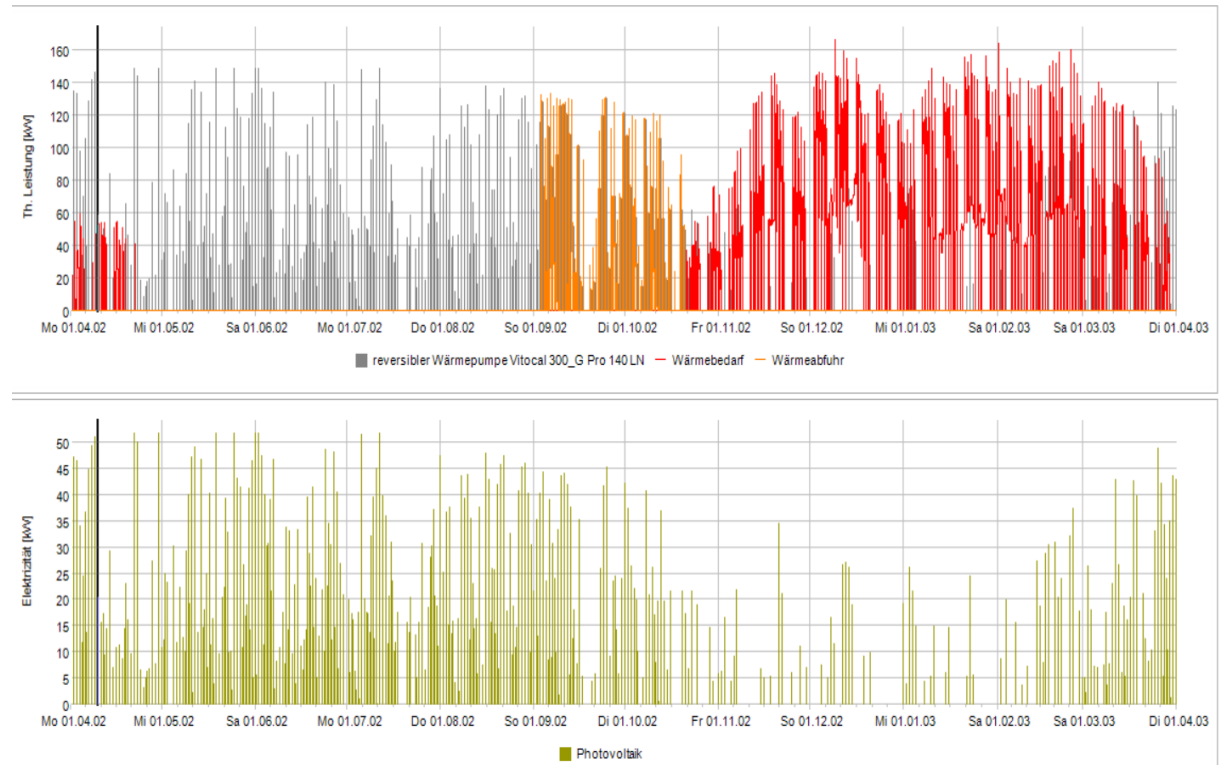

<span id="page-59-0"></span>Abbildung 39: die Jahresdauerlinie im Winterbetrieb mit PV-Anlagenbetrieb

Die Wärmepumpenanlage für den Standort Hamburg ist nach dem Wärmebedarf ausgelegt, deswegen ist die Anlage für die Kältebetrieb überdimensioniert. Die nächste [Abbildung 40](#page-59-1) zeigt diesen Aspekt der Wärmepumpe in Abhängigkeit vom Kältebedarf für den Standort Hamburg.

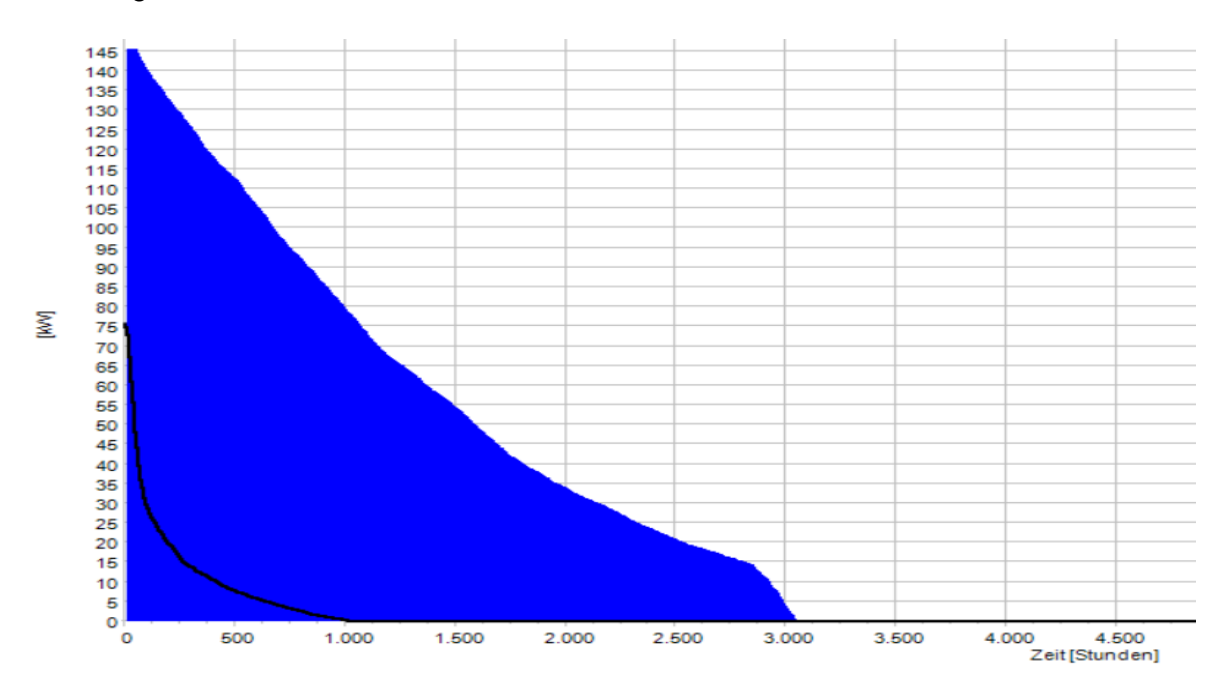

<span id="page-59-1"></span>Abbildung 40: Jahresdauerlinie des Kältebedarfs für den Standort Hamburg

Die folgende [Abbildung 41](#page-60-0) zeigt die Ergebnisse der Anlagensimulation im Kältebetrieb so wie das Verhalten des Kältespeichers betrachtet über ein Jahr. Die X-Achse zeigt die Simulationszeitraum, auf der Y-Achse im ersten Diagramm ist die Leistung in kW aufgetragen, so wie die Speicherkapazität in kWh im zweiten Diagramm. Die [Abbildung 41](#page-60-0) zeigt deutlich die Überdimensionierung der Wärmepumpe im Kältebetrieb. Deswegen ist der Kältespeicher fast immer voll und hat einen niedrigen Ausnutzungsgrad.

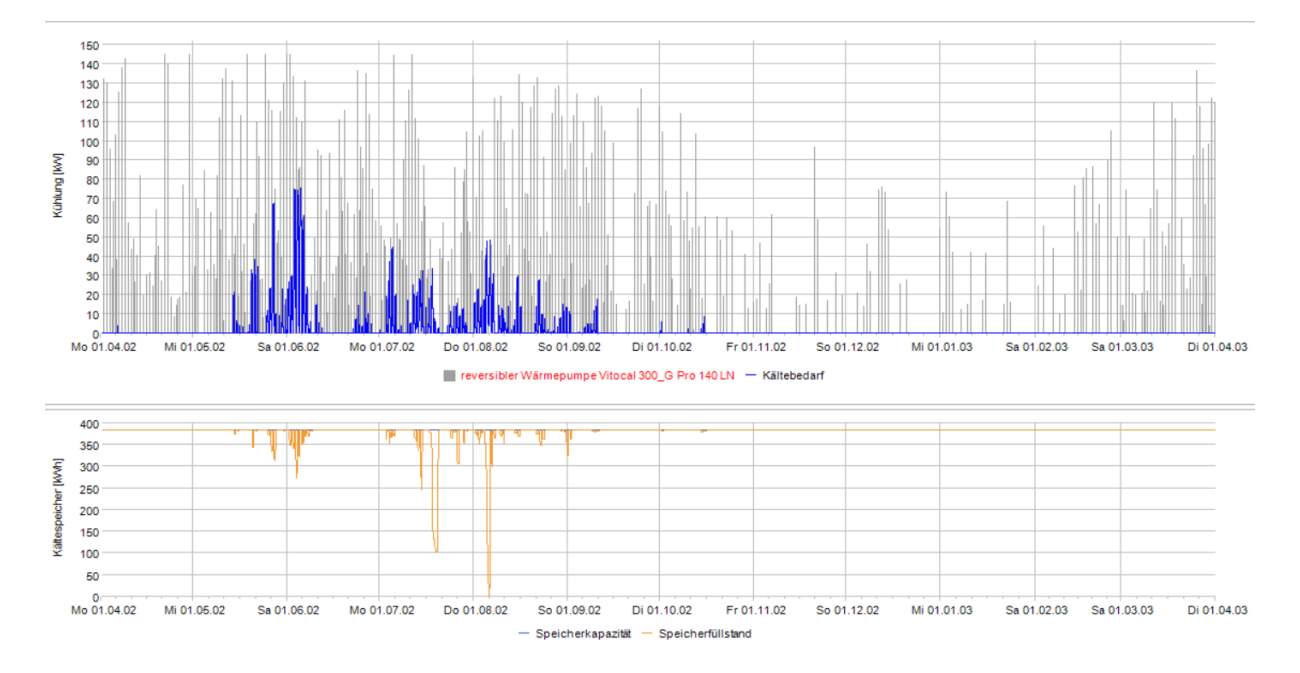

<span id="page-60-0"></span>Abbildung 41: Ergebnisse der Anlagensimulation im Kältebetrieb für den Standort Hamburg

## <span id="page-60-1"></span>4.5.2 Für Standort Abo-Dhabi

Das Energiekonzept für die Standorte Abu Dhabi und Hamburg ist identisch, die Unterschiede liegen in der Anlagendimension. Wie i[n4.5.1](#page-55-1) Kapitel [4.5.1](#page-55-1) über die Anlagenkonzeption erläutert und wie im Kapitel [4.4.3](#page-53-1) schon erwähnt zeigt die [Abbildung 42](#page-61-0) das Konzept für den Standort Abu Dhabi mit der Besonderheit, dass dort keine Wärmebedarf besteht und deshalb kein Bedarf an Wärmespeicherung erforderlich ist.

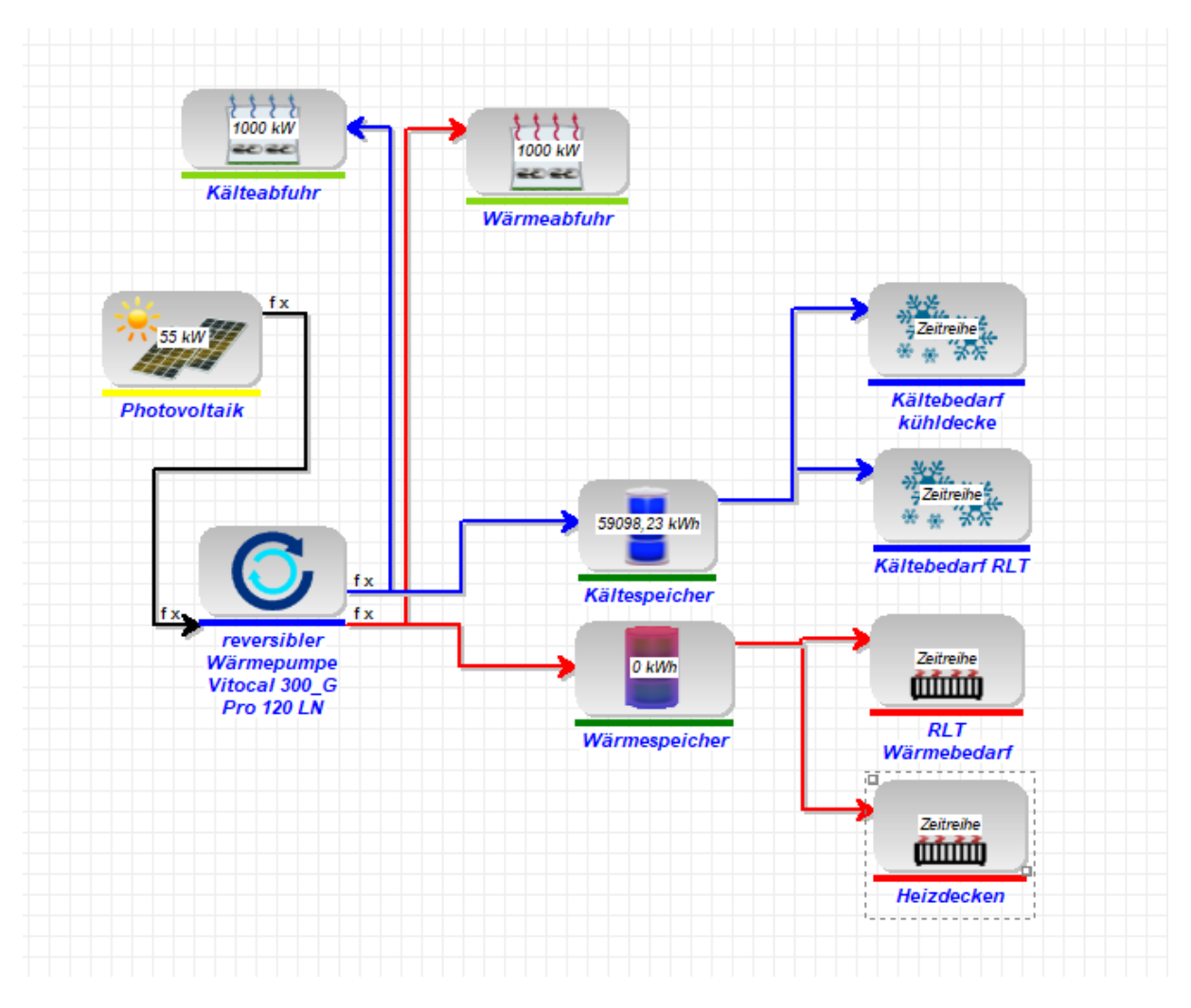

<span id="page-61-0"></span>Abbildung 42: Anlagenkonzept in EnergyPRO für den Standort Abu Dhabi

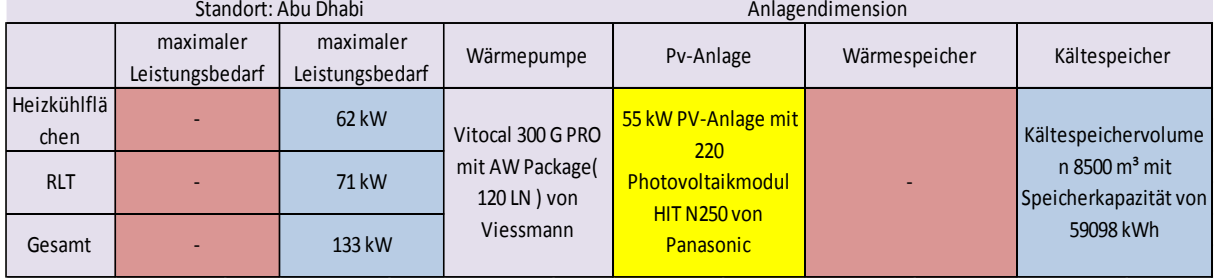

Aus der thermischen Simulation hat sich folgende Tabelle ergeben.

<span id="page-61-1"></span>Tabelle 5: Anlagenauslegung für den Standort Abu Dhabi

Gena wie im vorherigen Kapitel [4.5.1](#page-55-1) sollte bei der Auslegung eine Wärmepumpe mit einer Spitzenlast von 133 kW ausgewählt werden. Allerdings wird nach der Optimierung des Konzeptes die Anlage kleiner ausgelegt und ein Wärmespeicher gestrichen. Die [Tabelle 5](#page-61-1) zeigt das optimierte Anlagenkonzeption für die Standort Abu Dhabi sowie den maximalen Kältebedarf am 29.07.2002.

Im Gegensatz zu dem, wie die Anlage am Standort Hamburg ausgelegt ist, wurde die Anlage in Abu Dhabi nach auf den Kältebetrieb hinausgelegt. Die folgende [Abbildung 43](#page-62-0) zeigt, wie im vorherigen Kapitel erwähnt, die geordnet Jahresdauerlinie nach Höhe und Häufigkeit der Leistung. In der [Abbildung 43](#page-62-0) erkennt man, dass die Nennleistung der Wärmepumpe im Kältebetrieb 112 kW beträgt. Die produzierte Kälteenergie, die über die Bedarfslinie kommt, wird in den Kältespeicher gespeichert und später, wenn der Bedarf steigt, aus dem Speicher entnommen.

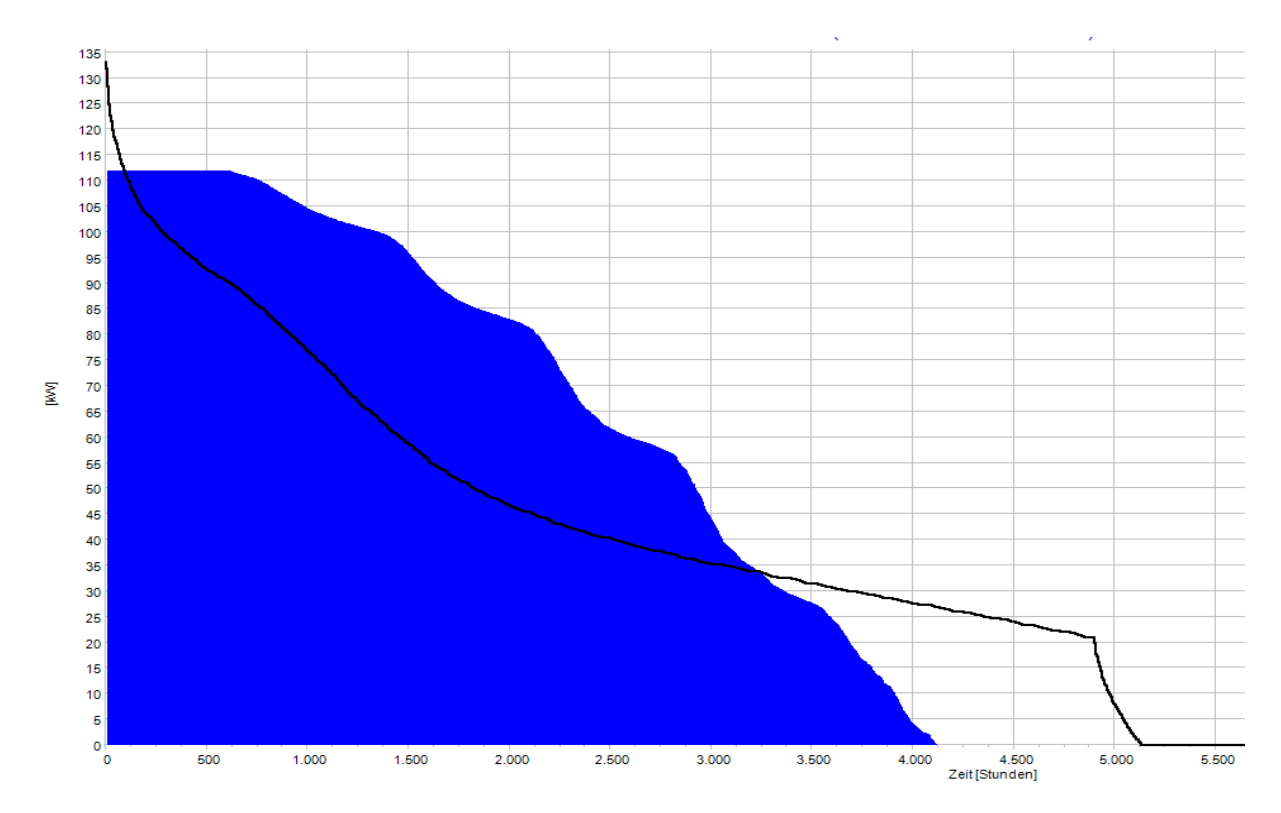

<span id="page-62-0"></span>Abbildung 43: Jahresdauerlinie des Kältebedarfs für den Standort Abu Dhabi

Die [Abbildung 44](#page-63-0) beschreibt die Ergebnisse der Anlagensimulation und das Speicherverhalten über ein Jahr. Am Startpunkt der Simulation am 01.01.2002 bis 10.04.2004 besteht geringe Nachfrage an Kältebedarf, deswegen wird die Kälte in diesem Zeitraum in den Speicher geladen. Danach, am Anfang des Sommers, steigt deutlich der Bedarf an Kälte, sodass vom 01.05.2002 bis 09.10.2002 tagsüber und auch des nachts ein großer Bedarf an Kälte besteht. Allerdings erfolgt die Stromversorgung nur durch die PV-Anlage, deswegen wird der Kältespeicher über den Sommer deutlich entleert, um den Nachtbedarf bzw. die Spitzenlast abzudecken. Gegen Ende des Sommers sinkt der Bedarf und die Wärmepumpe fängt an, den Kältespeicher wieder zu beladen. Die orange Linie zeigt die abgeführte Kälte an die

Umgebung, sodass, wenn der Speicher voll beladen ist, über die Rückkühler die zusätzliche produzierte Kälte an die Umgebung abgeführt wird.

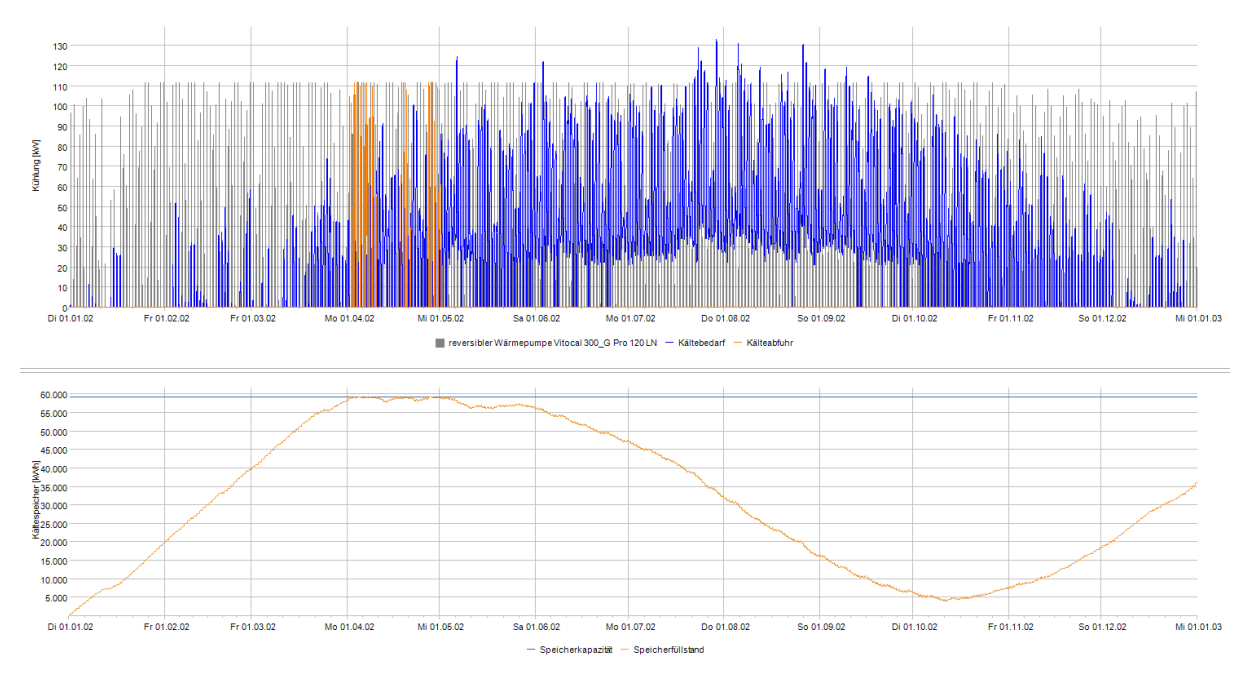

<span id="page-63-0"></span>Abbildung 44: Ergebnisse er Anlagensimulation im Kältebetrieb für den Standort Abu Dhabi

Die nächste [Abbildung 45](#page-63-1) zeigt die produzierte elektrische Leistung durch die PV-Analge über ein Jahr. Es ist zu erkennen, dass durch die höhere Einstrahlung und die zahlreicheren Sonnenstunden die PV-Anlage sehr häufig die vorgegebene Nennleistung von 40 kW erreicht.

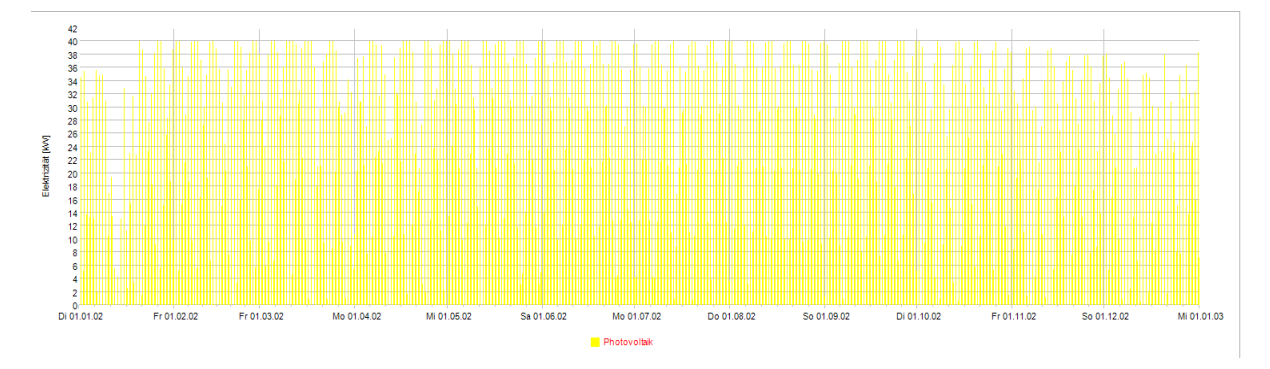

<span id="page-63-1"></span>Abbildung 45: Ergebnisse der Anlagensimulation für die PV-Anlage

## 4.6 Vergleich

In diesem Kapitel werden die beiden Orte gegenübergestellt und miteinander verglichen. Dabei sind die drei Hauptvergleichspunkte die Anlagentechnik, der Leistungsbedarf und die Speicherung

## 4.6.1 Energetischer Vergleich

In der folgenden [Tabelle 6](#page-64-0) sind die einzelnen Punkte aus dem energetischen Vergleich zusammengefasst. Die roten Felder beschreiben die Heizperiode für beide Standorte, die blauen Felder beschreiben die Kälteperiode und die gelben Felder stehen für die Stromproduktion durch die PV-Anlagen.

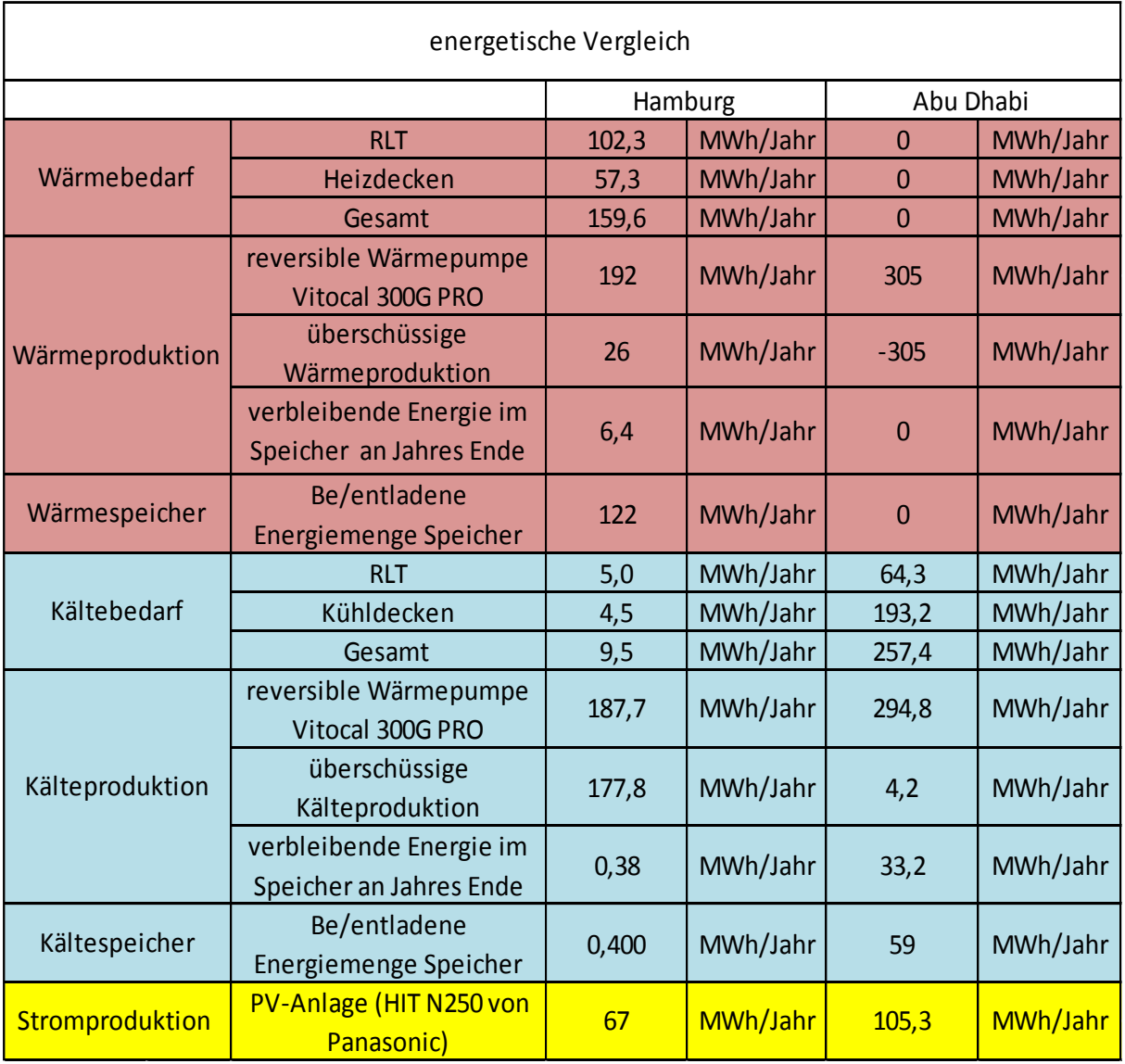

<span id="page-64-0"></span>Tabelle 6: energetische Vergleich beide Standorte

Bei der Anlagentechnik handelt es sich um 3 Hauptanlagen:

Erstens die PV-Anlage: aus der Anlagensimulation hat sich ergeben, dass an dem Standort Hamburg die ausgelegte PV-Anlage 67 MWh elektrische Energie produziert hat. Im Vergleich zu dem sonnenreichen Gebiet Abu Dhabi, hat die PV-Anlage 105,3 MWh elektrische Energie für denselben Zeitraum erzeugt. Eine detaillierte Aufteilung der Stromproduktion für die Einzelmonate der beiden Standorte sind in Anlage [E\)](#page-78-0) und Anlage [F\)](#page-79-0) zu sehen.

Zweitens die Wärmepumpe: Im Winter hat sich bei der thermischen Simulation ergeben, dass das Gesamtheizbedarf für den Standort Hamburg 159,6 MWh/Jahr beträgt, verteilt zwischen der RLT-Anlage mit 102,3 MWh und der Heizdecke mit 57,3 MWh. Die durch die Wärmepumpe produzierte Wärmeenergie in Hamburg über ein Jahr beträgt 192 MWh. Davon werden 26 MWh als überschüssige Wärme an die Umgebung abgegeben und 6,4 MWh werden im Speicher am Jahresende verbleiben. Wie in Kapitel [4.3](#page-48-0) schon erwähnt, entsteht am Standort Abu Dhabi kein Bedarf an Wärme, deswegen wird die gesamte produzierte Abwärme der Wärmepumpe im Kältebetrieb von 305 MWh, als überschüssige Wärme an die Umgebung abgegeben. Im Sommer ergibt sich durch die thermische Simulation ein gesamter Kältebedarf in Hamburg von 9,5 MWh. Davon sind 5,0 MWh Bedarf für RLT-Anlage und 4,5 MWh an Kühldecken. Die gesamte Kälteproduktion zwischen direkter Produktion und Produktion durch die Abwärme im Heizbetrieb beträgt 187,7 MWh, davon 177,8 MWh an die Umgebung als Überschüssige Wärme. Abu Dhabi hingegen hat einen Kältebedarf an RLT-Anlage von 193,2 MWh und an Kühldecken von 64,3 MWh. Insgesamt beträgt der Kältebedarf 257,4 MWh. Die Wärmepumpe arbeitet das ganze Jahr im Kältebetrieb und produziert 294,8 MWh, 4,2 MWh davon sind überschüssige Kälteproduktion und 33,2 MWh verbleiben im Speicher am Ende des Jahres.

#### 4.6.2 Technischer Vergleich

Die folgende [Tabelle 7](#page-66-0) zeigt eine technische Gegenüberstellung der Anlagendimension an beiden Standorten. Es sind die ausgelegten Anlagen mit entsprechender Leistung und dem benötigten Platzbedarf zu sehen.

| Vergleich Anlagendimension |                       |                         |                                                               |
|----------------------------|-----------------------|-------------------------|---------------------------------------------------------------|
| Anlagen                    |                       | Hamburg                 | Abu Dhabi                                                     |
| Wärmepumpe                 | Anlage                |                         | Vitocal 300 G PRO (140 LN) von Vitocal 300 G PRO (120 LN) von |
|                            |                       | Viessmann               | Viessmann                                                     |
|                            | Wärmeleistung         | 149,4 kW                | 116,5 kW                                                      |
|                            | Kälteleistung         | 145,6 kW                | 112,4 kW                                                      |
|                            | Platzbedarf           | $1,79 \, \text{m}^2$    | $1,79 \text{ m}^2$                                            |
| Rückkühler                 | Anlage                |                         | AW Package HE-140 LN V-Form   AW Package HE-120 LN V-Form     |
|                            |                       |                         | (Außenstehen) von Viessmann (Außenstehen) von Viessmann       |
|                            | Wärmeleistung         | 198 kW                  | 153 kW                                                        |
|                            | Kälteleistung         | 111,2 kW                | 86,6 kW                                                       |
|                            | Platzbedarf           | $15,87 \text{ m}^2$     | 12,95 $m2$                                                    |
| Wärmespeicher              | Speichervolumen       | 35.000 $m3$             | 0 m <sup>3</sup>                                              |
|                            | Speicherkapazität     | 122 MWh                 | 0 MWh                                                         |
|                            | Mögliche Dimension    | $\phi$ = 35 m, h = 35 m | $\mathbf{0}$                                                  |
| Kältespeicher              | Speichervolumen       | $55 \text{ m}^3$        | $8.500 \text{ m}^3$                                           |
|                            | Speicherkapazität     | 0,382 MWh               | 59 MWh                                                        |
|                            | Mögliche Dimension    | $\phi = 4$ m, h= 4 m    | $\emptyset$ = 22 m, h = 22 m                                  |
| PV-Anlage                  | Anlage                | PV-Anlage (HIT N250 von | PV-Anlage (HIT N250 von                                       |
|                            |                       | Panasonic)              | Panasonic)                                                    |
|                            | installierte Leistung | 68 kW                   | 55 kW                                                         |
|                            | Modullanzahl          | 272 Modul               | 220 Modul                                                     |
|                            | PV-Fläche             | $343 \text{ m}^2$       | $277 \text{ m}^2$                                             |

<span id="page-66-0"></span>Tabelle 7: Vergleich Anlagendimension beide Standorte

Zunächst wird die Wärmepumpenanlagen betrachtet. Wie in Kapitel [4.5.1](#page-55-1) und Kapitel [4.5.2](#page-60-1) bereits erwähnt, sind die ausgelegten Wärmepumpen an beide Standorten von der Dimension her unterschiedlich. So kann man aus der Tabelle entnehmen, dass die Wärmeleistung der Anlage (Vitocal 300 G PRO-140 LN) in Hamburg mit 149,4 kW und die Kälteleistung 145,6 kW im Vergleich zur Anlage (Vitocal 300 G PRO-120 LN) in Abu Dhabi, um 32,9 kW Wärmeleistung bzw. 33,2 kW Kälteleistung größer ist. Der Platzbedarf ist bei beiden Anlagen mit 1,79m² angegeben und unterscheidet sich nicht.

Ebenfalls der Wärmepumpe zugehörig ist der Rückkühler. Bei dem Rückkühler handelt es sich am Standort in Hamburg um den Typ HE-140 LN V-Form, mit einer Wärmeleistung von 198 kW und einer Kälteleistung von 11,2 kW. Der in Abu Dhabi vorgesehene Rückkühler HE-120 LN V-Form, hat eine um 45 kW reduzierte Wärmeleistung und eine um 24,6 kW reduzierte Kälteleitung, im Vergleich zu Hamburg. Ebenso ist auch der Platzbedarf der Anlage in Abu Dhabi um 2,92m² geringer.

Zuletzt werden die Speicherungsdimensionen beider Orte miteinander verglichen. In Hamburg werden zwei Speicher benötigt. Der erste Speicher ist ein Wärmespeicher mit 35.000 m³ Speichervolumen und 122 MWh Energiegehalt und könnte in der Form eines Silospeichers realisiert werden. Dafür wird jedoch ein Silo mit ca. 35 m Durchmesser und einer Höhe von ca. 35 m benötigt. Der zweite Speicher ist ein Kältespeicher mit 55 m<sup>3</sup> Speichervolumen und 0,382 MWh Energiegehalt, dafür wäre eine mögliche Speicherdimension für den Speicher ein Durchmesser und eine Höhe von 4m.

Abdu Dhabi hingegen benötigt nur einen Kältespeicher mit einem Speichervolumen von 8.500 m<sup>3</sup> und einer Speicherkapazität von 59 MWh. Hierfür könnte ein Speicher mit einem Durchmesser und einer Höhe von 22 m vorgesehen werden.

Grundsätzlich wurde für diese Arbeit eine Temperaturdifferenz im Wärmespeicher von 3 K und im Kältespeicher von 6 K angenommen. Diese Temperaturdifferenz beeinflusst den Betrieb der Wärmepumpe. Grundsätzlich ist in der Anlagentechnik das Zusammenspiel von Erzeuger, Speicher, Rohrleitungen und Verbraucher zu betrachten.

# 5 Fazit & Ausblick:

Im Rahmen dieser Arbeit wurde ein Bürogebäude im Hinblick auf seinen Energiebedarf in zwei unterschiedlichen Klimazonen miteinander verglichen. Bei den Standorten wurde sich auf Abu Dhabi und Hamburg festgelegt, da es sich bei ersterem um ein sonnenreiches Gebiet handelt und beim zweiten Standort um ein saisonal wechselhaftes Klimagebiet. Mithilfe einer thermischen Simulation wurde der Energiebedarf für die Klimatisierung des Gebäudes an beiden Standorten ermittelt und gegenübergestellt. Die Anlagendimensionen ergaben sich aus dem berechneten Energiebedarf. Anschließend wurden mit einer Anlagensimulation die Anlagendimensionen optimiert.

Beim Vergleich des energetischen Bedarfs bei der Klimatisierung des Gebäudes der beiden Standorte hat sich ergeben, dass Hamburg einen niedrigeren Energiebedarf hat als Abu Dhabi, jedoch ist ebenfalls zu erkennen, dass in Abu Dhabi kein Bedarf für Wärme besteht. Dies hat Auswirkung auf die Anlagenauslegung. Somit wird in Abu Dhabi kein Wärmespeicher benötigt, wobei in Hamburg sowohl ein Wärme- als auch ein Kältespeicher installiert werden muss.

Trotz des hohen Energiebedarfs in Abu Dhabi ergibt sich aus der Anlagensimulation eine kleinere Anlagendimension, da der Strombedarf der Wärmepumpe durch die starke Sonneneinstrahlung und zahlreiche Sonnenstunden auch mit kleinen PV-Anlagen gedeckt werden kann. Im Vergleich dazu hat Hamburg zwar einen niedrigen Energiebedarf jedoch müssen aufgrund der ungünstigen Wetterbedingungen, um den Strombedarf der Wärmepumpe vor allem in kalten Jahreszeiten zu decken, große PV-Anlagen errichtet werden. Diese sind für die warmen Jahreszeiten dann jedoch überdimensioniert. Für beide Standorte ist jedoch eine hohe Speicherkapazität notwendig, welche in Hamburg unrealistisch und in Abu Dhabi schwer realisierbar ist.

Als Ausblick können jedoch weitere Betrachtungen vorgenommen werden, um beide Konzepte umzusetzen. Um die weiteren Anlagen im Gebäude und ggf. die Bürostromversorgung selbst autark zu versorgen, ist es sinnvoll zusätzlich einen Stromspeicher in Form einer Batterie vorzusehen. Somit könnte der gespeicherte Strom dafür verwendet werden, um einem sonnenarmen Tag zu überbrücken und ebenfalls den Strombedarf in der Nacht zu decken.

Im Rahmen dieser Arbeit wurden für beide Standorte dieselben Stromerzeuger verwendet. Um eine realistischere Einschätzung zu ermöglichen, sollten in einer weiterführenden Betrachtung standortspezifische Stromerzeuger ermittelt und untersucht werden.

Des Weiteren können beide Konzepte optimiert werden, in dem diese mit einer weiteren Anlage kombiniert werden, um die überschüssige Wärme zu nutzen. Beispielsweise kann hierfür eine Absorptionskältemaschine vorgesehen werden.

# 6 Literaturverzeichnis

- [1] .IRENA, International Renewable Energy Agency, [Online]. Available: https://www.irena.org/Statistics/View-Data-by-Topic/Policy/Renewable-Energy-Targets.
- [2] " BUNDESMINISTERIUM FÜR WIRTSCHAFT UND ENERGIE," 15 02 2018. [Online]. Available: https://www.bmwi.de/Redaktion/DE/Infografiken/Energie/entwicklungstromerzeugung-erneuerbare-energien-deutschland.html.
- [3] A. A. A. Alsuwaidi, "Statistical Yearbook of Abu Dhabi 2020<sup>^</sup>," Statistics Center Abu Dhabi, Abu Dhabi, 2020.
- [4] "IRENA," International Renewable Energy Agency, United Arab Emirates: 2017 & 2018. [Online]. Available: https://www.irena.org/Statistics/View-Data-by-Topic/Renewable-Energy-Balances/Final-Renewable-Energy-Consumption.
- [5] "AGEB AG Energiebilanzen e.V.," [Online]. Available: https://ag-energiebilanzen.de/.
- [6] D. Software, "Designbuildersoftware," 2009. [Online]. Available: http://www.designbuildersoftware.com/docs/designbuilder/DesignBuilder\_2.1\_Users-Manual Ltr.pdf.
- [7] A. A. A. Alsuwaidi, "Statistics Center Abu Dhabi," 2020. [Online]. Available: https://www.scad.gov.ae/Release%20Documents/Statistical%20Yearbook%20of%20Ab u%20Dhabi\_2020\_Annual\_Yearly\_en.pdf.
- [8] "Hamburger Luftmessnetz," 2019. [Online]. Available: https://luft.hamburg.de/clp/temperatur/clp1/meteorology/tmp?stationgroup=background& period=24h&timespan=custom&start%5Bdate%5D=01.01.2019&end%5Bdate%5D=01.0 1.2020.
- [9] "Hamburger Luftmessnetz," 2019. [Online]. Available: https://luft.hamburg.de/clp/meteorologie/clp1/meteorology/glo?stationgroup=meteorolog y&period=24h&timespan=custom&start%5Bdate%5D=01.01.2019&end%5Bdate%5D=3 1.12.2019.
- [10] "gesetz zur Vereinheitlichung des Energieeinsparrechts für Gebäude und zur Änderung weiterer Gesetze," Bundesanzeiger Verlag , Bonn, 2020.
- [11] "DIN EN 12831." Beuth Verlag GmbH, Berlin, 2003.
- [12] H. Herwig, "Wärmeduchgangkoeffizient K\*," in *Wärmeübertragung A-Z VDI Buch* , Springer, 2000, p. 320.
- [13] "DIN EN 15251," DIN Deutsches Institut für Normung e. V. ·, Berlin, 2012.
- [14] "DIN 16798-1," DIN Deutsches Institut für Normung e. V. ·, Berlin, 2015.
- [15] "ASR A4.41," Die Bundesanstalt für Arbeitsschutz und Arbeitsmedizin (BAuA, 2013.
- [16] J. D. Spitler, Load Calculation Applications Manual (Second Edition), Atlanta: ASHRAE 1791 Tullie Circle, NE Atlanta, 2014, pp. S2,S3,S241,S242,S243,S244,S245.
- [17] E. Bollin, Regenerative Energien im Gebäude nutzen, Freiburg : Springer Vieweg ,

2015.

- [18] M. Berkel, "www.CO2online.de," 01 2020. [Online]. Available: https://www.co2online.de/modernisieren-und-bauen/waermepumpe/wie-funktionierteine-waermepumpe/.
- [19] Hocheffizienz-Wärmepumpen, "Wolf," 08 2015. [Online]. Available: https://www.wolf.eu/fileadmin/Wolf\_Profi/Downloads/Planungsunterlagen/4800630\_2016 06\_BWL-1\_BWS-1\_BWW-1\_DE.PDF.
- [20] p. D.-I. K.-J. Albers, Taschenbuch für Heizung und Klimatechnik, Esslingen : DIV Deutscher Industrieverlag GmbH, 2017.
- [21] VIESSMANN, Planungsanleitung, Germany, 2018.
- [22] T. urbaneck, "Kältespeicher," Chemnitz, Oldenburg Wissenschaftsverlag GmbH, 2011, p. 49 bis 52.
- [23] B. B. d. D. Heizungsindustrie, "BHD Kölen," 2011. [Online]. Available: https://www.bdhkoeln.de/fileadmin/user\_upload/Publikationen/Infoblaetter/Infoblatt\_Nr\_25\_Maerz\_2011. pdf.
- [24] H. K. Jens Schuberth, "Umweltbudesamt," 29 05 2008. [Online]. Available: https://www.umweltbundesamt.de/sites/default/files/medien/publikation/long/3192.pdf.
- [25] M. S. Böckh, "Kältemaschinen- und Wärmepumpenprozesse," in *Technische Thermodynamik*, Berlin Heidelberg , Springer-Verlag, 2015, p. 367.
- [26] "Electric heat pumps in energyPRO," EMD International A/S, Denmark, 2019.
- [27] V. W. &. S. Voswinckel, Photovoltaik (wie Sonne zu Strom wird), ordhausen : Springer Vieweg , 2012.
- [28] M. Hegger, "Forshongsprojekt energy-shell-Leitfaden zur integration energiegewinnender System in die Gebäudehülle," FraunhoferIRB Verlag, Stuttgart, 2017.
- [29] S. R. &. N. Guariento, Gebäudeintegrierte Photovoltaik/Ein Handbuch, Birkhäuser Verlag AG, 2009.
- [30] N. G. Simon Roberts, Gebäudeintegrierte Photovoltaik Ein Handbuch, Berlin: Birkhäuser Verlag AG, 2009, p. 21.
- [31] V. W. &. S. Voswinckel, Photovoltaik Wie Sonne zu Strom wird, Springer-Verlag Berlin Heidelberg 2012, 2012, p. 24.
- [32] K. Fitzner, Raumklimatechnik Band 2: Raumluft und Raumkühltechnik, Berlin Heidelberg: Springer-Verlag, 2008, p. 19.
- [33] "Hochschule für Technik und Wirtschaft Berlin," [Online]. Available: http://op.f2.htwberlin.de/technik-hygiene/technik/.
- [34] "Uponor," [Online]. [Online]. Available: https://www.uponor.at/produkte/deckeninstallation/thermatop-m.
- [35] "SunErthTool.com," [Online]. [Online]. Available:
https://www.sunearthtools.com/dp/tools/pos\_sun.php?lang=de.

[36] "DIN EN 15251," Deutsches Institut für Normen e.V, Berlin, 2007.

# Anlagen

# **A) Technische Ausführung des Referenzgebäude (Nichtwohngebäude)**

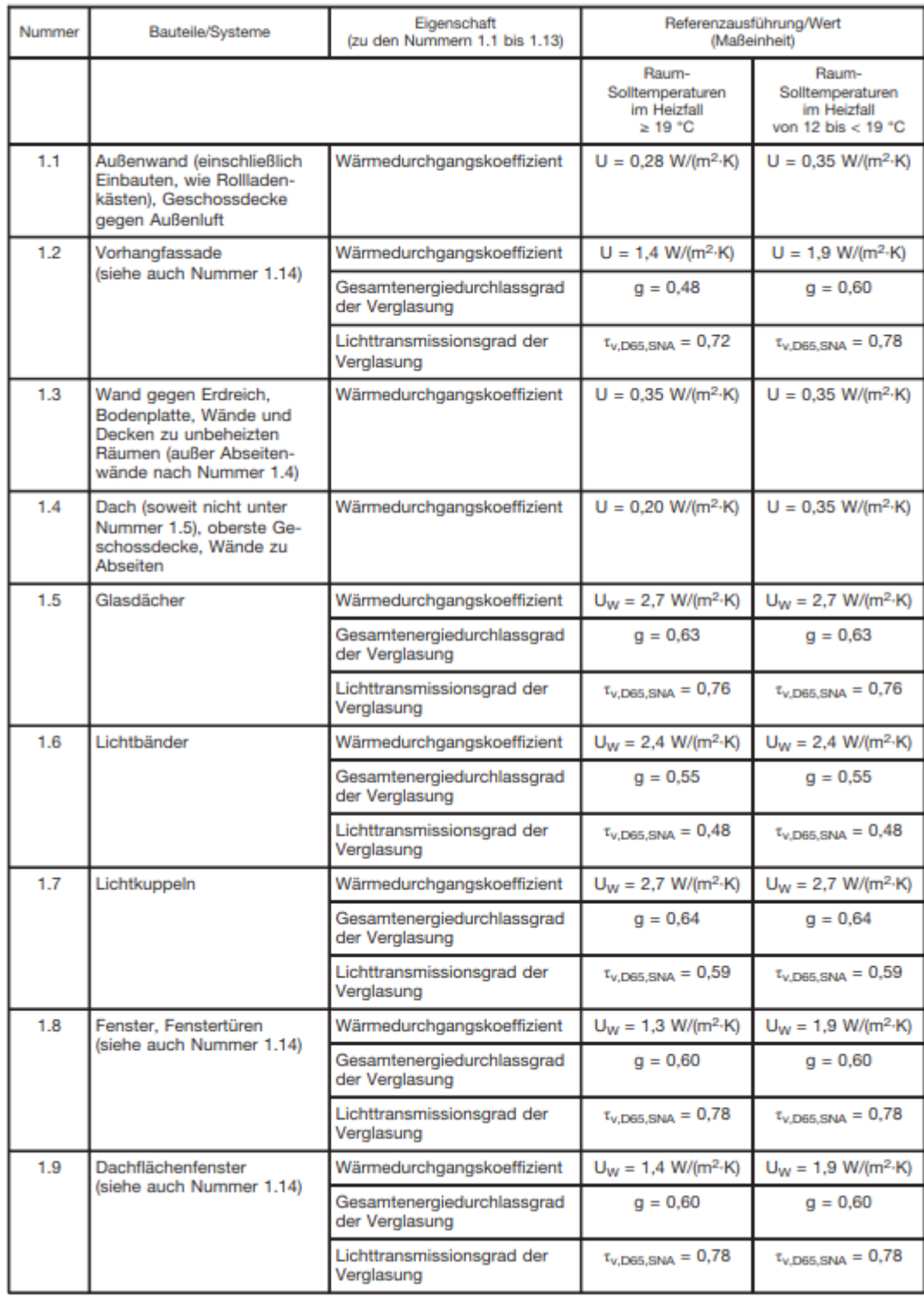

## **B) Raumparameterliste**

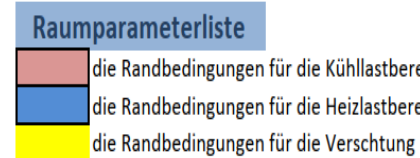

die Randbedingungen für die Kühllastberecnung die Randbedingungen für die Heizlastberechnung

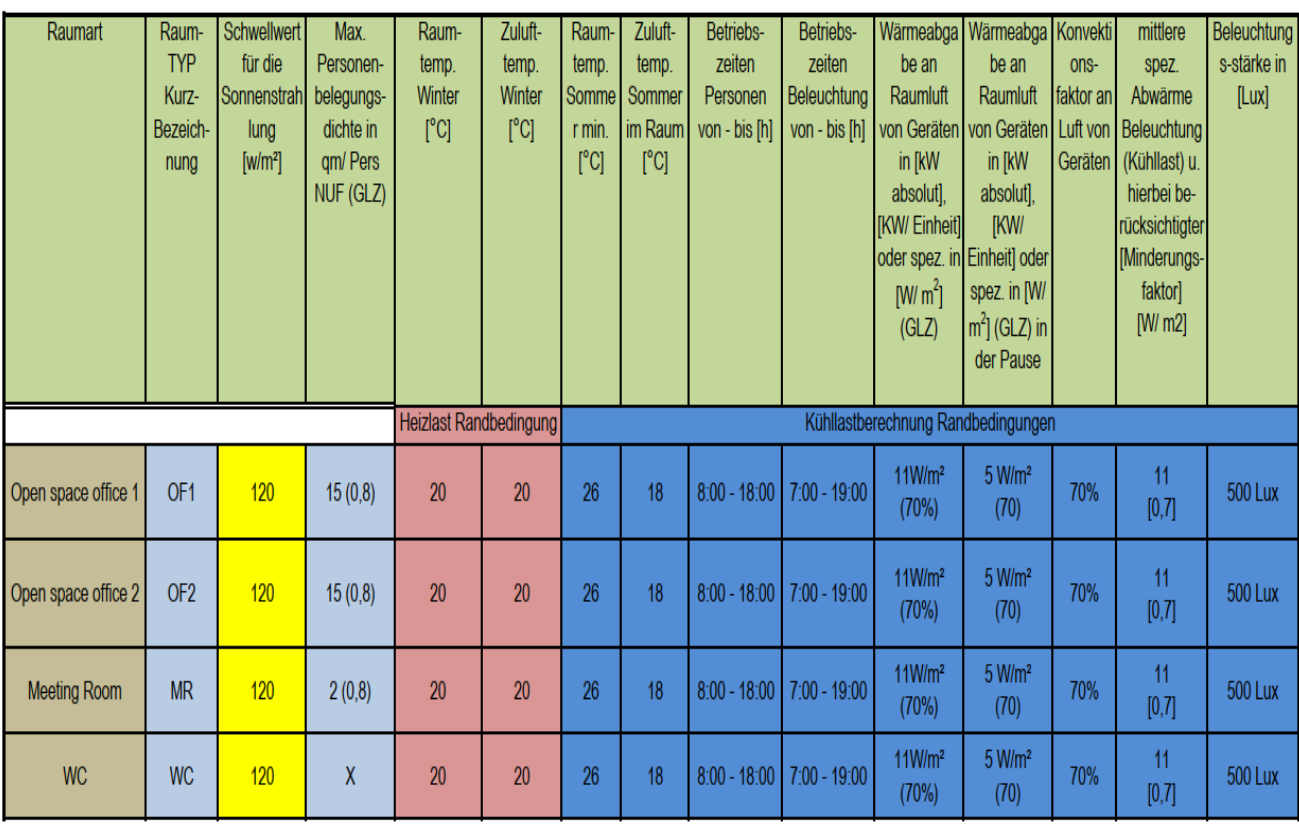

# **C) Luftmengen Berechnungsliste**

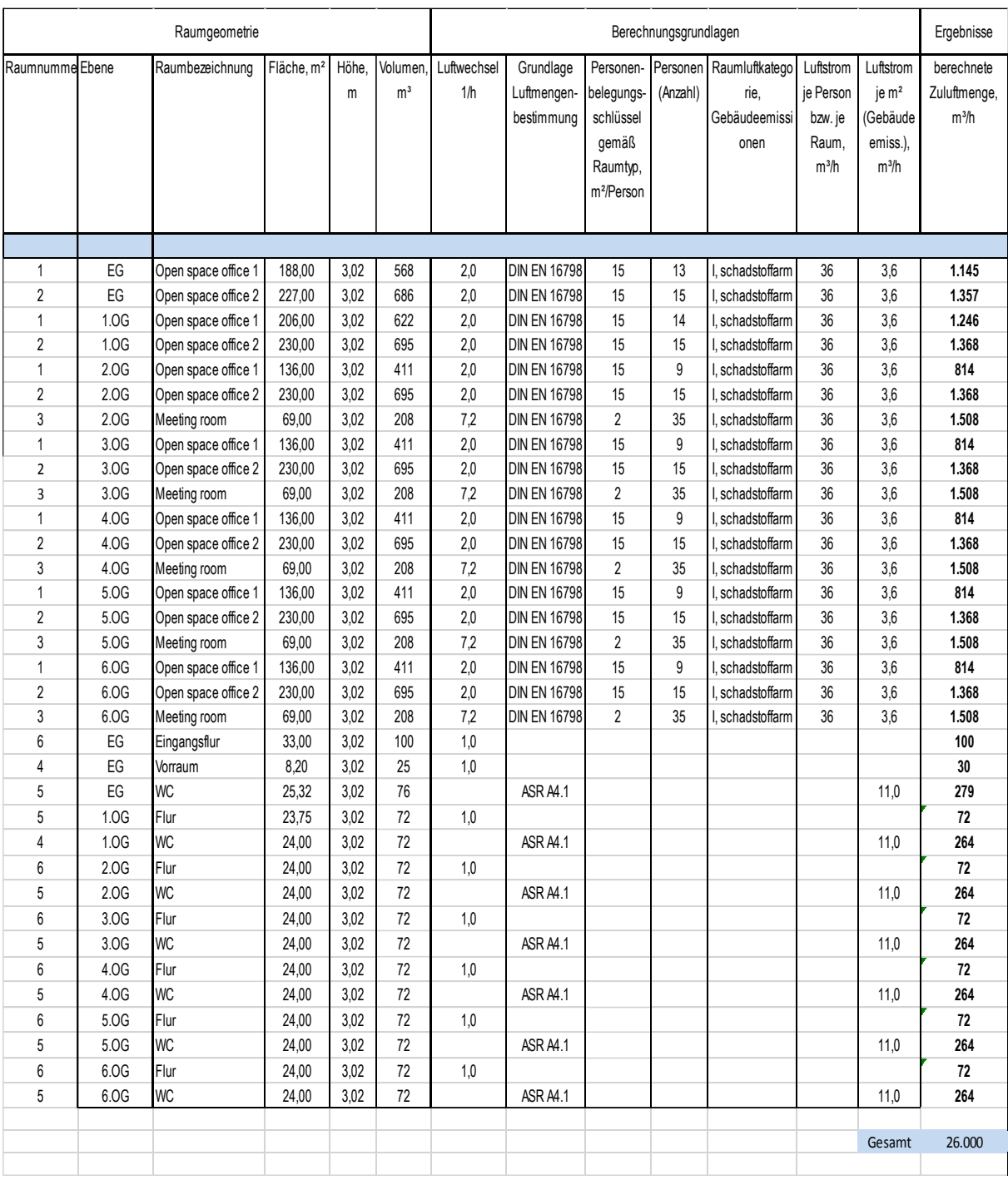

## **D) Wärmepumpe Datenblatt von Viessmann**

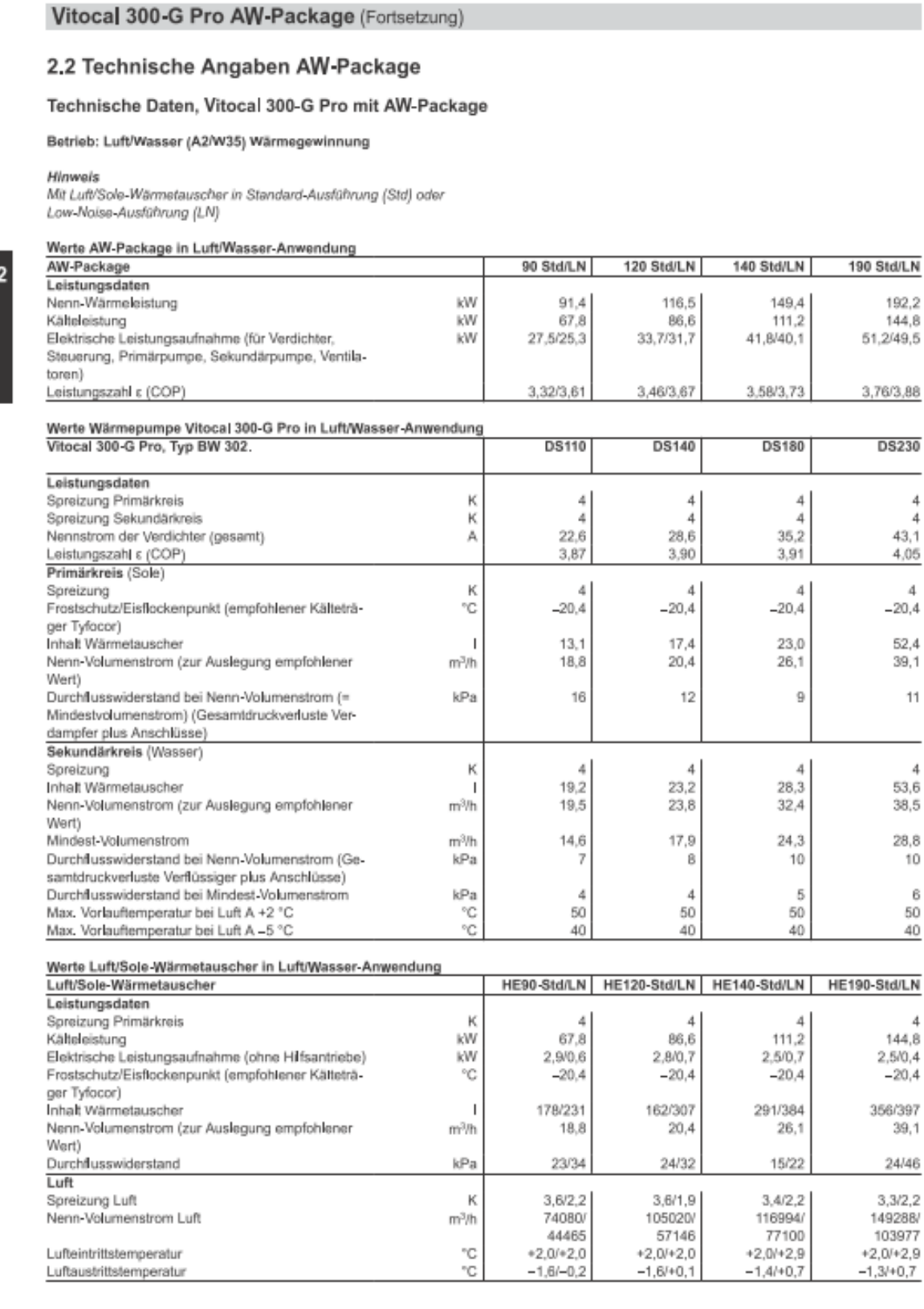

 $\frac{-1,3l+0.7}{2}$ **VITOCAL** 

 $3,3/2,2$ <br>  $149288/$ <br>  $103977$ <br>  $+2,0/42,9$ <br>  $4,0/2,7$ 

190 Std/LN

192,2<br>144,8<br>51,2/49,5

3,76/3,88

DS230

 $\overline{4}$  $43,1$  $4,05$  $\overline{4}$  $-20,4$ 52,4  $39,1$ 11

> $\overline{4}$ 53,6  $38,5$ 28,8 10  $_{\rm 6}$ 50  $40$

 $\overline{4}$  $144,8$ <br>2,5/0,4  $-20,4$ 356/397 39,1 24/46

24  $VIE<sub>5</sub><sup>5</sup>MANN$ 

## Vitocal 300-G Pro AW-Package (Fortsetzung)

#### W7/A35 Restwärme (Klimabetrieb)

## Betrieb: Sole/Wasser (W7/A35) Restwärme (Klimabetrieb)

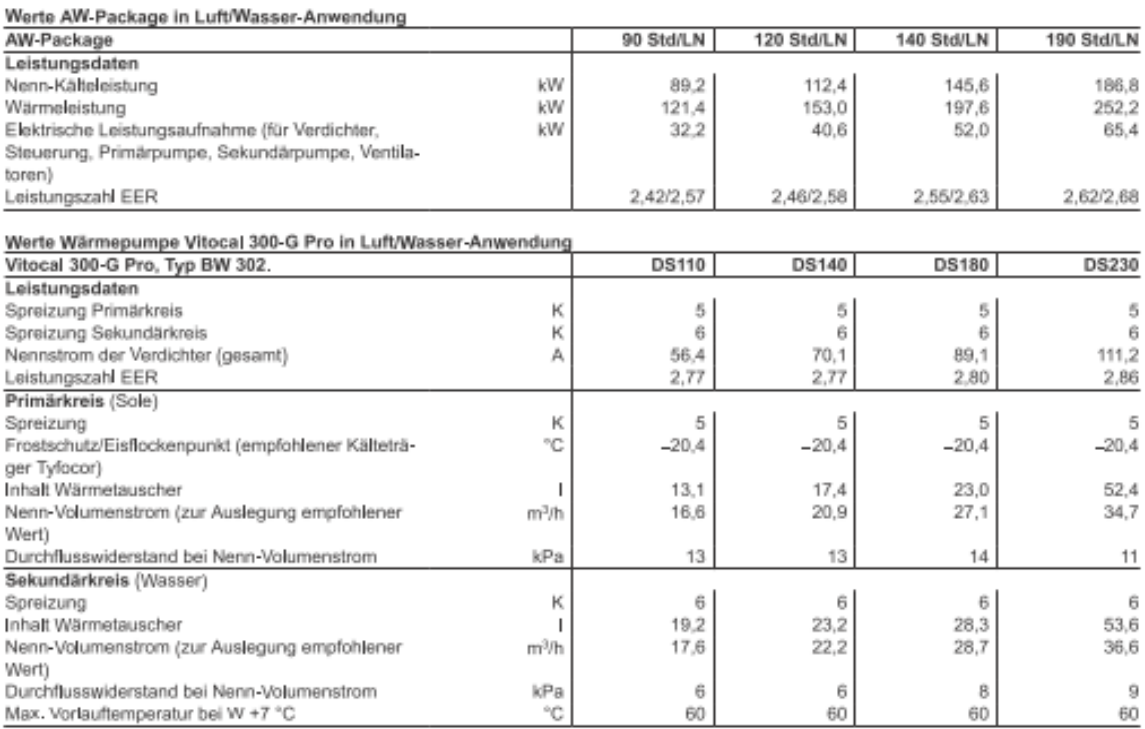

### Betrieb: Luft/Wasser (W7/A35) Restwärme (Klimabetrieb)

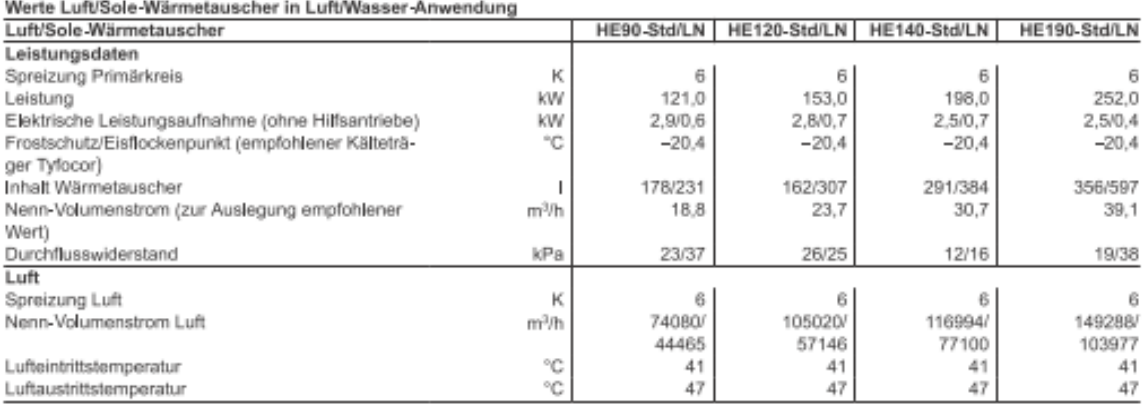

#### Hinweis

Verringerter Volumenstrom reduziert die Leistung und Effizienz der Wärmepumpe bei gleichbleibender Rücklauftemperatur (gilt auch im Tellastbetrieb).

#### Hinweis

Die technischen Angaben in den Datenblättern und der Produktbeschreibung verstehen sich als reine Beschaffenheitsmerkmale. Darüber hinausgehende Zusicherungen oder Garantien bedürfen der gesonderten vertraglichen Vereinbarung.

# **DRAMPIRE**

**VITOCAL** 

#### Hinweis

Der angegebene Durchflusswiderstand bezieht sich auf die eingebauten Wärmetauscher in der Wärmepumpe und den Anschlussflansch.

#### Hinweis

Die Unterschreitung des Mindest-Frostschutzes kann eine Beschädigung und damit einen Ausfall der Wärmepumpe hervorrufen.

### Hinweis

Zu viel Frostschutzmittel bzw. ein zu hoch gewählter Frostschutz führt zur Absenkung der Wärmeleistung.

 $VIE<sub>S</sub><sup>5</sup>MANN 25$ 

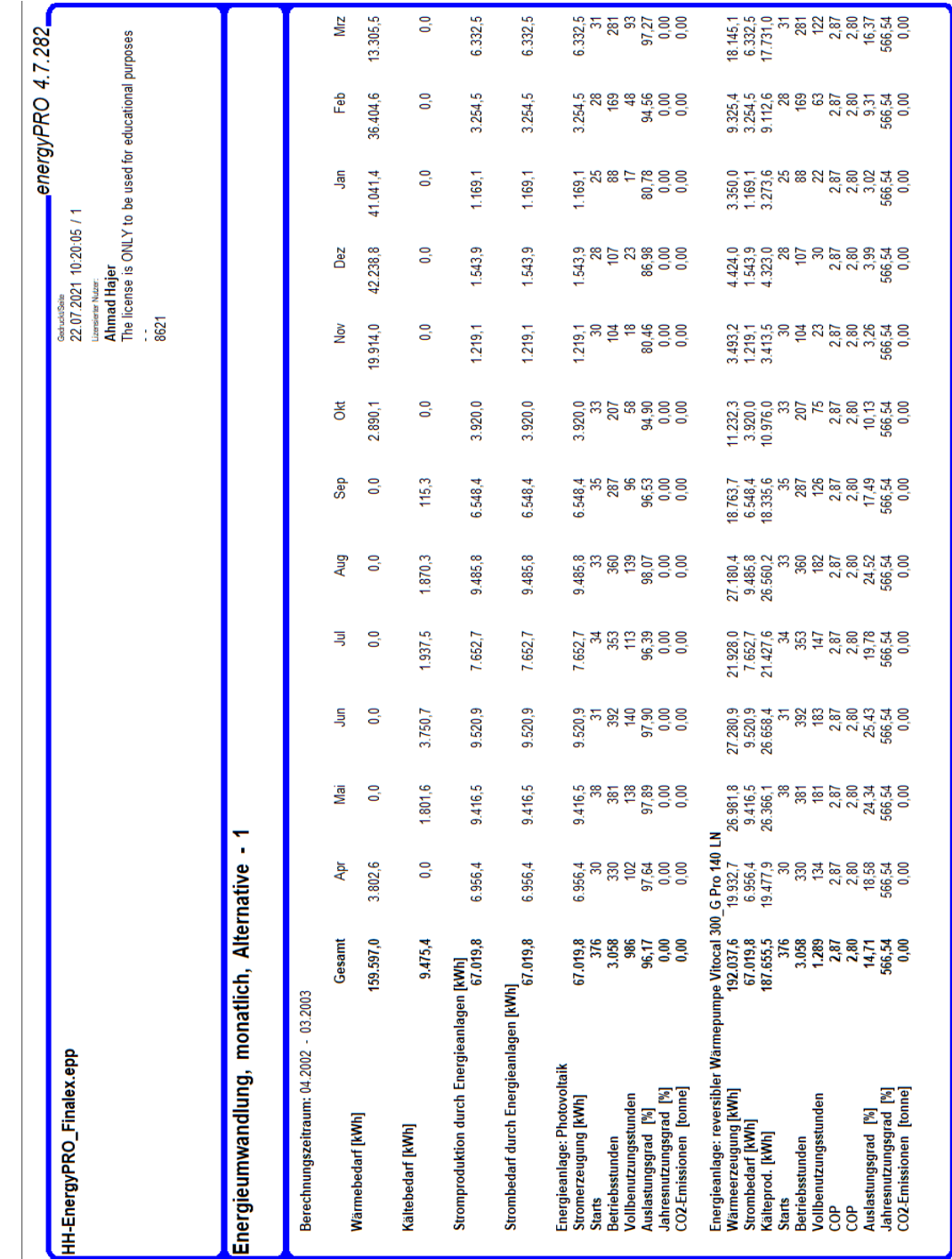

# **E) Monatliche Ergebnisse der Anlagensimulation in Hamburg**

keltvon EMD International A/S, Niels Jemesvej 10, DK-9220 Aalborg Ø, Tel. +4596354444, Fax +4596354446, Homepage: www.emd.dk

**CGG/unane** 

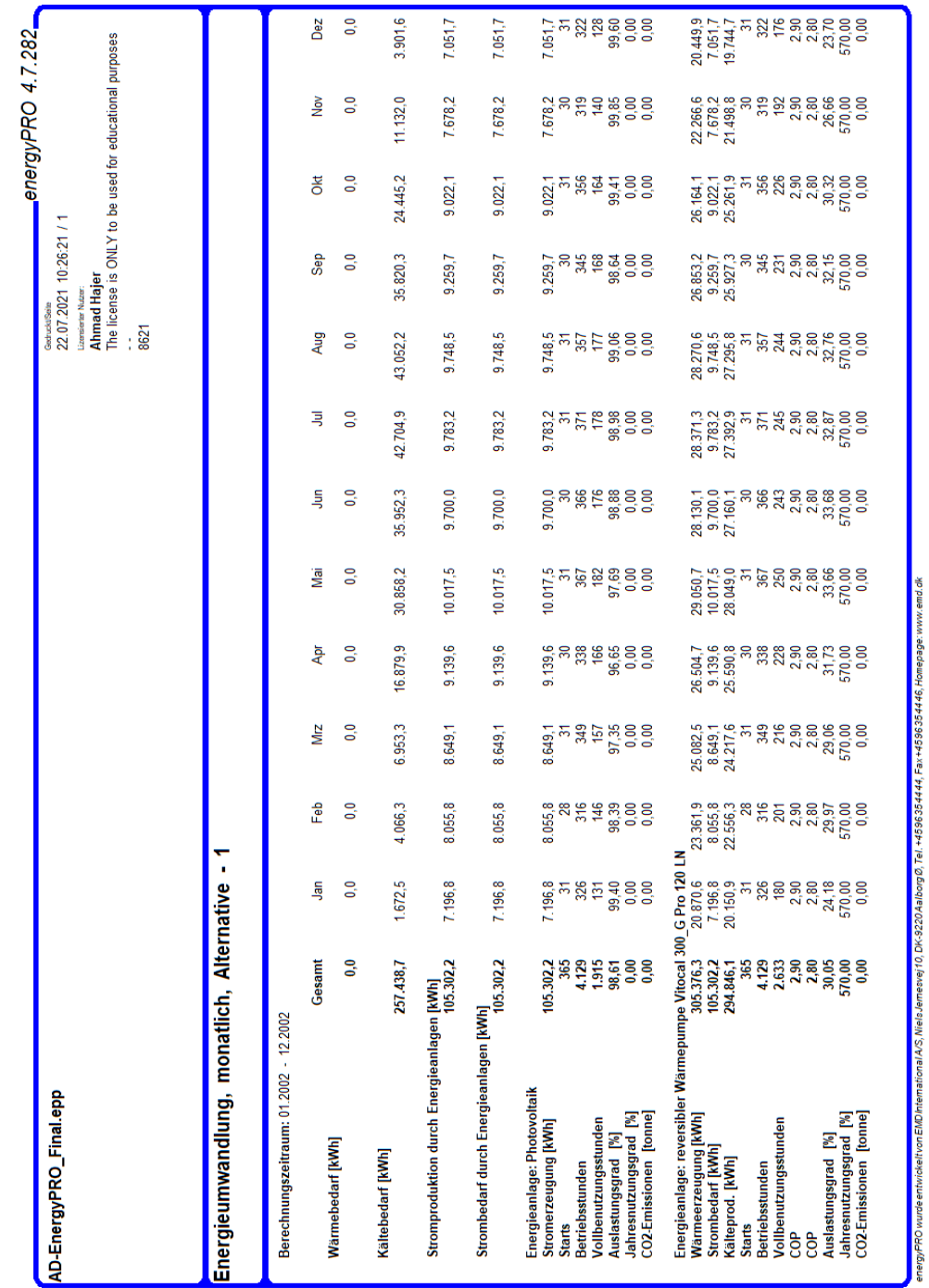

# **F) Monatliche Ergebnisse der Anlagensimulation in Abu Dhabi**

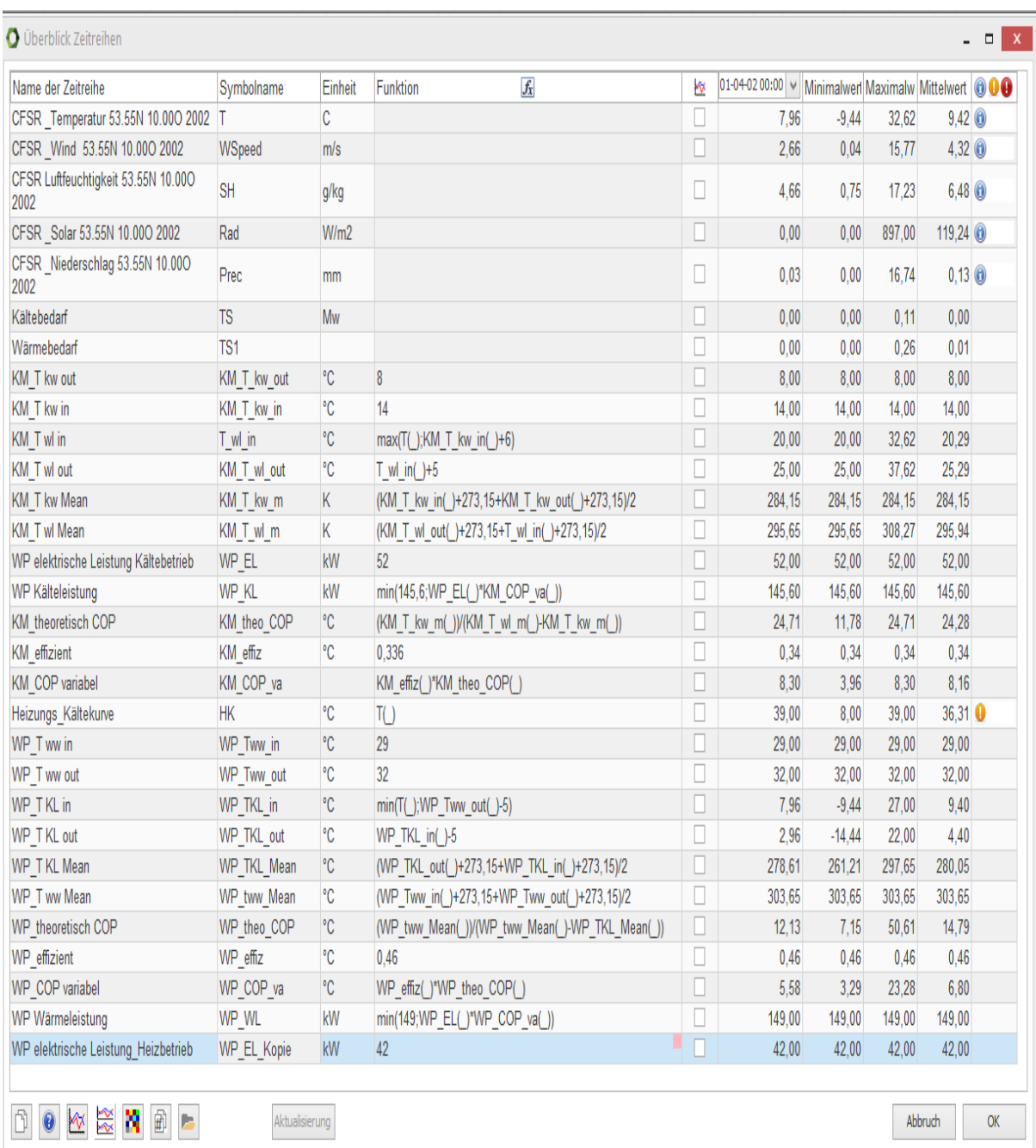

# **G) Wärmepumpenanlagensimulation in EnergyPRO**